# THE PARAMETER GUIDE

Compiled By Mike Moore

## Contents:

I L

> Instructions Nibbles Away II Parameters Locksmith 4.1 Parameters Copy II Plus 4.1 Parameters Essential Data Duplicator Parameters Back It Up 11+ Parameters Additional Locksmith Parameters Nibbles Away I Parameters Locksmith 3.1 Parameters Advanced (Cracking) Parameters Locksmith Technical Notes The CHEAT Guide Nibbles Away II Update 1 Index

> > Moore's Microware 417 Persimmon Road Walnut Creek, CA 9459E Source ID: TCT492

Instructions

Thank you for buying The Parameter Guide. If you have any questions with this manual, please feel free to mail us at:

Moore's Microware 417 Persimmon Road Walnut Creek, CA 94598

We are currently trying to collect as many parameters as possible. If you have any parameters that you would like to 'donate' to Moore's Microware, we would be more then glad to receive them. For any parameters we receive, we will give credit towards the next guide or update.

The additional parameter file contains many parameters that were left out of the Locksmith parameter file, because of their new pol icy concerning backups.

The advanced parameter file contains steps to 'breaK' or take out the copy protection of certain programs. Many different methods are used to do this. These steps are for the advanced user.

Moore's Microware cannot be responible for any damages caused by using these parameters. Moore's Microware also cannot be responible if the parameters do not wo~k. These parameters are provided not for illegal purposes but for back-up only.

For ordering infomation please contact Moore's Microware at the address below. Dealer inquires welcome.

Thank you,

MiKe Moore Moore's Microware 417 Persimmon Road Walnut CreeK, CA 94598 The Source ID# TCT492

#### NIBBLES AWAY II PARAMETERS

N O T E : The following company names and software titles are Copyrighted and/or trademarked. Software titles are placed directly below the name of the company which reserves these rights.

THE USER ASSUMES ALL RESPONSIBILITY FOR THE USE OF THIS INFORMATION!

N O T E: Those parameters which are followed by one or more asterisks (\*) have been contributed by NIBBLES AWAY II users, and have not been tested by COMPUTER:applications Inc.

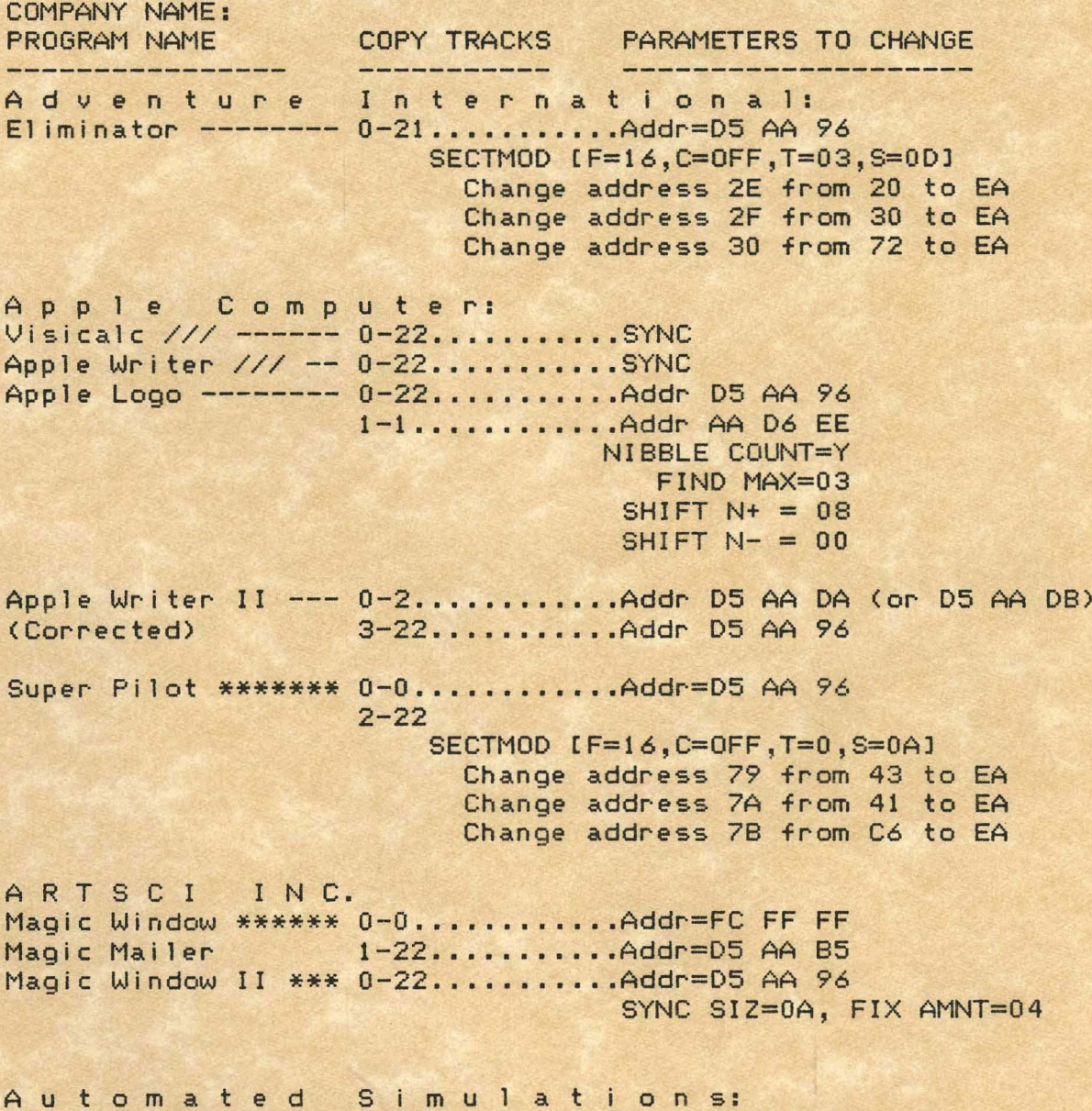

Temple of Apshai \*\* 0-22...........Addr=D5 AA B5

Avante-Garde Creations Zero Gravity Pinball 0-22...........Addr=D5 AA B5 Hi-Res Golf Hi-Res Secrets \*\*\*\*\* 0-22...........Addr=D5 AA 96 Air Traffic Cont. \*\* 0-22...........Addr=D5 AA B5  $A$  D O  $\Box$ SOFTWARE Super Puckman \*\*\*\*\*\* 0-0............ Addr=D5 AA D5 1-E............Addr=DD AD DA B P I: (REVISED) Accounting -------- 0-22..........Addr=D5 AA 96 FIX AMNT=04, GAPBYTE1=C8 System GLOBAL MOD BYTE D972 from 03 to 00 11-11..........Ins=AD FB E6 FF E6 SYNC SIZ=0A Broderbund Software: Apple Panic  $------ 0-D$ Genetic Drift ----- 0-0............Addr=D5 AA B5  $1-3...$ ..........Addr=BB D5 BB  $4.5 - 6$  by  $1.5$  $7.5 - B.5$  $D-D$ ............Addr=D4 D5 BB E.5-12.5.......Addr=AD B5 DE Space Quarks ------ 0-0............Addr=D5 AA B5  $1-2$ ............Addr=FF DF DE, DATA MAX=25  $3.5 - 5.5$  $7 - 9$  by 2  $A.5 - B.5$  $D-15$ Space Warrior ----- 0-0........... Addr=D5 AA B5, DATA MAX=30 2.5-3.5........Addr=DF AD DE  $5 - 8$  by  $3$  $6.5 - 6.5$  $A-10$  by 3 Warlords \*\*\*\*\*\*\*\*\*\* 0-F...........Addr=D5 AA B5 Tawala's Last \*\*\*\*\* 0-22...........Addr=D5 AA B5 Redoubt Budgco: Raster Blaster ---- 0-0............Addr=D5 AA 96, SYNC DATA MIN=18, DATA MAX=40 5-11 by 4......Addr=AD DE, DATA MIN=13, SYNC  $6-12$  by  $4......$ SYNC 7.5-F.5 by 4...SYNC 1.5-3.5 by 2...SYNC CALIFORNIA PACIFIC

Ultima \*\*\*\*\*\*\*\*\*\*\*\*  $0-22.........$ Find Max = 0B

Cavalier Computer: Microwave --------- 0-22...........Addr=D5 AA 96 SECTMOD [F=16,C=ON,T=02,S=01] Change address DA from A9 to AD Change address DB from 60 to 03 Change address DC from 8D to 81 Change address DD from 7E to 60 Central Point Software: Copy II Plus \*\*\*\*\*\*  $0-2...$ ..........Normal Del Byte  $=20$ C.P.U. Software: 011 Rig \*\*\*\*\*\*\*\*\*\*\* 0-0............Addr=D5 AA 96 1-22...........Ins=B2 AC AB AB AB Continental Software: Guardian ---------- 0-1............Addr=D5 AA B5 2-11...........Addr=D6 AA B5 Ins=DF AA EB F7, SYNC SIZ=0A LA Land Monopoly \*\* 0-2............Addr=D5 AA B5  $3-22............$ Addr=D6 AA B5 3-D Skiing \*\*\*\*\*\*\*\* 0-22...........Addr=05 AA B5 Data Most: County Fair ------- 0-22...........Addr=D5 AA B5 SECTMOD [F=13,C=OFF-S=03,T=00] Snack Attack Change address 63 from 38 to 18 Snack Attack ------ 0-22...........Addr=D5 AA B5 (revised) SECTMOD [F=13, C=off, S=01, T=00] Change address 39 from 38 to 18 Swashbuckler ------  $0-22......$   $0-400r=05$  AA 96 Casino 21 SECTMOD [F=16, C=OFF, S=03, T=00] Change address 42 from 38 to 18 Canyon Climber ---- 0-2............Addr=D5 AA 96 SYNC SIZ=0A, FIX AMNT=04  $11 - 17$ SECTMODIF=16, C=OFF, T=00, S=01] Change address 48 from 00 to 84 Change address 49 from 9B to 9D Space Kadet \*\*\*\*\*\*\* 0-22...........Addr=D5 AA 96 Mars cars Overide Standardizer Crazy Mazey Tax Beater \*\*\*\*\*\*\*\* 0-22...........Addr=05 AA 96 **REAP** SECTMOD [F=16, C=OFF, T=0, S=03] Change address 42 from 38 to 18 Money Muncher \*\*\*\*\* 0-22...........Addr=D5 AA 96

Tubway, Aztec Tharolian Tunnels Data Soft: Dung Beetles ------ 0-0............Addr=D5 AA B5  $1-1............$ Addr=F5 F6 F7  $4 - 22$ SECTMOD [F=13,C=ON,T=00,S=01] Change address 6D from 01 to 7B Change address 6E from 61 to 69 Eduware: The Prisoner \*\*\*\*\*\* 0-22...........Sync Algebra I \*\*\*\*\*\*\*\*\* 0-22...........Addr=05 AA B5 Empire 1 World \*\*\*\* 0-22..........Addr=D5 AA 96 3-3............Nibble Count **Builders** Prisoner II \*\*\*\*\*\*\* 0-22..........Addr=D5 AA 96 SECTMOD [F=16,C=ON,T=1F,S=0E] Change address D5 from AD to 2F Change address D6 from 99 to AF Change address D7 from F0 to 32 Rendezvous \*\*\*\*\*\*\*\* 0-22...........Addr=D5 AA 96 OVERIDE NIBBLE FILTER FRONTIER COMPUTING Adventure \*\*\*\*\*\*\*\*\* 0-22...........Addr=D5 AA 96 (colossal cave) Gebelli Software: Firebird ---------- 0-0............Addr=DD AD DA, SYNC  $1.5 - B.5......$ SYNC HAYDEN Sangon II \*\*\*\*\*\*\*\*\* 0-2............Addr=D5 AA B5 4-1A...........Addr=D5 AA F7 Howardsoft: Tax Preparer ------ 0-22...........Addr=D5 AA 96  $I$   $D$   $S$ : Prism Print \*\*\*\*\*\*\* 0-21..........Addr=D5 AA 96 Overide Standardizer SECTMOD [F=16, C=0N, T=21, S=00] Change address 27 from FB to 22 Infocom: Deadline ---------- 0-22...........Addr=D5 AA 96 StarCross \*\*\*\*\*\*\*\*\* 0-22...........Addr=D5 AA 96

INFORMATION UNLIMITED Easy Writer Pro. \*\* 0-22...........Addr=D5 AA B5 Innovative Design Software: Pool 1.5 ---------- 0-15...........Addr=D5 AA B5  $1E-21$ SECTMODIF=13, C=OFF, T=0B, S=07J Change address 6A from 8D to 60 SECTMODIF=13, C=OFF, T=00, S=03] Change address 63 from 38 to 18 Insoft: Electric Duet  $*****$  0-22...........Addr=D5 AA 96  $Ins = DE AA EB$ Overide Standardizer Fix Amnt=04 Sync Siz=0A Int'l Software MKTG Math Magic \*\*\*\*\*\*\*\* 0-22...........Normal KRELL SOFTWARE Logo \*\*\*\*\*\*\*\*\*\*\*\*\*\* 0-22...........Normal  $(1B$  error  $oK$ ) SECTMOD [F=16,C=ON,T=02,S=03] Change Address 5B from DO to EA Change Address 5C from 03 to EA LJK Enterprises: Letter Perfect ---- 0-22...........Addr=D5 AA B5 Learning Company Bumble Games \*\*\*\*\*\* 0-22...........Addr=D5 AA 96 Bumble Plot NOTE: Write Protect before booting! Rocky's Boots Juggler's Rainbow Level 10 Software: Neutrons ---------- 0-22..........Addr=D5 AA 96 Kaves of Karkhan Rings of saturn \*\*\* 0-22............Addr=D5 AA 96 Sync Ligntning Software: Master Type ------- 0-2............Addr=D5 AA B5 3-22...........Addr=D4 AA B5 (Error on \$18 OK) SECTMOD [F=13, C=OFF, S=03, T=00] Change address 63 from 38 to 18 SECTMOD [F=13, C=OFF, S=0A, T=02]

Change address 2E from 23 to 2E Magna  $S$  of t: Tunnel Terror ----- 0-0............Addr=05 AA B5  $1-12.........$ ......Addr=D6 AA B5 Ins=DF AA D7 EB, SYNC SIZ=0A Micro  $L$  a  $b$ : Peeping Tom ------- 0-0............Addr=D5 AA B5  $1-1$ ............Addr=F5 AB BE  $4 - 22$ SECTMOD [F=13, C=0N, T=00, S=01] Change address 6D from 01 to 7B Change address 6E from 60 to 68 Roach Hotel ------- 0-0............Addr=D5 AA B5  $1-1$ ............Addr=EE EA FE  $4 - 22$ SECTMOD [F=13, C=OFF, T=00, S=01] Change address 75 from 01 to 7B Change address 76 from 61 to 69 VisiFactory ------- 0-22...........Addr=D5 AA 96 SECTMOD [F=16, C=OFF, T=00, S=03] Change address 42 from 38 to 18 SECTMOD [F=16, C=OFF, T=01, S=00] Change address 84 from 4C to AD Change address 85 from 8E to E9 Change address 86 from AE to B7 Invoice Factory --- 0-22...........Addr=D5 AA 96  $Jiggsaw$  \*\*\*\*\*\*\*\*\*\*\*\*\*  $0-0.........$ Normal  $A-17............$  $1-9............$ Addr=D3 96 F2 Visiblend \*\*\*\*\*\*\*\*\* 0-22...........Addr=D5 AA 96 (Ennors on trks 3 & 4 OK) SECTMODIF=16, C=OFF, T=00, S=03] Change address 42 from 38 to 18 SECTMODIF=16, C=OFF, T=01, S=001 Change address 84 from 4C to AD Change address 85 from BE to E9 Change Address 86 from AE to B7 Miner 2049er \*\*\*\*\*\* 1-22..........Addr=D3 96 F2 0-0...........Addr=D5 AA 96, USE NIBBLE COUNT Microsoft: Olympic Decathalon\* 0-22...........Addr=D5 AA B5 Mind  $S \times S$  tems Inc: AirSim 1 ---------- 0-2............Addr=D5 AA B5  $8-F$  $3-7...$ ..........Addr=FF FF AB

Spitfire \*\*\*\*\*\*\*\*\*\* 0-2............Addr=D5 AA 96  $8-F$ 3-7............Addr=FF FF AB Min d Toy s: Jabbertalky ------- 0-22...........Addr=D5 AA 96 Ricochet ---------- 0-22 •.••••••••• Addr=DS AA 96 MUS E: Best of MUSE \*\*\*\*\*\* 0-22 .••.•..••.• Sync Three Mile Island Global War Know Your Apple \*\*\* 0-22...........Addr=D5 AA B5 N i K rom T *<sup>e</sup>*c h n i cal Pro d u c t s: Master \*\*\*\*\*\*\*\*\*\*\*\* 0-2............Addr=D5 AA 96 Diagnostics +Plus 3-3............Addr=D7 AA 96 S-22 ..••••••..• Addr=D7 AA 96 o n 1 i n *e* S y <sup>s</sup>tern s: Cranston Manor ---- 0-22..........ERASE DEST TRACKS Expediter ][ ------ 0-22...........Addr=D5 AA 96 ERASE OEST TRACKS Gobbler ----------- 0-22 •••••.••••• Addr=DS AA BS ERASE DEST TRACKS Jaw Breaker ------- 0-22...........Addr=D5 AA B5 ERASE DEST TRACKS Hires Adv #1 ------ 0-22...........Addr=D5 AA B5 Hires Adv #2 ------ 0-22...........Addr=D5 AA B5 Paddle Graphics --- 0-23...........Addr=D5 AA B5 Hires Soccer ------ 0-22........... Addr=D5 AA B5, SYNC Thrilogy ---------- 0-22 ••..••••••• Addr=DS AA B5, SYNC Hires Cribbage ---- 0-22...........Addr=D5 AA B5, SYNC Missile Defense --- 0-22...........Addr=D5 AA 85, SYNC Marauder ---------- 0-22..........Addr=D5 AA 96, Overide Standardizer SECTMOD [F=16,C=ON,T=03,S=07] Change Address 90 from A8 to 60 Mar-auder \*\*\*\*\*\*\*\*\*\* 0-22 ......•.•.• Addr=DS AA 96, OVERIDE STANDARDIZER SECTMOD [F=16,C=ON,T=11,S=07] Change Address 90 from A8 to 60 Pegasus JI -------- 0-22...........Addr=D5 AA B5 ERASE DEST TRACKS ScreenWriter JI --- 0-22...........Addr D5 AA 96 Sync Siz=OA, Fix Amnt=04 SECTMOD [F=16,C=ON,T=03,S=0B]

Change Address 94 from 20 to EA 95 from 00 to EA 96 from 7F to EA SECTMOD [F=16, C=ON, T=13, S=04] Change Address 4D from 20 to EA 4E from 00 to EA 4F from 60 to EA Softporn ---------- 0-22...........Addr=D5 AA B5 Adventure 3.2 ERASE DEST TRACKS Softporn ---------- 0-22..........Addr=D5 AA 96 Adventure 3.3 **ERASE DEST TRACKS** Threshold --------- 0-22..........Addr=D5 AA B5 **ERASE DEST TRACKS** Ulysses & ---------  $0-22......$   $0-4d$ Golden Fleece Erase DEST TRACKS Time Zone (V1.0) Disks A-L ---- 0-22..........Addr=D5 AA 96, 'OVERIDE STANDARDIZER' then Disk A ------ SECTMOD  $IF=16, C=ON, T=03, S=05J$ Change address 5B from 4C to 60 SECTMOD [F=16,C=ON,T=03,S=03] Change address AB from A9 to 60 Cannonball Blitz  $-- 0-22.........$ Addr=D5 AA 96 SECTMOD [F=16,C=0N,T=17,S=0E] Change address CD from 49 to 60 Mouskattack ------- 0-22........... Addr=D5 AA 96 SECTMOD [F=16, C=0N, T=18, S=03] Change address B1 from 49 to 60 General Manager \*\*\* 0-22..........Addr=D5 AA 96  $VI.5$ SECTMOD [F=16,C=ON,T=1F,S=0E] Change address C1 from -- to 4B Change address C2 from -- to E0 Change address C3 from -- to 49 SECTMOD [F=16,C=0N,T=21,S=01] Change address 2E from -- to 60 Sabotage \*\*\*\*\*\*\*\*\*\* 0-22...........Normal Alien Rain Snoggle \*\*\*\*\*\*\*\*\*\*\* 0-22........... Addr=D5 AA B5 Time Zone V1.1 \*\*\*\* 0-22...........Addr=D5 AA 96 SECTMOD [F=16, C=ON, T=03, S=0B] Change Address FO from 20 to EA Change Address F1 from 00 to EA Change Address F2 from 17 to EA The Artist \*\*\*\*\*\*\*\* 0-22...........Addr=D5 AA 96

SECTMODIF=16.C=0N.T=05.S=0A] Change address BO to EA Change address B1 to EA Change address B2 to EA SECTMODIF=16, C=0N, T=05, S=0B] Change address 35 to EA Change address 36 to EA Change address 37 to EA Change address D4 to 60 SECTMODIF=16, C=0N, T=05, S=0BJ Change address 90 to 60 SECTMODIF=16,C=0N,T=1C,S=07J Change address 4D to EA Change address 4E to EA Change address 4F to EA Hi-Res Football \*\*\* 0-22...........Addr=D5 AA 96, SYNC Mission Asteroid \*\* 0-22...........Addr=D5 AA B5 SYSTEMS INC OPTIMIZED Speed Read+ \*\*\*\*\*\*\* 0-22...........Normal Penguin Software: Pie Man ----------- 0-22...........Addr=D5 AA 96  $Spy's$  Demise \*\*\*\*\*\*  $0-22$  by  $2......$ Addr=D5 AA 96 Translvania  $1-21$  by  $2......$  Addr=D4 AA 96 Personal Business Systems: Executive ---------  $0-22.........$  Addr=D5 AA 96 Secretary Phoenix Software: Zoom Grafix ------- 0-0...........Addr=D5 AA 96, Ins=DD AA ED 85 Sync  $Size=0A$ 1-22...........Addr=D4 AA 96 Zoom Graphics \*\*\*\*\* 0-22 by 2...... Addr=D5 AA 96 2nd Edition Ins=DD AA ED B5 96 N O T E: Write Protect before booting!! Adventure In Time \* 0-C...........Normal Birth of the \*\*\*\*\*\* 0-9...........Normal Phoenix Sherwood Forest \*\*\* 1-1E..........Addr=D5 AA 96, Ins=EA AA EB 99 SYNC SIZ=0A, OVERIDE SYNC CONVERT Picadilly Software: Suicide ----------- 0-0............Addr=D5 AA B5 11.5-22 by 1.5.Addr=DF AD DE

Star Blaster ------ 0-0............. Addr=D5 AA 96 7-20 by 1.5....Addr=DF AD DE Falcons \*\*\*\*\*\*\*\*\*\*\* O-O •••.•••..•.• Addr=D5 AA B5 1.5-4.Sxl.5 •••• Addr DF AD DE 5.5-5.5x1  $7 - Ax1$ B.5-E.5xl.5  $10 - 12x1$ 13.S-14.5xl 16-19xl.5 lA-lB.5xl.5 Pro f *e* s son a 1 S 0 f twa reT *e* c h n 0 log y: Executive  $----- 0-22...$ .......Addr=D5 AA 96, Overide Standardizer Briefing System SECTMOD [F=16,C=ON,T=21,S=OO] Change Address 27 from FB to 22 Quality Software: Bag of Tracks \*\*\*\*\* 0-0...........Addr=D5 AA B5, Ins=DF AA EF EF  $\sim$   $\sim$ SYNC SIZ=OA 1-1S •...••••••• Addr=D5 AA 85 <sup>R</sup>i v *e* r ban K S 0 f twa r *<sup>e</sup>* International ----- 0-C............ Addr=FF FF FF AA Grand Prix Sensible Software: Image Printer \*\*\*\*\* 0-2 .•••••.••••• Addr=D5 AA 96 3-7 •••••••••••• Addr=F7 AA 96 9-22 SECTMOD [F=16,C=OFF,T=0,S=03] Change address 42 from 38 to 18 SECTMOD [F=16,C=OFF,T=2,S=03] Change address 2A from 2C to 4C Change address 28 from 06 to 50 Change address 2C from 87 to 84 Super DisK COpy \*\*\* 0-22 ..••.••••.• Addr=05 AA 96 (Version 3.7) Errors OK The Bug \*\*\*\*\*\*\*\*\*\*\* O-O ..••••••..•• Normal 15-15 ••.••••••• Gap *8yte* 2=FF Gap Size=10 16.S-16.5 Sen tie n t S 0 f twa r *<sup>e</sup>* Gold Rush --------- 0-22 ••••••••••• Addr=05 AA 96 Silicon Valley Software: Word Handler II --- 0-0............ Addr=D5 AA 96  $11 - 22$ 1 -c ............ Addr=FF OF DE

Word Handler II \*\*\* 0-0C..........Addr=FF DF DE 11-22 ••.••.•••• Addr=D5 AA 96 Sir ius S 0 f twa r *e:*  Autobahn ---------- 0-0............SYNC 4-6...........SYNC  $9.5 - C.5......$   $SYNC$ Beer Run, Epoch --- 0-0............Addr=DD AD DA, DATA MAX=25, SYNC<br>Copts & Robbers. 1.5-13.5.......SYNC  $1.5-13.5...$ ... $SYNC$ Hadron, SnaKe Byte NOTE: Errors will begin to occur somewhere between track C.S and tracK 13.5, depending on the particular disK. This is normal. Escape From \*\*\*\*\*\*\* 0-2 •....••..••• Addr=DS AA 96 Rugistein 3-21 •.•.••..••• Addr=DS AA F7 22-22 .••••....• Datamover Gorgon **------------** O-O •••.••...••• Addr=DD AD DA, DATA tvlAX=25 , SYNC 1.S-C.5 •.•..••. SYNC E.S-E.S •.••.•.• SYNC D.S-D.5 .••••••• Addr=DS AA B5, SYNC Sneakers **----------** 0-0 ••.••.•.•••• Addr=DD AD DA, SYNC 1.5-C.5 •••..••• SYNC D.5-D.S •••••••• Addr=D5 AA 85, SYNC Gamma Gobl ins **-----** O-O ••..••...••• Addr=DD AD DA, SYNC  $1.5 - B.5...$ .....SYNC D-D............Addr=FF FF FF D5 AA EE DATA MAX=30 Orbi tron **----------** O-O .•...•.•.•.• Addr=DD AD DA, DATA t v lAX=25 , SYNC 1.5-E.5........SYNC F.5-F.5 •.•••••• Addr=FF B5 DS AA Outpost **-----------** O-O .•••••.••••• Addr=DD AD DA, SYNC 1 • S - 9 • 5. • . . . • . • SYN C B.5-B.5 ...•.•.• Addr=DS AA AD, DATA tvlAX=25 Pulsar J[ --------- 0-C 13-19 lA.S-lD.5 Dark Forest ------- 0-0............. Addr=DD AD DA, SYNC l-22 •......•..• Addr=DS AA A5, SYNC (Errors on 6-8 and last few tracKs OK) Twerps ------------ O-O ...........• Addr=DD AD DA, SYNC 1.5-E.5........SYNC  $1A-1A$ Borg -------------- O-O .•..•....... Addr=DD AD DA, SYNC

1.5-B.5 .••..•.. SYNC D-20 ••••.••.••• SYNC Wayout ------------ 0-1C........... Addr=AD DA DD 22-22 •••••••••. Addr=AA 05 05 FF 06 FF FD 21-21 · · · · · · · · · · · Addr=AA, USE NIBBLE COUNT SYNC SI2=OA, MATCH NM=06 Kabul Spy \*\*\*\*\*\*\*\*\* 0-21 ..•••.•.••• Addr=OS AA 96 SECTMOD  $[F=16, C=OFF, T=0, S=0]$ Change address 49 from 20 to EA Change address 4A from 03 to EA Change address 48 from 20 to EA Kabul Spy \*\*\*\*\*\*\*\*\*\*  $0-0...$ .........Addr=D5 AA 96<br>(Side 1)  $1-21.........$ Addr D5 AA F7 (Side 1) 1-21 ••••••••••. Addr 05 AA F7 22-22 ..•.••••.. Addr=AA OS OS BO BD SECTMOD [F=16,C=OFF,T=0,S=0 Change address 49 from 20 to EA Change address 4A from 03 to EA Change address 48 from 20 to EA (Side 2>\*\*\*\*\*\*\*\*\*\* 0-21 •.•••.••.•• Addr=05 AA F7 Dark Forest \*\*\*\*\*\*\* 0-22...........Addr=D5 AA B5 Overide G1 itch *detect*  Freefa11 \*\*\*\*\*\*\*\*\*\* 0-8 •.•.•••••••• Addr=AO OA DO 20-20 •.•••••••. Addr=FE AA OS DS FD FB 22-22 •••••••••. Addr=AA OS 05 FF 06 FF FD  $21-21$  .......... $Add$ r=AA SYNC SI2=OA, MATCH NM=06 E-Z Draw 3.3 \*\*\*\*\*\* 0-B............ Addr=D5 AA 96 0-22 C-C............Addr=BE AB EB S 0 f tap *e:*  Photar ------------ 0-22...........Addr=D5 AA 96 Draw Poker -------- 0-22........... Addr=D5 AA B5 Night Crawler \*\*\*\*\* 0-22...........Addr=D5 AA 96 S 0 f twa r *e* Pub 1 ish i n g Cor p PFS/PFS Report \*\*\*\* 0-13 •..••..•.•• Addr=D5 AA 96 Overide Standardizer Gap 8yte l=CO, Gap Byte 2=00 Filter=CO-C8 (no inverse) NOT E: Write Protect before booting!! PFS Graph \*\*\*\*\*\*\*\*\* 0-22........... Addr=D5 AA 96 Overide Standardizer Gap Byte l=CO, Gap 8yte 2=00 Filter=CO-C8 (no inverse) (For above 2, SYNC SIZ=OA may help)

S P e cia 1 Del i v e r y S 0 f twa r e: Personal ---------- 0-22...........Addr=D5 AA 96 Finance Manager Utopia Graphics \*\*\* 0-22 ••••••••••• Addr=OS AA 96 System Turn on 3.3 filter SECTMOD [F=16,C=ON,T=0,S=0] Change address 42 from 38 to 18 Galactic Wars \*\*\*\*\* 0-22 ..••••••••• Addr=OS AA 96 Bridge Tutor S t 0 n *e* w a r *e :*  DB Master (old) --- 0-5............Addr=D5 AA 96 6.5-22.5 6.5–22.5<br>DB Master (new) --- 0–5............Addr=D5 AA 96, SYNC 6.5-22.5 D B Master \*\*\*\*\*\*\*\* 0-5............Addr=D5 AA 96, Sync Utility pac #1  $6.5-22.5......$ Sync DB Master 3.02 S t rat *<sup>e</sup>*9 i c S i m u 1 a t ion s: Cartels & --------- Cuthroats O-0 ....•.•..•.• Addr=05 AA B5 Opera t i or. Apocalypse 2-22 ..•.....•.• Addr=OB 05 DE <sup>1</sup>-1 •••••••••••• Addr-=D5 AA DA FF Cartels & \*\*\*\*\*\*\*\*\* 0-0.............Addr=D5 AA 96<br>Cuthroats V1.1 1-22............Addr=D4 AA B7 1-22...........Addr=04 AA B7 Torpedo Fire ------ 0-22 •...•...••• Addr=D4 AA 87 Southern Command Battle of Shiloh  $** 0-22.........$ Addr=D4 AA B7 Warp Factor Computer Air \*\*\*\*\*\* 0-22 •••.•.•••.• Addr=D4 AA 87 Combat S.Hoot E.M. \*\*\*\*\*\*\* 0-22............Addr=D4 AA 87 U.P.I.N.8.PACE S.E.I.U.S. President elect \*\*\* 0-22...........Addr=D4 AA B7 Computer QB \*\*\*\*\*\*\* 0-22...........Addr=D4 AA B7 Sub log i c:  $FS-1$  --------------  $0-0$ 1.5-21 by 1.5 .. Addr=OB AB BF REDUCED ERROR CHECK 7-S ...•....•... REDUCED ERROR CHECK

9.5-9.5 ....•..• REDUCED ERROR CHECK

Saturn Navigator -- B-22...........Addr=D5 AA FD, FIND MAX=08 (Errors on \$11 and \$17 OK) 6.S-6.S •••••••• FF FF OS AA, FIND MAX=OC 0-4 ••••.••..••. Addr=OS AA B5 11-11 Escape ------------ 0-22...........Addr=D5 AA 96 A2-PB1 Pinball ---- 0-0...........Addr=D5 AA 96, DATA MAX=25 1-1S ..••••.•••• Addr=OB AB BF <sup>S</sup>y n erg i s tic S 0 f twa r *e:*  **Escape from** ---~--- **0-22 .........•. Addr=DS AA 96,** ~OVERIDE STANDARDIZER" Arcturus "OVERIDE NIBBLE FILTER" Apventure to \*\*\*\*\*\* 0-22 ...••.•.••. Addr=05 AA 96 'Overide Standardizer' "Overide Nibble Filter" U-Boat Command \*\*\*\* 0-22...........Addr=D5 AA 96 "Overide Standardizer' Crisis Mountain \*\*\* 0-22..........Addr=D5 AA 96, 'Overide Standardizer" "Overide Nibble Filter' S y ton i c S 0 f twa r *e:*  Interlude ----------0-22...........Addr=D5 AA 85 <sup>T</sup>*e* r- rap i n: LOGO (both disks) \*\*0-22...........Addr=D5 AA 96 T urn Key S 0 f twa r e: Ceiling Zero ------ 0-2.............Addr=D5 AA B5 3-11 ••.••••••.• Addr=D6 AA B5 Ins=DE AA EB F9, SYNC SIZ=OA U NIT E D S 0 F TWA R E Supergraphics \*\*\*\*\* 0-23........... Addr=D5 AA 96 USA S 0 f twa r *e:*  Apple World ------- 0-23 Star Dance -------- 0-22...........Addr=D5 AA B5  $\mathbf{A}$ V IDE X COR P Pre-Boot System --- 0-22...........Addr=D5 AA 96 Vis i cor p: Visicalc 3.3 ------ 0-0.............Addr=D5 AA 96 2-22 ....•..•.•. Addr=D5 AA B5 (Errors toward end OK)

Visicalc III \*\*\*\*\*\* 0-22...........Addr=D5 AA 96 Sync Advanced (loader) Advanced(program)\*\* 0-22...........Addr=05 AA 96, Ins=DE AA EB Sync Siz=0A, Fix Amnt=04 Visidex ----------- 0-22.......... Addr=D5 AA 96, Ins=DE AA EB FD SYNC SIZ=0A, FIX AMNT=04 Visiterm --------- 0-22........... Addr=D5 AA 96, Ins=DE AA EB FC SYNC SIZ=0A, FIX AMNT=04 Visitrend --------- 0-22.......... Addr=D5 AA 96, Ins=DE AA EB **/Visiplot** SYNC SIZ=0A, FIX AMNT=04 Desktop Plan II --- 0-22..........Addr=D5 AA 96, Ins=AA EB FD SYNC SIZ=0A, FIX AMNT=04 Visifile --------- 0-22..........Addr=D5 AA 96, Ins=DE AA EB SYNC SIZ=0A, FIX AMNT=04 Visischedule------- 0-22..........Addr=D5 AA 96, Ins=DE AA EB EC SYNC SIZ=0A, FIX AMNT=04 Software:  $X \cap S$ Apple Cillin------- 0-D...........Addr=D5 AA 96 Apple Cillin \*\*\*\*\*\* 0-0............Addr=D5 AA 96  $1-22............$ Addr=D5 AA B5  $11 - 11.........$ ....Addr=D5 AA 96

# LOCKSMITH 4.1 PARAMETERS

 $\overline{\mathsf{L}}$ 

 $\Box$ 

 $\Box$ 

L

LOCKSMITH 4.1 IS THE MOST CURRENT VERSION. IF YOU ARE A REGISTERED OWNER OF LOCKSMITH, YOU WILL BE NOTIFIED WHEN A NEW LOCKSMITH VERSION IS AVAILABLE.

TO ACCESS OUR SOURCE FILES TYPE FROM COMMAND: <sup>~</sup>BAS I CV SF I LES > TCA640 > TCA640 • LOCK" ALL SOURCE FILES LISTED BELOW WILL THEN BE AVAILABLE FROM A MENU.

SEE SOURCE file TECHNICAL.NOTES for additional information on how to use the LOCKSMITH program (LOCKSMITH TECHNICAL NOTES).

SEE SOURCE file LOCKSMITH.EXAMPLE for an example of how PARAMETER information is entered.

SEE SOURCE file PARAMETERS for Parameter information.

If ever there is to be a name change due to any reason, SOURCE users can looK under "POST" AND ~APPLE"' along with our user name "'TCA640"' for info on the new name.

For those customers who have LOCKSMITH 4.1 and WATSON, there is now a patch available. It is: WTDDY/TYM/AY/ERMGAY/LXQWF/

Please remember that this 'Patch' is for LOCKSMITH 4.1 only! You may update your LOCKSMITH 4.0 to LOCKSMITH 4.1 at no charge by sending your LOCKSMITH disks to us by registered mail (please include a letter requesting an update and your return address).

If your LOCKSMITH disk is a version previous to LOCKSMITH 4.0 then a \$20.00 (U.S. FUNDS) payment should be included with your request for updating (for orders to be returned outside of North America, an additional \$5.00 (U.S. FUNDS) payment for shipping must be included).

If you have not done so already please send in your LOCKSMITH REGISTRATION CARDS as we cannot give technical advice without your card on file. Also provide your serial number on all correspondence to us by mail (including SOURCE MAIL), or whenever you reach us by telephone. ThanK you.

This file may be reproduced in part or its entirety so long as it is not altered.

OMEGA will not provide parameters for any business or utility program that provides an archival (bacKup) disK along with the original at the 'POINT OF SALE'. In addition, OMEGA will not provide parameters for the following vendors of games because they have a replacement pol icy of \$6.00 or less with the return of the original. Contact the vendor of the program for information. Software vendors wishing to be added to this I ist should send a letter to us describing their backup and replacement pol icies.

DATAMOST, SUB-LOGIC, SIR-TECH, SIERRA, BRODERBUND, ACCENT SOFTWARE,

SYNERGISTIC SOFTWARE, GEBELLI SOFTWARE, SENTIENT, ON-LINE SYSTEMS, AUTOMATED SIMULATIONS

To our LOCKSMITH customers:

Do to a dramatic increase in the number of requests for information on LOCKSMITH parameters, we would I iKe to inform you of the process for acquiring this information.

Subscribers to the SOURCE can access our public files for the latest list. This file is updated regularly. If a program doesn't appear on this list, it is unlikely that we have the information in the office. This is because we will be updating the files whenever we get new information and that updating will be done within 48 hours after its receipt.

In order to better serve a greater number of callers, we will not issue specific parameters over the phone. For those who desire a monthly list, we will accept postage paid legal-size envelopes sent to us and will mail parm lists as they change. This way you will be able to receive a 'subscription' to the I ist without having to phone us. Please indicate the date of the last 'Parameter List' that you have to avoid duplication.

Omega also maintains a bulletin board that contains these files. It may be accessed by phoning (modem only) 312-648-0307 days between 5pm and 8am and weeKends between 5pm Friday and 8am Monday Central Time.

Omega Microware, Inc. issues these parms as a Customer Service. We do not guarantee that the parms will bacKup all versions of a particular program.

When attempting to use the 'NIBBLE-EDITOR' option in LOCKSMITH, be aware that you must have a good understanding of 'DOS', machine language interpretation and be will ing to experiment. These are qualities that OMEGA MICROWARE, INC. cannot transfer to you. These prerequistes must come from your own learning experience.

The following information is offered as suggested reading material for an insight into how regular 'DOS' worKs. Proper understanding of 'DOS' is a prerequisite to the analysis of how a protected disK is formatted.

1. The DOS Manual by Apple Computer, Inc., 1980.

2. Beneath Apple DOS, Qual ity Software, 1981. By Don Worth & Pieter Lechner.

In addition to these booKs, the use of 'Disk Util ities' such as OMEGA'S 'THE INSPECTOR' and 'WATSON' may help you to better comprehend the subject matter contained therein.

SYMBOL MEANING  $\frac{1}{2} \left( \frac{1}{2} \right) \left( \frac{1}{2} \right) \left( \frac$  $T = \text{tracks}$  to copy  $NORMAL = not synchronized$ 

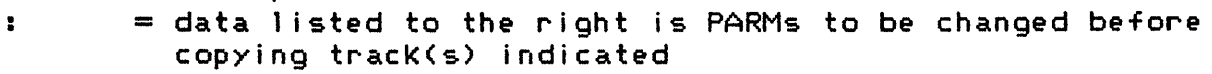

BY  $=$  shows track increment (1 if not otherwise indicated) (C/R defaults to 1)

 $**$  = user supplied. not verified as to accuracy

\*\*\*\*\* PLEASE BE SURE TO READ THE INSTRUCTIONS BELOW AS WELL AS THE INSTRUCTIONS CONTAINED IN YOUR LOCKSMITH MANUAL \*\*\*\*\*.

NOTE-When following instructions below, do each step in the order listed. Change parms before copying tracks indicated to the left of the colon. Previously entered parms remain as changed unless changes are indicated in subsequent 1 ines. Where tracks are indicated with single number (Ex: 9.5 in FS-1 or TO in many others) they are entered as both beginning and ending tracks

IF A PARTICULAR PROGRAM IS NOT LISTED. TRY TO-T22 NORMAL. PROGRAMS THAT ONLY REQUIRE TO-T22 NORMAL ARE NOT LISTED DUE TO SPACE CONSTRAINTS.

ADVANCED VERSION VISICALC FOR APPLE III TO-T22 SYNC: 18=50 19=00 40=04 46=96 75=00 76=00 77=00 78=00 79=12 AKALABETH \*\* TO-T1S sync: 44=00 ALIEN TYPHOON \*\* TO-TE sync ALIEN TYPHOON \*\* TO nor'm TI-T5 by 1: 46=AD T6-TE by 1: 44=DE APPLEOIDS \*\* TO-T22 normal T3.5 normal T21.5 normal APPLE LOGO (NO PARMS AVAILABLE BECAUSE A BACKUP DISK IS SUPPLIED AT THE POINT OF SALE) APPLE PFM (NO PARMS AVAILABLE BECAUSE AN ARCHIVAL DISK IS SUPPLIED AT THE POINT OF SALE) APPLE PILOT (NO PARMS AVAILABLE BECAUSE AN ARCHIVAL DISK IS SUPPLIED AT THE POINT OF SALE) APPLE PRINT USING \*\* TO-T23 sync APPLE PROGRAM MANAGER TO-T22: 10=04 16=40 46=96 51=00 53=08 54=12 81=CF 82=F3 83=FC APPLE WORLD TO-T23 APPLE III BUSINESS GRAPHICS (NO PARMS AVAILABLE BECAUSE AN ARCHIVAL DISK IS SUPPLIED AT THE POINT OF SALE) APPLEWRITER III (NO PARMS AVAILABLE BECAUSE AN ARCHIVAL DISK IS SUPPLIED AT THE POINT OF SALE) AUTOBAHN TO normal T4-T6 sync: 74=00 T9.5-TC.5 sync

**BANDITS** TO NORMAL T1.5-T1A.5 NORMAL TIC.5-TIF.5 SYNC: 45=00 57=00 44=AE BASIC MAILER T0-T22: 4F=0B BATTLE OF SHILOH \*\* Same as TORPEDO FIRE BEER RUN \*\* T0: 18=20 19=00 46=96 4D=00 4E=00 52=00 53=00 54=12 57=00 40=20  $T1.5-TD.5$  sync BEER RUN \*\* TO norm T1.5-TD.5 sync: 72=00 73=00 77=00 78=00 79=12 7C=00 40=20 19=00 44=DD 45=AD 46=DA BLADE OF BLACK POOL TO SYNC T1.5-TF.5 NORMAL: AE=00 T11-T22 SYNC: 01=FF **BORG**  $**$ TO SYNC: 18=20 19=00 40=20 44=DD 45=AD 46=DA 72=00 73=00 77=00 78=00 79=12 7C=00 T1.5-TB.5 SYNC  $TD-T20$ **SYNC BORG \*\*** T0: 18=20 19=00 40=20 4D=00 4E=00 52=00 53=00 54=12 57=00 72=00 73=00 77=00 78=00 79=12 7C=00 44=DD 45=AD 46=DA T1.5-TC.5 SYNC TD-T20 SYNC BPI BUSINESS ACCTING SYSTEM (4 DISKS) (revised 10-26) T0-T22: 19=00 21=02 58=19 59=06 5A=1A 5B=FF BD=44 BE=E6 BF=45  $C0 = FF C1 = 40 C2 = 01 C4 = 44 C5 = D5 C6 = 45 C7 = AA C8 = 40 C9 = 04$  $CA=00$ BRAIN SURGEON OR MASTER DIAGNOSTICS PLUS **T0-T22 NORM** T4: 4C=1B 57=00 E9=02 D2=0 CARTELS AND CUTTHROATS \*\* Same as TORPEDO FIRE CASTLE OF DARKNESS TO sync: 46=96 T1-T23 sync: 44=AB 45=AB 79=12 CASTLE WOLFENSTEIN T0-T22 sync: 46=85 79=12 COMPUTER AIR COMBAT  $T0-T22: 25=19$  65=00 6B=00 COMPUTER AMBUSH \*\* Same as TORPEDO FIRE COMPUTER CONFLICT \*\* same as TORPEDO FIRE COMPUTER FOOSBALL T0: 18=20 19=00 46=96 4D=00 4E=00 52=00 53=00 54=12 57=00 40=20 T1.5-T9.5 BY 1 SYNC TA SYNC (IF ERROR 2 OCCURS ON TRACK 9.5 US MANUAL RETRY AND READ TILL NO ERROR) COMPUTER NAPOLEONICS \*\* Same as TORPEDO FIRE COMPUTER QUARTERBACK T0-T22 NORM: 25=19 65=00 60=00 CONGLOMERATES COLLIDE \*\* T0-T22 NORM

```
TIB: 36=01 
CONGO 
     TO-T22: 46=96 40=00 4E=00 21=02 26=06 51=00 
CONTEXT CONNECTION same as Desk Top Plan II 
COPTS &: ROBBERS 
     TO: (parms same as Gorgon) 
     Tl.5-TF.S by 1 sync: (parms same as Gorgon) 
CRANSTON MANOR ** 
     TO-T22 norma 1 
     T18: S3=00 44=DS 4S=FE 4C=18 57=00 
CROSSWORD MAGIC
     TO-T22 sync: 46=96 7S=00 76=00 77=00 78=00 79=12 4B=AA 
CRUNCH, CRUMBLE &: CHOMP ** 
     TO-T22 sync 
CYBERSTRIKE
     TO norm 
     T4-TB sync: 46=F5 79=12 
     Til-TIC sync: 46=85 
CYCLOD 
     TO NORMAL: 36=01
     Tl.S-TE.5 SYNC: AE=OO lA=Ol 4S=FF 60=00 
     TIF-T20 NORMAL 
DARK FOREST **
     TO-T22 sync 
DARK FOREST ** 
     TO: 18=20 19=00 46=96 40=00 4E=00 52=00 53=00 54=12 57=00 40=20 
     T2-T22 by 1 sync: 72=00 73=00 77=00 78=00 79=12 7C=00 40=20 
                        19=00 44=OS 45=AA 46=AF 
DATADEX 
     TO-T2 sync: 79=12 46=96 
     T3.5 sync 
     TS-T22 sync 
DATA FACTORY 5.0 
     TO-T22 SYNC: 46=96 79=12 71=19 75=00 76=00 77=00 78=00 (boot 
     copy when you get rapid beeping open door-press reset. screen 
     shows 'break in 5' close door-press reset) 
DATA PLAN ** 
     TO-T22 sync 
DB MASTER and UTILITIES DISK<br>T0-T5 sync T6.5-T22
                    T6.5-T22.5 BY 1 norm (AFTER COPYING--Write
     Protect copy before running)
DB MASTER VER. 3.02 ** 
     TO NORM 
     TI-TS SYNC 
     T6.5 - T21.5 NORMT22.5: 40=00 46=96 54=12 (AFTER COPYING--WRITE PROTECT DISK 
     BEFORE RUNNING) 
DEAD LINE same as ZORK II ** 
DESK TOP PLAN II 
     TO-22: 19=00 21=02 58=19 59=06 5A=lA S8=FF 80=44 BE=EB BF=4S 
            CO=FD Cl=40 C2=01 C4=44 C5=D5 C6=45 C7=AA C8=40 C9=04 
            CA=00DISK LIBRARY ** 
     TO-T22: 40=09 53=00 16=77 46=96 47=AA 48=AA 4B=AA 54=12 21=02 
DISK ORGANIZER II **
```

```
TO norm T2-T8 sync 
     Tl: 4C=18 apply patch NC30 (vers. 4.0 only) 
         4C=18 57=00 E9=04 (version 4.1 only) 
DISK RECOVERY **<br>TO norm
                 T2-T4 sync TA-TB sync
DRAGON GAMES 
     TO-T22 NORM 
     T4: 4C=18 57=00 E9=02 02=00 
ELECTRIC DUET ** 
     TO-T22: 40=08 16=08 41=FF 19=00 81=OE 82=AA 58=OB 59=FF 
EPOCH (revised as of 10-26) 
     TO: 18=20 19=00 46=96 40=00 4E=00 52=00 53=00 54=12 57=00 40=20 
     Tl.5-TF.5 by 1 sync: 72=00 73=00 77=00 78=00 79=12 7C=OO 40=20 
                           19=00 44=D5 45=AA 46=OA 
ESCAPE FROM ARCTURUS 
     TO-T22 SYNC: 4D=00 
ESCAPE FROM RUNGISTAN 
     TO-T22 NORMAL 
     T22 SYNC: 46=96 
EXECUTIVE SECRETARY 
     TO-T22: 46=96 54=12 
EXPEDITER 
     TO-22 normal (all versions) 
     T3 & TIF: 4C=18 D2=00 APPLY PATCH NC30 (version 4.0 only) 
               4C=1B 57=00 E9=02 D2=00 (version 4.1 only)
FALCONS ** 
                T1.5-T19.5 by 1 sync
FALCONS ** (new as of 12-21-81) 
     TO normal 
     Tl.5-T4.5 by 1.5: 18=20 34=AA 44=OF 45=AD 46=FE 
           (If the above parms don~t worK try: 18=40 19=00 34=AA 
     40=40 44=DF 45=AO 46=00 4E=00 40=00 52=00 53=00) 
                              TB.5-TE.5 by 1.5 T10-T12 by 1
     TI3.5-T14.5 by 1 T16-T19 by 1.5 TIA-TIB.5 by 1.5 
FINANCIAL CONTROLLER (all 5 disks) **
     TO-T22 sync 
FLY WARS 
     TO: 4C=IB 
     TO-TID NORMAL 
     TE.5-T22.5 SYNC: 54=12 7C=00 
FOOSBALL 
     TO NORMAL: OO=FE 01=DD 02=AD 03=DA OB=OC 
     TI.5-T8.5 SYNC: OF=OI 10=01 12=7E 21=17 25=02 
     TA NORMAL
     TC SYNC 
FREEFALL 
     TO NORf1AL: OO=FE 01=DO 02=AD 03=DA OB=OC 
     TI-TI7: AA=OI 01=FF AF=OI 
Tii: 36=01<br>GAMMA GOBLINS **
                     Same as SNEAKERS
GENETIC DRIFT 
     TO: 18=50 19=00 40=20 46=96 40=00 4E=OO 52=00 53=00 54=12 57=00 
     TI-T3: 44=BB 45=05 46=B8 
     T4.5-T6 by 1.5 T7.5-TB.5 by 1 
     TD: 44=D4 45=D5 46=88
```
TE.5-T12.5: 44=AD 45=B5 46=OE GOBBLER TO-T22: 4E=00 T3: 4C=lB 02=00 45=BO 4E=01 34=FF 54=12 52=00 (NOTE- In this set of parms changing 4C to 18 will NOT invoke NIBBLE COUNT preservation since parm 02 is set to 00.) GOLDEN MOUNTAIN \*\* TO NORM TI-TD BY 2 SYNC T2-TE BY 2 NORM GORGON (new as of 11-1-81) TO: 18=20 19=00 46=96 40=00 4E=00 52=00 53=00 54=12 57=00 40=20 Tl.S-TE.5 by 1 sync: 72=00 73=00 77=00 78=00 79=12 7C=00 40=20 19=00 44=OD 4S=AO 46=DA **GORGON** TO NORMAL Tl.5-E.5 by 1 normal :72=00 73=00 77=00 78=00 79=12 7C=00 40=20 19=00 44=DD HAYDEN ALIBI \*\* T0-2 NORM T3-T22: 51=00 52=00 53=00 54=12 19=00 18=50 57=00 44=04 46=B5 T18: 4C=18 E9=02 HAYOEN APPLESOFT COMPILER TO-T22 sync: 46=96 71=19 79=12 NOTE - Errors on TI0-TIE OK. Also, very sensitive to drive speed!!<br>HAYDRON \*\* Same as GORGON HIRES GOLF \*\* TO-T22 norm: 4E=OO 46=85 54=12 HIRES SECRETS TO-T22: 46=96 54=12 34=FB HOME ACCOUNTANT TO-T22 NORMAL: 46=96 54=12 IMAGE PRINTER TO-T7 SYNC T9-T22 SYNC T8: 4C=18 57=00 E9=02 02=00 44=FE 45=AB 54=12 50=00 51=00 52=00 53=00 INVOICE FACTORY (2 DisKs) TO-T22: 46=96 54=12 JELLYFISH TO SYNC: 18=20 19=00 46=96 4D=00 4E=00 52=00 53=00 54=12 57=00 40=20 Tl.5-TIF.5 SYNC: AE=OO OO=FF IB=OI 01=AO  $T11: 4C=1B$ KABUL SPY TO: 4C=IB T 1 . 5-T 1 0 . 5 SYNC Til: 36=01 TI2-T20: AE=IB 01=FF T23: 4C=18 **LEMMINGS** TO SYNC: 18=20 19=00 40=20 44=DO 45=AD 46=OA 72=00 73=00 77=00 78=00 79=12 7C=00

T1.5-TB.5 SYNC TD-T20 SYNC LETTER PERFECT T0-T22: 44=00 45=D5 46=AA MAGIC WINDOW and MAGIC SPELLER and MAGIC WORD T0-T22: 4F=0B MICRO BASEBALL \*\* TO-T4 normal T5-T22 sync MICRO COURIER T0-T22 normal: 46=96 54=12 TiF: 81=97 82=EB 40=08 16=08 41=FF 19=00 58=0B 59=FF MICRO TELEGRAM Same as MICRO COURIER MI CROWAVE  $T0-T22$  norm T11: 4C=1B 57=00 E9=02 (USES NIBBLE COUNT SEE TECH NOTES) MILLIKEN MATH  $T0-T22$ :  $4C=18$   $46=B5$   $54=12$   $50=00$   $51=00$   $52=00$   $53=00$ MISSLE DEFENSE  $T0-T22$  sync MULTI DISK CATALOG III \*\*  $T0-T22$  sync OLYMPIC DECATHALON T0-T22 sync: 46=85 A8=00 71=18 79=12  $00 - TOPOS$  $T0-T22: 21=02$ 00-T0P0S (New Version) \*\* T0-T22: 4D=00 4E=00 21=02 2C=06 48=EE 49=FF ORBITRON (same as Gorgon) OPERATION APOCALYPSE  $T0-T22: 25=1965=006B=00$ OUTPOST (same as Sneakers) PADDLE GRAPHICS T0-T22 NORM T23: 36=01 PALACE IN THUNDERLAND  $T0-T22: 25=19$ PEGASUS II TO-T22 normal: 4E=00 (all versions) T3: 4C=1B apply PATCH NC30 (version 4.0 only) 4C=1B 57=00 E9=02 (USES NIBBLE COUNT SEE TECH NOTES)  $(version 4.1 only)$ 

\*\*\*\* NOTE FOR PFS USERS. THESE PARMS MAY WORK FOR SOME DISKS AND THEN NOT FOR OTHERS DUE TO THE PROTECTION SCHEMES IN EFFECT. PLEASE BE ADVISED THAT THESE PARMS BELOW ARE ALL THE INFORMATION THAT WE HAVE FOR THESE PARTICULAR PROGRAMS BY PFS. \*\*\*\*

PFS GRAPH

TO NORMAL

T1.5-21 BY 1.5 NORMAL: 44=DB 45=AB 46=BF 4D=20 4E=00 54=12 T7-T8 NORMAL

T9.5 NORMAL (AFTER COPYING -- WRITE-PROTECT DISK BEFORE RUNNING) PFS \*\* (OLD VERSION)

Same as PFS REPORTS (track 0 error may occur) After copying --Write Protect disk before running!

PFS REPORTS (OLD VERSION) TI-T13 normal TO: 40=08 41=FF 16=08 19=00 58=08 59=FF 54=12 12=02 44=93 45=F3 46=FC 47=FF 81=93 82=F3 83=FC 84=FF PFS (NEW VERSION) Same as APPLE PROGRAM MANAGER PFS & PFS REPORTS ANOTHER VERSION \*\* TO-T22 NORM T2:40=08 41=FF 16=08 19=00 58=OB 59=FF 54=12 12=02 44=93 45=F3 46=FC 47=FF 81=93 82=F3 83=FC 84=FF (after copying Write protect before running!) PHANTOMS FIVE TO normal T2-TIC: 44=DD PHOTAR TO-T22 SYNC POOL 1.5 TO-TI5: 21=02 TIE-T21 PUCKMAN TO: 54=12 T1-TD: 54=09 PULSAR II TO sync TIC.5-TID.5 sync T2-TC sync: 44=DO T1A.5-T1B.5 sync QUICK FILE FOR APPLE III (NO PARMS AVAILABLE BECAUSE A BACKUP IS SUPPLIED AT THE POINT OF SALE) QUICK LOADER \*\*<br>T0 norm T2-T11 sync RASTER BLASTER (for old RASTER BLASTER only) TO norma 1 T5-Tl1 by 4 sync: 44=AD 45=DE 53=00 T6-T12 by 4 sync T7.5-TF.5 BY 4 sync T1.5-T3.5 BY 2 sync RASTER BLASTER (New versions) TO: 46=96 54=12 T5-Tl1 by 4 sync: 44=AD 45=DE 46=00 72=00 73=00 75=00 78=00 79=12 T6-T12 by 4 sync T7.5-TF.S by 4 sync Tl.5-T3.5 by 2 sync RETROBALL \*\* TO, T4-T6, T9-TC, TE-TI0, TI2-T14, T17-T1D ALL NORMAL T20-T22: 4D=00 4E=00 RINGS OF SATURN \*\*<br>TO-T2 sync TO-T2 sync T3-T22 normal T5 sync T9 sync SABATOGE \*\* TO-T22 norm T3: 4C=18 Apply patch NC30 <version 4.0 only) 4C=IB 57=00 E9=02 (USES NIBBLE COUNT SEE TECH NOTES) (version 4.1 only) SARGON II \*\* T0-T1A norm: 19=00 54=12 47=FF 4C=18 48=FF 50=00 51=00 52=00 53=00 SCREENWRITER II \*\* (THESE PARAMETERS MAY OR MAY NOT WORK, WE HAVE NO OTHER INFORMATION.) TO-T22: 40=00 SHATTERED ALLIANCE TO-T22: 25=19

```
SHATTERED ALLIANCE (NEW)
     T0: 4C=18 47=FF 53=0B 54=12
     T1-T22: 44=D4 46=B7SINGA SHAPE MANAGER **
     T0-T22 sync
SNAKEBITE ** same as GORGON
SNEAKERS
     T0: 18=20 19=00 46=96 4D=00 4E=00 52=00 53=00 54=12 57=00 40=20T1.5-TD.5 by 1 sync: 72=00 73=00 77=00 78=00 79=12 7C=00 40=20
                          19=00 44=DD 45=AD 46=DA
SNOGGLE **
     TO-T9 norm
        \alphaTO-TF norm
                   T10.5-T11.5 sync
SOFTPORN ADVENTURE
     TO-T22 normal (all versions)
     T3: 4C=1B Apply PATCH NC30 (version 4.0 only)
         4C=1B 57=00 E9=02 (USES NIBBLE COUNT SEE TECH NOTES)
         (version 4.1 only)
SOUTHERN COMMAND **
    T0-T22: 25=19 6B=00 34=D5 35=AB
SPACE EGGS
                T2-6 norm T11-13 norm
     TO norm
     T14-1A: 44=DDSPACE QUARKS
     T0: 18=50 19=00 40=20 46=96 4D=00 4E=00 52=00 53=00 54=12 57=00
     T1-T2: 44=AB 45=D4 46=AB
     T3.5-T5.5 by 1T7
     T9: 44=FE 45=DD 46=AF
     TA.5-B.5 by 1: 44=AA 45=DE 46=BB
     TD-15 by 1SPACE WARRIOR
     T0: 18=50 19=00 40=20 46=96 40=20 4E=00 52=00 53=00 54=12 57=00
     T2.5-T3.5: 44=DF 45=AD 46=DE
     T5-T8 by 3T6.5
                             TA-T10 by 3STAR BLASTER **
     TO NORM
     T7-T20.5 BY 1.5 SYNC: 72=00 73=00 77=00 78=00 79=12 7C=00 40=20
                           19=00 44=DF 45=AD 46=DE
STAR CRUISER **
     T0-T3 by 3 sync
                        T5-Tb by 1 sync T11-T12 by 1 sync
     T4 sync: 44=AA 45=DD 46=BB
STAR MINES **
    TO norm
     T1-T2 norm: 46=AD
    T4-TA norm
STAR RATERS **
     T0-T5 norm (TRACK 5 ERROR MAY OCCUR)
STAR THIEF
    T0-T13 NORMAL (TRACK E-13 ERRORS MAY OCCUR) (all versions)
     T22: 4C=1B Apply PATCH NC30 (version 4.0 only)
          4C=1B 57=00 E9=02 (USES NIBBLE COUNT SEE TECH NOTES)
          (version 4.1 only)
SUPER APPLE BASIC **
```
TO-T22 norm T3 norm-extended retry SUPERSCRIBE II (NO PARMS AVAILABLE BECAUSE A BACKUP IS PROVIDED AT THE POINT OF SALE) TAX PREPARER TO-T22: 46=96 54=12 4C=19 TINY TROL<br>TO-T22 normal  $T3.5-T5 BY 1.5$ TORPEDO FIRE<br>TO normal  $Ti-T22: 4F=0B$ TRANSEND 2 TO-TT22 SYNC TWERPS \*\* Same as Gorgon Plus TIC: 4C=18 57=00 E9=02 02=00 TWERPS \*\* TO: 18=20 19=00 46=96 40=00 4E=00 52=00 53=00 54=12 57=00 40=20 Tl.S-TE.5 BY 1 SYNC: 72=00 73=00 77=00 78=00 79=12 7C=OO 44=00 45=AD 46=DA TIC SYNC U-BOAT COMMAND \*\* TO-T22: 4E=00 51=00 52=00 40=02 lE=30 IB=19 10=18 44=00 45=00 46=EB 47=AF 48=FB 49=EB ULYSIS \*\* TO-T22 norm T3: 4C=IB apply PATCH NC30 (version4.0 only) 4C=lB 57=00 E9=02 (USES NIBBLE COUNT SEE TECH NOTES) (version 4.1 only) VC-EXPAND (NO PARMS AVAILABLE BECAUSE A BACK-UP IS SUPPLIED AT THE POINT OF SALE) VISICALC (DOS 3.3 version) TO-TI5 normal (Tl ERR Is OK) VISICALC (APPLE III) (NO PARMS AVAILABLE BECAUSE AN ARCHIVAL DISK IS SUPPLIED AT THE POINT OF SALE) VISIDEX (change as of 11-18-81) TO-T22: 40=04 16=08 41=FF 19=00 58=OB 59=FF 81=AA 82=EB 83=FD 21=02 46=96 54=12<br>VISIFILE 1.01 ONLY! Same as Same as DESK TOP PLAN II except PARM CO=FD should *be* CO=EC VISISCHEDULE TO-T22: 40=04 16=08 41=FF 19=00 58=08 59=FF 81=AA 82=EB 83=EC 21=02 46=96 54=12 VISITERM  $T0-T22$  normal T6: 40=08 16=08 41=FF 19=00 58=08 59=FF 81=AA 82=EB 83=FC VISITREND/VISIPLOT (IF THESE PARMS DO NOT WORK, WE HAVE NO OTHER INFORMATION) TO-T22 norma 1 T7: 40=08 16=08 41=FF 19=00 81=DE 82=AA 58=0B 59=FF<br>WARP FACTOR \*\* Same as TORPEDO FIRE Same as TORPEDO FIRE WORD HANDLER TO: 46=96 54=12 TI1-T22 TI-TC: 44=FF 45=DF 46=DE (8 ERRORS O.K.) WORD HANDLER II

TO: 46=96 54=12 53=00  $T11 - T22$ TI-TC: 44=FF 45=DF 46=DE (NOTE-IF AN 8 ERROR OCCURS RECOPY TRACK IT HAPPENED ON UNTIL NO ERROR.) WORD JUGGLER FOR APPLE III (NO PARMS AVAILABLE BECAUSE A BACKUP IS SUPPLIED AT THE POINT OF SALE) ZORK (old versions)  $T0-T22: 1E=0B$ <br> $T3: 4C=1B$ 4C=1B (patch NC30 for version 4.0) 4C=IB 57=00 E9=02 (USES NIBBLE COUNT SEE TECH NOTES) <version 4.1 only) ZORK I and ZORK II AND ZORK III (new versions) TO-T22: 46=96 40=14 IF A PARTICULAR PROGRAM IS NOT LISTED, TRY TO-T22 NORMAL. PROGRAMS THAT ONLY USE TO-T22 NORMAL ARE NOT LISTED DUE TO SPACE CONSTRAINTS. PATCHES listed below should be entered before starting copy routines unless otherwise indicated. These patches work only for version 4.0 .<br>They are built into version 4.1 . Entering them into 4.1 will result in an 'incorrect patch' error. PATCH NAME - ENTER AS LISTED BELOW PATCH MULT - MULTNQNQG/RP THIS PATCH, WHEN APPLIED FIRST, ALLOWS MULTIPLE PATCHES TO BE APPLIED. PATCH LSGP - LSGPNJMFM/G//LA/LG/M/ZNGEKCPSWQ USE AS DIRECTED. PATCH NC30 - NC30WKDXQQSJ/EQQSJ/EY/ USE AS DIRECTED (WHEN PARM 4C IS CHANGED TO IB) PATCH SI9K - SI9KWRTY//AWRTU/NAWRTQ// ALLOWS USING SILENTYPE OR TRENDCOM PRINTERS \*\*\* NOTE \*\*\* WHEN USING PATCHES, ENTER THEM AS SHOWN WITH NO SPACES. 

1. Please checK your drive speeds frequently (inside your manual *see* page 9 under #8 for directions and also the 'WARNING' on page 10 in relation to this test)

2. It is also advised to use the 'DISK SURFACE CERTIFY' test on the disKette to be copied to, prior to copying (inside your manual *see*  page 9 under #7 for directions and also the 'WARNING' in relation to this function).

3. Always 'WRITE PROTECT' the original prior to copying (if the original is not already 'WRITE PROTECTED').

4. Switching drives sometimes enables a copy to be made.

5. If you detect 'error codes' in the STATUS AREA while maKing a bacKup, just Keep going. Many programs function oK despite 'error codes' appearing during the bacKup procedure. That is the true test of a worKing bacKup.

6. MaKe sure that you are using the equipment that is specified in the LOCKSMITH MANUAL. We do not claim that LOCKSMITH will worK on equipment other than what is 1 isted in *the* manual. If you are using equipment that claims to be APPLE compatible, it in fact may not be compatible with the LOCKSMITH program. We will not assume responsibil ity for claims of APPLE compatibil ity in conjunction with the LOCKSMITH program. Please contact the Vendor of your APPLE compatible product for advice. Thank you.

### Copy II Plus 4.1 Parameters

Central point Software puts out a parameter list on the Source. If you can access to it, you can receive the file by typing: TY SFILES>ST2008>PARAMS

Files with a '\*' attached to it have not been tested.

The Following Programs copy normally ( TO-T22 ) or by copy disk (from main menu)

 $A.B.M.$  \* Algerbra one and two \* Ampermagic \* Apple Access /// \* Apple Adventure \* Apple Barrel \* Apple Business Basic \* Apple Fortran Apple // Pascal 1.1 Apple Pilot & Super Pilot \* Apple Visischedule /// \* Applesoft Compiler \* Appointment Handler \* Best Of Muse \* Bill Budge's 3D Graphics \* Bridgemaster \* Colossal Cave Adventure \* Computer Stocks & Bonds \* Counting Bee \* CTW/Apple Spotlight - Instant Zoo \* Demon's Forse \* DLM Software \* Dungeon Campaign \* Early Games \* Education Activities Software \* Electric Duet \* Escape \* Fast9ammon \* First Class Mail \* Frazzle \* Global War \* Graphics Magician Graphtrix \* Hellfire Warrior \* Hi-res football His Majesty's Ship Impetuous (Dos 3.2) \* Interactive Fiction \* Invasion Orion \* Invoice Factory \* Key Perfect \* Know Your Apple \* Magic Mailer \* Megawriter \* Meteor Multiplication \*

ч

ш

۳

u

ш

ч

L

Micro Cookbook \* Microsoft Adventure \* Microwave \* Milliken Series \* Munder by the Dozen \* Music Maker \* Mystery House \* Nibbles Away I \*  $00 - T$ opos PIK (Apple /// Boot Program) \* Pinball Construction \* Fower Text \* Prism \* Pro Football \* PSAT Word Attack Skills \* Quick File \* Sea Dragon \* Spreadsheet \* Stellar Invaders \* Step by Step I & II \* Sterling Swift Products \* Stocks & Bonds \* Store Manager \* Strip Poker \* Tax Manager \* Tax Preparer \* Three Mile Island \* Time Manager \* Tube Way \* Typing Tutor \*  $V$ .C.  $*$ Versaform \* Vocabulary Builder \* Wilderness Campaign \* Wizard & The Princess \* Word Handler \* World's Greatest Blackjack Game \* Write Away \*

Copy II Plus Parameters 

3-D Graphics System \*  $TO-8$  $T11 - 12$  $T15 - 17$ --> or try  $TO - 2$  $T4 - 8$  $T11 - 18$ Accountant \* TO-22: 3C=1 4B=1 Ace Calc & Ace Writer \*  $TO - 22$ --> or try  $TO-22:10=96$ Adaptable Skeleton \* TO-T22: 10=96 9=0 19=AA 1F=AA Address Book \* TO-22: D=1 10=96 24=96 Advanced Visicalc For the Apple IIe and Apple /// \*  $TO-22: 10=96 24=96 0=1$ Adventure to Atlantis \* TO-22: 10=96 24=96 9=0 31=0 D=1 AE \* Front TO: A=3 E=DD F=AA 1.0=AD T1.5-C.5 Step 1 Back Copy Disk Normally Agenda Files \* TO-T22: 10=96 Air Simulator I \* **TO-F** Air Traffic Conroller \*  $TO-22: 10=96$ T23: 31=0 50=1 10=96 Aklabeth \*  $TO: 9=0 31=0$ T2-3: E=DE F=AA 10=AD T6-18 Algebra Series \*  $TO-22$ :  $10=96$  9=0 24=96 D=1 31=0

Alien Rain & Typhoon TO-5: 9=0 31=0 d=d5 f=0 T6-TE: E=DE Alkemstone \*  $TO-22: A=3 10=96$ Alpha Bytes \*  $TO-22: 9=0$ Apple Adventure \* TO-22: d=1 10=96 24=96 Apple Cillin II \*  $TO - C$ Apple // Business Graphics \* TO-22: D=1 10=96 24=96 Apple //e Business Graphics \* TO-22: D=1 10=96 24=96 Apple /// Business Graphics \* T0-22 (Error 2 0K) Apple Logo  $*$ T0-T22 T1: A=1 4B=1 50=1 E=AA 10=AA 3B=1 4D=8 Note: Keep retrying Track 1 until it works. Drive speed very important! Apple Panic \*  $TO-D$ --> or try TO-5: 9=0 F=0 T6-D: E=DE Apple Pilot \* TO-22: D=1 10=96 24=96 Apple World \*  $T0 - 23$ Applewriter II (and e)  $TO-22: 10=96$ Applewriter II 80 column Pre-boot \* TO-22: D=1 10=96 24=96 19=FF 1A=FF 1F=FF 20=FF 9=0 Applewriter //e \* T0-22: D=1 10=96 24=96 3F=1 Applewriter II Fre-boot T0-23: 10=96 9=0 3F=1 -> or try

TO-22: D=1 10=96 24=96 19=FF 1A=FF 1F=FF 20=FF 9=1 Applewriter /// TO-22: D=1 10=96 24=96  $A2 - P B1$ TO: 10=96 T1-15: A=3 E=DB F=AB 10=BF 44=1 45=D 46=F Arsene Larcin \*  $TO-23:10=96$ Autobann<sup>\*</sup> **TO** T4-6: D=1  $T9.5 - C.5$ Automated Accounting for Microcomputers \*  $TO-22: 10=96$ Aztec \* TO-22: D=1 10=96 24=96 Back-it-up II \*  $TO: 10 = 96$  0=0 T1.5-B.5: 10-B5 A=3 Back-it-up  $II + 2.3$  \*  $TO-D: 10=96$  9=0 (Error on T1 ok, drive speed is important) Bag of Tricks \* TO-15: 0E=D6 3E=2 34=1 35=DF --> or try **TO** T1-15: E=D6 Sector Edit TO, Sector 8, Dos 3.2 patched, Change address AO from 20 to 60 Bandits \* to  $T1.5 - 1A.5$  $T1C.5 - 1F.5$ :  $D = 1$ Basic Francais \* T0-23: 10=96 Basic Tutor Series \* TO-22: 9=0 10=96 Battle Cruiser \*  $TO - 22$  $T4: 44 \text{mO}$ Battle for Normandy \* T0-22: E=D4 10=B7 34=1 37=6E 38=FE --> or try

 $\sim 10$  .

TO-22: E=D4 10=B7 34=1 38=FE Battle of Shilo \* TO-22: E=D4 10=B7 Beer Run  $TO: 9=0$ T1.5-D.5: D=1 3B=40 Bill Budge's Space Album \*  $TO-FA$ Bill Budge's Trilogy of Games \*  $TO - A$ Birth of the Phoenix \* **TO-T9** Bolo \* TO-22: D=1 9=0 24=96 10=96 Bomb  $AIlaw$  \* TO-22: E=D4 10=B7 34=1 37=6E 38=FE Borg \* TO: 10=96 9=0 T1.5-B.5: d=1 24=96 A=3 E=DD F=AD 10=DA 3B=40  $TD=20$ -> or try TO: E=DD F=AD 10=DA D=1 22=00 23=00 24=00 **T1.5-B.5**  $TD = 20$ Brain Surgeon \*  $TO - 22$ Tii error i OK C-Dex Training Program \* TO-22: e=d6 F=AB 10=96 1A=AB 1D=AB 20=AB Cannonball Blitz \*  $T0 - 22$ T3-F: 3B=1 A=1 4B=1 4D=8 50=1 (Error 6 OK) -> or try TO-22: 10=96 Sector Edit Dos 3.3 patched Track 17, Sector E. Change Address CD from 49 to 60 -> or try  $TO-22: 10=96$ Sector Edit Dos 3.3 patched Track 17, Sector E, Change Address  $\sim 10$ C8 from 49 to 60 Caraibes \* TO-23: 10=96

Cartels and Cut Throats \*

 $\sim 10$
TO-22: E=D4 10=B7 Casino \*  $TO-22: 10=96$ Castle of Darkness \* TO: D=1 24=96 10=96 9=0 T1-22: E=AB F=AB Castle Wolfenstein  $TO-22$ ;  $D=1$   $31=0$ Caverns of Freitag \* TO-2: 9=0 10=96 Caves of Olympus \*  $TO-22$ :  $10=96$  9=0 Ceiling Zero \*  $TO - 2$ T3-11: 9=0 E=D6 10=D6 34=1 38=F9 4F=1 Chess  $7.0$  \* T0-22: 10=96 9=0 --> or try T0-22: 10=96 9=0 8=1 3E=2 Le Chomeur \* TO-23: 10=96 Choplifter TO: A=3 44=1 45=D 9=0 0=F 50=3 T1-8: 4=FD 31=0 43=0 45=10 4F=1 46=12 T9: 45=8 46=D ТА-В: 45=2 TC-1E.5 Step .5: 45-8 10-D4 51-1 D-1  $T20: 45 = 6$  D=0  $4F = 0$ Note: Choplifter, serpentine, david's Midnight Magic and Starblazer use track arcing and are very sensitive to drive speed, If you have problems, try reversing drives. Another Choplifter note: Just use a single drive. Error 5 on track 1C.5 is OK. Computer Air Combat \* TO-22: E=DB F=D5 10=DE 8=1 Computer Ambush \* TO-22: E=D4 10=B7 34=1 37=6E 38=FE Computer Baseball \* TO-22: E=D4 10=B7 34=1 Computer Math 9ames \* TO: 10=AD A=3 T1-2: 10=DB T3-22: 10=96

Computer Napoleonics \* TO-22: E=D8 F=OS 10=DE 8=1 Computer Quarterback \* TO-22: 34=1 37=6E 3E=2 9=0 E=04 10=87 Congo \* TO-22: D=l 9=0 24=96 Copts and Robbers  $*$  $TO: 10-96 9=0$ T1.5-F.5: D=1 24=96 A=3 E=DD F=AD 10=DA 3B=40 Coveted Mirror \* side 1 TO-22 step 2: 9=0 10=96 E=D5 Tl-17 step 2: 9=0 10=96 E=D4 T19 step 1: 9=1 10=96 E=D4 T18-T21 step 2: 9=0 10=96 E=D4 Coveted Mirror \* side 2 10-22: step 2: 9=0 10=96 E=DS T1-21: step 2: 9=0 10=96 E=D4 Note: boot on side <sup>2</sup> Cranston Manor TO-22 T18: 38-1 A=1 48=1 40=8 50=1 (error 6 OK) Crime Wave TO-10 step 2: E=05 F=AA 10=96 9=00 6=04 31=00 Tl-11 ~tep 2: E=D4 F=AA 10=96 9=00 6=04 31=00 Crisis Mountain \* TO-22: 10=96 24=96 9=0 31=0 0=1 --> or try TO: 10=96 T3-22: 9=0 3A=0 SO=20 Crossfire \* TO-8: 9=0 T1: 38=1 A=1 48=1 4D=8 50=1 (error 6 OK) CrUsh, Crumble and Chomp \* TO-22: 10=96 9=0 Cubit \* TO-22: 10=96 9=0 31=0 24=96 Dark Crystal \* COpy Disk (from main menu) all four sides Sector edit Disk 1a: Track 6, sector F? change address A8y A9, AA to EA EA EA Track 7, sector C, Change addresses 22, *23v* 24 to EA EA EA Datestones of RYn \* TO-22: A=3 10=96

David's Midnight Magic TO: A=3 44=1 45=D 9=0 0=F 50=3  $T1 - A$ : 44=0 TB: 44=1 31=0 43=0 45=8 TC-19 Step .5: 10=F5 F=FD 51=1 4F=1 D=1 Dawn Patrol \*  $TO-22: 9=0 10=96$ DB Master \* (Old versions) T0-5: 10-96 24-96 D=1  $T6.5 - 22.5$ : D=0 DB Master Utility Packs 1 & 2 \* TO-T5: 10=96 24=96 D=1  $T6.5 - 22.5: D = 0$ Deadline \* TO-T11: 10-96 1E-BC Desktop Plan II \* TO-22: 10=96 34=1 36=2A --> or try TO-22: 10=96 34=1 36=2A 37=EB 3E=2 Dictionary  $2.1$  \* Copy Disk (From Main Menu) Sector Edit Track 8, Sector F Change Address 13 to 40  $14$  to  $24$ 15 to 68 Disk Organizer \* **TO**  $T1: 3B=1$   $A=1$   $4B=1$   $4D=8$   $50=1$ (Error 6 OK)  $T2-4$ :  $D=1$  $TA - B$ Disk Recovery \* TO-22: 10-96 9=0 A=3 (Error trk 1 OK, May take a few retrys) Dung Beetles \* TÖ. T1: A=3 E=F5 F=F6 10=F7  $T4 - 22$ Sector Edit Track O, Sector 1, Dos 3.2 Change Address 6D from 01 to 7B 6E from 61 to 69 Dungeon  $*$ TO-22: 10=96 9=0 Einstein Computer \* Copy disk (from main menu)

 $\sim$   $\sim$ 

Sector edit Track 8, sector 4 Change Address 2A, 2B, 2C to 4C E2 91 Eliminator \*  $TO-21$ Sector Edit Track 3, Sector D, Dos 3.3 Patched Change Addreses 2E, 2F, 30 from 20, 30, 72 to EA, EA, EA. Escape from Alcatraz  $*$ TO-22: 10=96 9=0 31=0 8=1 --> or try TO-22: 10=96 24=96 9=0 31=0 D=1 Escape from Rungistan \*  $TO-2: 10=96$ T3-22: 10=F7 --> or try  $T0 - 21$ Executive Briefing System \*  $TO-22: 9=0$ Sector Edit Track 21, Sector 0, Dos 3.3 Change Address 27 from FB to 22 Executive Secretary \* TO-22: 9=0 8=1 10=96 Expeditor  $TO-22: 10=96$ T3: 3B=1 a=1 4B=1 4D=8 50=1 T1F (Error 6 OK)  $E-Z$  Draw 3.3 \* TO-22: 9=0 E=D7 10=96 8=1 A=2 4=F3 3A=3 D=1 24=96 31=0 Firebird \* TO-D: 10=96 9=0 T1.5-B.5: D=1 24=96 A=3 E=DD F=AD 10=DA 3B=40 Flisht Simulator \*  $TO: 10 = 96$ T1.5-21 Step 1.5: E=DB F=AB 10=BF A=3 4E=1  $T7 - 8$  $9.5$ Format II \* Copy Disk (from main menu) --> or try TO-T22: 10=96 Sector Edit Dos 3.3 Track By Sector 5 Change Addresses 4, 5, 6 from A9, 03 BD to 4C 31 68 Galactic Attack \* TO-22: 10=96 24=96 D=1 Galactic Gladiators \*

 $\sim$   $\sim$ 

TO-20: 10=BZ E=D4 9=0 31=0  $T21 - 22$ : 34=1 Game Show \*  $TO-22! 9=0$ General Manager \* (Master Program)  $T0 - 22$ : 9=0 --> or try  $TO-22: 10=96$ Sector Edit track if, Sector E, Dos 3.3 Change Address C1, C2, C3 to 4B, E0, 49 Sector Edit Track 21, Sector 1, Dos 3.3 Change Address 2E to 60 --> or try Copy Disk (From main menu) Sector Edit: TD, SE, Address 20 from 60 to EA T21, SB, Address DZ from E3 to CB T21, SE, Address 1, from 8 to 60 -> or try (version 20N) Copy Disk (from Main Menu) Sector Edit: T20, Sector B Change address O9 from 20 to EA OF from 20 to EA 10 from 00 to EA 11 from 70 to EA -> or try (version 2.0Y) Copy Disk (from main menu) Sector edit Track 20, sector B, Dos 3.3 Patched Change Addresses: 27 from OO to EA 28 from 70 to EA 29 from 20 to EA (try the following if the above changes does not work) 2A from OF to EA 26 from 20 to EA Geometry and Measurement \* (Volume 1 & 2) TO-22: D=1 10=96 24=96 Gertrude's Puzzles \* TO-22: 10-96 9-0 Gobbler<sup>\*</sup>  $TO-22: 9=0$ T3: 3B=1 A=1 4B=1 4D=8 50=1 (Error 6 OK) Gold Rush \* TO-22: D=1 9=0 24=96 10=96 Gorgon  $*$ TO: 10=96 9=0 T1.5-E.5: D=1 24=96 A=3 E=DD F=AD 10=DA 3B=40

Graphics Processing \* TO-22: 19=DO 1A=AA (Main Disk) Copy disk (from main menu) the utilities disk. Guadelcanal Campaign  $*$ TO-22: E=D4 10=87 34=1 37=6E 38=FE Hadron \* TO: 10=96 9=0 TiuS-EuS: 0=1 24=96 A=3 E=DD F=AD 10=DA 38=40 Hi-res Computer Golf \*  $TO-22: 19=DF 0=1 34=1$ --> or try TO-22 Hi-res Computer Golf (Version 2) \* TO-22: 10=96 (80th Sides) Hi-res Secrets \* TO-22 --> or try TO-22: 10=96 4=F8 19=DF 1F=DF A=1 Home Accountant \* TO-22: 9=0 10=96 --> or try TO-22: 9=0 -> or try (Version 2.0) TO-22 -> or try (Version 2.1) COpy disk (from main menu) Home Money Minder \* TO-22: 10=96 9=0 Hyperspace Wars \* TO-22: 9=0 Incredible Jack \* TO-22 (Write protect!) --> or try TO-22: 10=96 24=96 T23: D=l 9=0 Instant Zoo \* TO-22: 0=1 10=96 24=96 Jaw Breaker \*  $TO-22: 9=0$ T3: 38=1 A=l 48=1 40=8 50=1 (Error 6 OK) Jigsaw \* TO T1-T17: 0=1 24=96 E=D3 F=96 10=F2 9=0 31=0

--> or try TO: 10=96 0=0 31=0 TA-T17: 10=96 9=0 31=0 Tl-9: E=03 F=96 10=F2 9=0 31=0 Kabul Spy \* Side 1 TO Tl-21: 10=F7 T22: A=5 E=AA F=D5 10=05 11=80 12=80 Sector edit Track O, Sector O, Dos 3.3 Patched Change Addresses 49, 4A, 4B from 20, 03, 20 to EA, EA, EA. Side 2 TO-21: 10=F7 Knight of Diamonds \* Side <sup>1</sup> TO-22: D=l 10=96 24=96 34=01 37=00 Write protect! Side 2 TA-T22 TO-9: 0=1 10=96 24=96 4B=1 (Error 6 OK) --> or try (botn sides) TO-22: 10=96 24=96 0=1 Write protect! Knignts of tne Desert \* TO-22: E=04 10=B7 Krell Logo \*  $TO-22$ --> or try (new versions) TO-22: 10=96 Sector edit patched Track 2, Sector 3 Change Addresses SBv 5C from DOv 03 to EAv EA" --> or try (new versions) TO-22: 10=96 9=0 Sector Edit patched track 2y sector <sup>3</sup> Change Addresses *58v* 5C from DOv 03 to EAv EA" Legacy of LY9awin \* Side <sup>1</sup> TO-22: D=l 10=96 24=96 34=01 37=00 Write protect! Side 2 TA-T22 TO-9: D=1 10=96 24=96 4B=1 (Error 6 OK) --> or try (botn sides) TO-22: 10=96 24=96 0=1 Write protect!

Letter Perfect \*  $TO-22: 10=96$  9=0 List Handler and Utility (Older versions) \*  $T1 - 11$ TO: 9=0 A=3 44=1 45=D 50=3 T12-22.5 step .5; D=1 E=F5 F=D7 10=F7 45=8 46=D 51=1 Note: Uses track arcing and is very sensitive to drive speed, If you have problems, try reversing drives or use just one drive. List Handler Version 1.1 \* Program Disk  $T1 - 11$ TO: 9=0 A=3 44=1 45=D 50=3  $T12-19.5$  step .5: E=D7 F=D7 10=DD 45=8 46=D 41=1 T20-22.5 step .5: E=0 F=FD 10=D4 Utility Disk  $T1 - 11$ TO: 9=0 A=3 44=1 45=D 50=3 T12-22.5 step .5: D=1 E=D2 F=D7 10=DF 45=8 46=D 51=1 LJK Edit 6502 \* T0-22: 10-96 9-0 Magic Window II \* T0-23 (Error 2 on Track 23 OK) (try 3C=4 if you have any problems) -> or try TO-22 Magic Window I \*  $TO-22$ -> or try TO-22: 10=96 24=96 D=1 Magicalc \*  $T0 - 22$ ;  $9 = 0$ Mars Cars \*  $TO-22: 10=96$ Mask of the Sun \* (Both Sides)  $T0 - 22: 10 = 96$ Sector Edit Side 1, Track 2, Sector D, Patched Change Addresses 42 from 8F to EA 43 from CO to EA Do NOT write protect backup (try the following edit if you have problems) Sector Edit Side 1, Track O, Sector 3, Patched Change Address 42 from 38 to 18

Master Type (Old versions) \*

TO-2 T3-22: E~D4 (Error on Track 18 OK) Sector Edit Track O, Sector 3, Dos 3.2 patched Change address 63 from 38 to 18 Sector Edit Track 2, Sector A, Dos 3.2 patched Change Address 2E from 23 to 2E Math Strategy \* TO-22: 10=96 24=96 0=1 Marauder \* TO-22: 10=96 9=0 Sector Edit Track 3, Sector 7, Dos 3.3 Change Address 90 from A8 to 60 MECC \* Volumes 1 and 2 TO-22 T2: 10=96 9=0 Volumes *3v 4v* and 7 TO-22: 9=0 8=1 Micro Deutsch \* TO-22: E~D4 (Error 2 on Track 18 OK) Microbe \* TO-22: 10=96 9=0 31=0 --> or try TO-22: 10=96 24=96 9=0 31=0 D=1 Micro Skills \* TO Tl-22: 10=96 19=aa lC=AA 31=00 Sector Edit Track *Ov* Sector *3v*  Change address 42 from 38 to 18 Microwave \* TO-22 Tll: 38=1 A=1 4B=1 40=8 50=1 --> or try TO-22: 10=96 Sector Edit Track 2, Sector 1, Dos 3.3 Change Addresses DA from A9 to AD --> or try TO-22 Miner 204ger \* TO: 4B=1 10=96 DB from 60 to 03 DC from 80 to 81 OD from 7E to 60 Tl-3: E=D3 F=96 10=F2 A=3 9=0 31=0 8=1 0=1 24=96 6=6 lC=96 10=03 1E=E5 19=03 T4-22: 48=0 --> or try

TO: 48=1 10=96 Tl-22: 48=0 E=D3 F=96 10=F2 A=3 9=0 31=0 8=1 0=1 24=96 6=6 Minit Man \* TO-22 step 2: 10=96 9=0 Tl-21 step 2: E=D4 Missle Defence \*  $TO-22$ :  $D=1$ Missing Ring TO-22: 0=1 24=96 10=96 34=1 Do NOT write protect Mission: Asteroid \* TO-22 --> or try TO-22: 10=96 24=96 0=1 Mission:Escape \*  $TO-1D$ Mix and Match  $*$ COpy disk (from main menu) --> or try TO-22: 9=0 10=96 Money Street and Utilities \* TO-22 (Errors OK) Mouskattack \* TO-22: 10=96 Sector Edit Dos 3.3 patched, Track 18, Sector 3 Change Adress 81 from 49 to 60 Multi-Disk Catalog \*  $TO - 8$ T3: A=l E=AF 38=1 48=1 4D=8 50=1 Multiplan TO-22: 10=96 Neutrons \* TO-22: A=3 10=96 Nibbles Away II (Version C2) TO: 10=96 T1-E: E=D7 10=97 Tl0-1S (Version C3) TO-iS: E=D7 F=AA 10=97 Error 2 on Track F OK. Nightmare Alley \* TO-22: 10=96 9=0 34=1 31=0

 $\overline{I}$ 

North Atlantic '86 \* TO-22: E~D4 10=B7 34=1 37=60 OlYmpic Decathalon \*  $TO-22: 9=0$ --) or try  $TO - 22$ Operation ApocalYPse \* TO-22: E=DB F=D5 10=DE 8=1 Orbitron  $*$ TO-1: 9=0 31~O TluS-FnS Write protect back-up Outpost \* TO: 10=96 9=0 TiuS-BuS: 0=1 24=96 A=3 E=DD F=AD 10=DA 38=40 Peeping Tom \* TO Tl: E=FS F=AB 10=BE 9=0 T4-22 Sector Edit Track O, Sector 1, Dos 3.2 Change Address 6E from 60 to 68 Pegasus II \* TO-22 T3: 38=1 A=l 4B=1 40=8 50=1 (Error 6 OK) Personal Finance Manager \* TO-22: 10=96 Personal SecretarY \* TO-22: 10~96 9=0 PFS Filey Report, Graph //e COpy disk (from Main menu) Make sure to write protect the back-up! Phantoms Five TO: 9=0 T2-1C: 3A=O 50=20 Pinball (A2-PB1) \* TO: 10=96 Tl-15: A=3 E~)8 F=A8 10=8F 44=1 45=D 46=F 30=3 D=1 Pirate Adventure \* TO-22: 10=96 24=96 D=1 Pool lu5 \*  $TO-15$ 

 $T1E - 21$ Sector Edit Track B, Sector 7, Dos 3.2 patched Change Address 6A from 8D to 60 Sector Edit Track O, Sector 3, Dos 3.2 patched Change Address 63 from 38 to 18 President Elect \* TO-22: E=D4 10=B7 34=1 Prisoner I & II \*  $TO-22: 10=96$ Sector Edit Track 1F, Sector E, Dos 3.3 Change Addresses D5 from AD to 2F D6 from 99 to AF DZ from FO to 32 Le Propio \*  $TO-23:10=96$ Pulsar II \* **TO** T1C.5-1D.5: D=1 T2-C: E=DD  $T13 - 19$ T1A.5-1B.5 Quest \* Side 1 TO-22 step 2: 10=96 19=DA 1F=DA 3C=1 T1-21 step 2: E=D4 Side 2  $TO - 22$ -> artry TO-22H: H=0 F=AA 6=4 9=0 10=96 31=0 Raster Blaster TO: 10=96  $TS-11$  step 4: D=1 9=0 31=0 A=2 E=AD F=DE 3B=40 T6-12 step 4 T7.5-F.5 step 4 I1.5-3.5 step 2 Rendezvous. <sup>26</sup>  $10-23$   $10=96$   $9=0$ -> or try TO-22: 10=96 24=96 D=1 9=0 31=0 Sector Edit Track O, Sector O Start With Address 8C (Which has a value of \$4C) and enter: A9 4C 8D 18 BB A9 1B 8D 19 BB A9 BB 8D 1A BB 4C 80 BA Rescue at Rigel \* TO-22: A=3 10=96 Ricochet \*  $TO-22: 10=96$   $)=0$  m8=1

Roach Hotel \* **TO** T1: A=3 E=EE F=EA 10=FE  $T4 - 22$ Sector Edit Track O, Sector 1, Dos 3.2 patched Change Address 75 from 01 to 78 Change Address 76 from 61 to 69 Robot Wars \*  $TO-22: D=1 31=0$  $\Rightarrow$  or try  $T0 - 22$ Rocky's boots \*  $TO-22: 10=96$  9=0 Sabotage \*  $T0 - 22$ T3: 3B=1 A=1 4B=1 4D=8 50=1 KError 6 OK) Sammy Lightfoot \* TO-10: E=D5 F=AA 10=96 9=0 6=4 31=0 Sargon \*  $TO - 1A: 10 = F7$ Screen Writer II \* Copy Disk (From Main Menu) Sector Edit Track 3, Sector B, Dos 3.3 Change Addresses 94, 95, 96 from 20, 00, 7F to EA, EA, EA. Sector Edit Track 13, Sector 4, Dos 3.3 Change Addresses 4D, 4E, 4F from 20, 00, 6D to EA, EA, EA. Sea Dragon \*  $T0 - 22$ --> or try TO-22: 10=96 24=96 D=1 Seafox  $*$ TO:  $A=3$   $44=1$   $45=0$   $9=0$   $0=F$   $50=3$ T1-8: 4=FD 31=0 43=0 45=10 4F=1 46=12 T9: 45=8 46=d TA-B: 45=2  $TC-1E.5$  Step .5:  $45=8$  10=D4 51=1 D=1 Note: Very sensitive to drive speed. Try reversing drives or use one drive if you have problems. Sensible Speller \* (Older versions)  $TO-10: 10=969=0$ --> or try  $TO-22: 10=96 9=0 30=40$ T1: 4B=1 A=2 50=2 E=D4 F=D4 3B=1 (Drive speed on track 1 is very important. Adjust you speed to match orginal disk)

--> or try TO-22: 9=0 10=96 Error 2 on Track 1 maybe OK. Very sensitive to drive speed Retry Track 1 a few times. Serpentine \* TO: A=3 44=1 45=D 9=0 O=F SO=3 Tl-S: 4=FD 31=0 43=0 45=10 4F=1 46=12 T9: 45=8 46=D TA-B: 45=2 TC-1EnS Step uS: 45=8 10=D4 51=1 0=1 Note: Very sensitive to drive speed. Try reversing drives or use one drive if you have problems. --> or try Same as above, but copy tracks  $20-22$  on last set. Sherwood Forest \* TO-22 --> or try Copy disk (from main menu) until process hangs. Then bit copy as follows: T1F-22 Snack Attack (Old version)  $T0 - 12$ Sector Edit Track 1, Sector 3, Dos 3.2 patched Change Address 63 from 38 to 18 Snack Attack \*  $TO - 12$ Sector Edit Track 1, Sector 3, Dos 3.2 patched Change Address 39 from 38 to 18 Sneakers \* TO: 9=0 10=96 44=1 45=10 D=1  $T1.5 - C.5$ : 44=0  $TD.5: 44=1$ --> or try TO: 9=0 10=96 44=1 45=10 D=l TlnS-CuS: 44=0 TD.5 --> or try TO: 9=0 44=1 45=10 10=96 3C=1 TlnS-CnS: 44=0 (Error 1 on Track A OK)  $TD<sub>n</sub>5$ :  $44=1$ Snoggle \* TO-9: 9=0 8=1 Softporn Adventure \* TO-22: 9=0 T3: 38=1 A=l 48=1 4D=8 50=1 (Error 6 OK) Space Eggs \* TO: 9=0 T2-6

```
T11 - 1ASpace Invaders
     TO-22: 10=96Space Vikings *
     T0 - 22--> or try
     TO-22: 10=96 21=DA 8=1 A=3
Spectre *
     TO-2: 10=96 9=0 8=1T3-22: 31=0 E=05 10=85
Speed Reading *
     TO-22: 9=0 10=96Spelling Strategy *
     T0-22: 10=96 24=96 D=1
Spider Raid (New Versions) *
     TO.
     T1-17: A=3 E=92 F=93 4F=1 10=95 44=1 46=A 9=0 8=1 D=1
     24=96 3F=1 34=1 36=2A 37=97 31=0 43=0
     Note: Very sensitive to drive speed. Try reversing drives
           or use one drive if you have problems.
Spitfire Simulator *
     TO-FT15
Spy's Demise *
     T1 - 11 step 2: 9=0 10=96 E=D4
     TO-12 step 2: 6=4 31=0
     (Error 2 on track 12 OK)
-> or try
     TO-10 step 2: 9=0 10=96T1 - 11 step 2: E = D4-> or try
     TO-12 step 2: 6=4 31=0 E=D5
Star Blaster *
     TO: 10=96 9=0
     T7-20 step 1.5: E=DF F=AD 10=DE
Star Blazer *
       TO: A=3 44=1 45=D 9=0 0=F 50=3
     T1-8: 4=FD 31=0 43=0 45=10 4F=1 46=12
     T9: 45 = 8 46 = 0TA-B: 45=2
     TC-1E.5 Step .5: 45=8 10=D4 51=1 D=1
     T20; 45=6 D=0 4F=0
Note: Choplifter, serpentine, david's Midnight Magic and Starblazer
use track arcing and are very sensitive to drive speed, If you have
```
problems, try reversing drives.

Another note: Just use a single drive. Error 5 on track 1C.5 is OK. Stare ross \* TO-22: 10=96 Starship Commander \* TO-22: 0=1 10=96 24=96 State of the Art Accounting \*  $TO-22: 3C=4$ (Write protect before booting) Stock Portfolio System \* T3-22 TO-2: 4=FO 8=1 10=AD --> or try T3-22 0-2: 4=FD 8=1 10=96 Super Gradebook \* TO-22: 10=96 Super Graphisme /// \* TO-23: 10=96 Super Pilot \* TO: 10=96 1"?-?? Sector Edit Track O, Sector A, Dos 3.3 patched Change Addresses 79 from 43 to EA 7A from 41 to EA <sup>78</sup>from C6 to EA --> or try TO-22: 10=96 24=96 0=1 Use COpy disk (From main menu) for lesson and super  $compi.$   $i. 1 % 2$ Super Taxman II \* TO-22: 10=96 24=96 0=1 Write Protect backup before using Super Text \* TO-22: 0=1 31=0 Super Text 40/80 \* TO-22: 9=0 Superscribe II \* TO-22: 10=96 T3: 38=1 A=l 4D=8 50=1 (Error 6 OK)  $T1F: 3B=1$   $A=1$   $4D=8$   $5D=1$  (Error 6 OK) Suspended \* TO-22: 10=96 1E=8C --> or try  $T0 - 22$ --> or try

TO-23: 10=96 9=0 3F=1 -> or try Copy disk (from main men) Write protect back-up Swashbuckler \*  $TO-22$ Sector Edit Track O, Sector 3, Dos 3.3 patched Change Address 42 from 38 to 18  $\Rightarrow$  or try TO-22: D=1 10=96 24=96 Tawala's last redouby \*  $TO-22: D=1$ Tax Man  $T0 - 22$ **Contract** -> or try **TO-B** -> or try T0: 10=96 T1-B: 10=DA T11-12: 10=B5 T13: 10=96 Temple of Apshai \*  $TO-22: A=3 1.0=96$ Terrapin Logo \* Format Target Disk T0-22: 10-96 Write protect Back-up Test Construction \*  $TO-22: 10=96$ Threshold  $TO-22$ T1-23 Step 22: 3B=1 A=1 4B=1 4D=8 50=1 (Error 6 OK) Thunderbombs \* T0-10 step 2: E=D5 F=AA 10=96 9=00 6=04 31=00 T1-11 step 2: E=D4 F=AA 10=96 9=00 6=04 31=00 Time Zone \* Side A  $TO-22: 9=0$  $T1: 3B=1 4=1 4B=1 4D=8 50=1$ Sides B-L Copy Disk (from main menu) Torpedo Fire \*  $TO - 22$ --> or try TO-22: E=DB F=D5 10=DE --> or try

 $\sim$   $\sim$ 

TO Tl-22: E=D8 F=D5 10=DE 8=1 --> or try TO-22 T20: 9=0 -~> or try TO-22: E=D4 10=87 34=1 Transend 1 \* TO-23 (Error track 23 OK) --> or try TO-22: 10=96 Transylvania \* TO-22: E=O 10=96 -~ or try TO-22 step 2: 9=0 10=96 Tl-21 step 2: E=D4 --> or try TO-22 step 2: 9=0 10=96 19=DA 1F=DA Tl-21 step 2: E=04 Twerps \* TO: 9=0 10=96 TluS-EuS: 0=1 24=96 A=3 E=DD F=AO 10=DA 38=40 TC Type Attack \* TO: 10=96 T1-22: E=AO F=DA 10=OD 24=96 A=3 0=1 U-Boat Command \* TO-22: 10=96 9=0 31=0 0=0 24=96 (Ignore errors) U-Oraw II \* TO-22: 0=1 31=0 Ultima II \* COpy Disk (From Main menu) Sector Edit Track *3v* Sector C Change Addresses 84, 85, 86 to EA, EA, EA. --> or try TO-22: 10=96 9=0 34=1 31=0 --> or try  $TO - 23$ Ultima /// \* TO-23: 9=0 A=3 44=1 50=3 38=1 A=1 0=1 10=96 50=1 Write protect before running Note: Ultima /// is very sensitive to drive speed. Disk drives Need to be within .1 of 200 milliseconds per revolution. UlYsses & the Golden Fleece \*  $TO-22: 9=0$ T3: 3B=1 A=l 48=1 4D=8 50=1

 $\sim$   $\sim$ 

(Error 6 OK) --> or try COpy Disk from main menu T3: 38=1 A=1 48=1 40=8 60=1 (Error 6 OK) Visicalc TO-16 --> or try TO-16: A=3 Yisicalc II Enhanced Version \*  $TO-16$  (Error  $2$  on track  $1$  OK) Visicalc //e 128K Version \* TO-22: 10=96 24=96 D=1 9=0 31=0 Visicalc Pre-boot \* TO-22: 9=0 10=96 --> or try TO-23: 10=96 9=0 3F=1 Visicalc /// (All versions) \* TO-22: 10=96 24=96 0=1 Visidex Visischedule Visiterm Visitrend/plot Use COpy disk (from main menu) Do NOT bit copy. Visifile TO-22: 10=96 34=1 36=2A 37=EB 3E=2 The Voice \* TO-22: 9=0 10=96 Warp Factor \*  $T0 - 22$ --> or try TO T1-22: E=D8 F=D5 10=DE 8=1 --> or try TO-22 T20: 9=0 Windfall \* TO-22: 10=96 Witness \* TO-22: 10=96 1E=8C Wiz Plus \* TO-22: 10=96 24=96 0=1 (Errors OK) Wizardry \*

Boot side TO-23: 10=96 24~96 0=1 Write protect back-up! Scenario TO-22: 10=96 24=96 0=1 -~> or try Both Sides COpy Disk (From Main Menu) TA-E: 10=96 24=96 0=1 48=1 Write protect boot-side! --> or try Both Sides --> or try COpy Disk (From Main Menu) TO: D=l 10=96 24=96 TA-E: 48=1 (Error 6 OK) Write protect boot-side! Both Sides TO-9: 10=96 TF-22: 10=96 TA-E: D=l 48=1 10=96 24=96 (Keep trying until no errors) Wiz Maker \* TO-22: D=l 24=96 10=96 34=1 8=1 Zardax \* TO-22: D=l 10=96 24=96 Zar9s \* TO T1-17: A=3 E=92 F=93 4F=1 10=95 44=1 46=A 9=0 8=1 0=1 24=96 3F=1 34=1 36=2A 37=97 31=0 43=0 Note: Very sensitive to drive speed. Try reversing drives or use one drive if you have problems. Zaxxon \* TO-13 Sector Edit Track Ov Sector 7, Patched Change Addresses 0, 1p 2 to *4Cv* CO *v 08*  --> or try  $TO-13:$   $AB=1$   $9=0$   $10=96$   $24=96$   $19=CC$   $3C=1$ (Error 1 OK) --> or try T3-12 TO-2: 48=1 8=1 10=96 24=96 Zoom Graphics \* TO: 10=96 T2-22 step 2: 9=0 8=1 3E=2 Tl-21 step 2: E=04 Zork I, II, III  $*$ TO-22: 10=96 1E=BC --> or try TO-22

-> or try (Zork II only) T0-23: 10=96 9=0 3F=1

 $\sim$ 

 $\ddot{\phantom{0}}$ 

 $\sim$   $\sim$ 

 $\ddot{\phantom{a}}$ 

Essential Data Duplicator Parameters .<br>The processes the the the sea was a searched the process concent and her the the the sea was a sea was not be become

(Compiled from many sources)

The following programs copy normally:

 $A. B. M.$ ASCII EXPRESS II **ADVENTURE** ALGERBRA I **ALKEMSTONE** APPLE PANIC APPLE PRESENTS- ERNIE'S QUIZ APPLE PRESENTS- INSTANT ZOO APPLE PRESENTS- SPOTLIGHT APPLE PRESENTS- MIX AND MATCH APPLE WRITER APPLE WRITER II APPLE WRITER IIe APPLE WRITER 80 COLMN PRE-BOOT APVENTURE TO ATLANTIS ASTROID FIELD AUDEX AZTEC BILL BUDGE SPACE ALBUM BILL BUDGE TRILOGY OF SAMES BUSINESS GRAPHICS CAMPAIGN TRILOGY CANNONBALL BLITZ CANYON CLIMBER CARTELS AND CUTTHROATS CASTLE WOLFENSTEIN CCA DATA MANAGEMENT CHESS 7.0 COMPUTER AMBUSH COMPUTER AMBUSH VER 2 COMPUTER BISMARK **CONGO** COPY II PLUS CRISIS MOUNTAIN DARK CRYSTAL DATA TREE DEADINE DESKTOP PLAN II DOS ENHANCER **DUNG BEETLES** EASY-WRITER EDU-PAINT EINSTEIN COMPILER ELECRIC DUET EMPIRE 1: WORLD BUILDERS E-Z DRAW FIRE BUG GALACTIC EMPIRE GALACTIC REVOLUTION GAME SHOW & SUBJECTS GERMAN/ENGLISH GANGMAN

GERMANY 1985 HAIL **HEAD-ON** HELLFIRE WARRIOR HOME ACCOUNTANT INFORMATION MASTER L.A. LAND MONOPOLY LETTER PERFECT LINGUSIT MASTER TYPE MATH GAMES MERLIN ASSEMBLER MICROBE MINIT MAN MISSION ASTROID **MUSICOMP** NIBBLES AWAY II NIGHT MISSION PINBALL **ODYSSEY** OLYMPIC DECATHLON OLYMPIC INSURANGE SYSTEMS PFM PINBALL CONTRUCTION SET PRESIDENT ELECT PRISONER REAR GUARD RESCUE AT RIGEL ROBOT WARS SARGON II SCREEN WRITER II SENSIBLE SPELLER SERIES RU-2 SERIES SP-2 SERIES FR-2 SORCERER OF SIVA SPACE EGGS SPANISH/ ENGLISH HANGMAN **SPECTRE** SPITFIRE SIMULATOR SPY'S DEMISE **STARCROSS** SUPER COPY III **TAXMAN** TEMPLE OF ASPHI **TERRORIST** THE ROUTINE MACHINE THREE WILE ISLAND TORPEDIO FIRE TRANSYLVANIA TUBEWAY TYPING TUTOR ULTIMA ULTIMA /// **ULYSES** VISICALC 3.3 VISICALD 80 CLMN PREBOOT VISICALC IIe

VISIDEX VISIFILE VISIPLOT VISISCHEDULE VISITERM VOCABULARY BUILDERS WARP FACTOR WIZARD AND THE PRINCESS WORLDS GREATEST BLACK-JACK ZOOM GRAFIX ZORK I ZORK II ZORK III

Essential Data Duplicator Parameters .<br>This was only were serviced bets then in your edia beta read cent you are serviced that seasons and that in the seasons the service only provided then

 $A2-F51$ T0-T6 inc 1.5  $T7-T8$ **T9.5-TA.5** TC-T21 inc 1.5  $AE$  (Side 1)  $T1.5-TD.5$ TE-T18.5 inc 1.5 TØ: parm 28=2 or 3 AE (Side 2) **MOMM** AIRSIM-1 norm - write protect before running APPLE WORLD  $TZ-TZZ$ ARCADE MACHINE  $TQ-T11$ **T12.25-T21.25** BANK STREET WRITER  $TØ-TIA$ T1B-T22: PPM #3 OR #4 BATTLE FOR NORMANDY See Miner 2049er **BEER RUN** TØ: parm 28=2 or 3 **T1.5-TD.5: PPM #2** BENEATH APPLE MANOR (SPECIAL EDITION)  $TO-T22: Darm 2=3$ BILL BUDGE 3-D GRAPHICS norm - write protect before running **BORG**  $T1.5-TB.5$  $TD-TE$ TØ: parm 28=2 or 3 **BROADSIDES** T0-T22: PPM #5 PR #6 **BUG ATTACK**  $TQ-TZZ$ TI.D: PPM #2 T22: PPM #2 CHECKERS (Odesta)  $TQ-T6$ CHOPLIFTER TØ-TB: parm 28=2 00=3 **TC. 25-T21.25** T22 Note: Sometimes verv hard to dopy COPTS & ROBBERS See Epoch CRANSTON MANOR TØ-T22 T18: PPM #3 CRIME WAVE

```
TQ-T11CRITICAL MASS (Side A)
     TZ-TQT22: PPM #3
CRITICAL MASS (Side B)
     norm.
CROSSFIRE
     TØ-T22
     E# MSR :IT
CROSSWORD MAGIC (Both Sides)
     TØ-T22: PPM #2
CUSTOM MICRO SYSTEMS ASSEMBLER
     TQ-TZZD. B. MASTER AND UTILITIES
     TQ - T5T6.5 - T22.5DISK EDIT 2.0
     TØ.
     T1.5 - T5.5T21.25-T22.25
DISK RECOVERY
     norm- and if that doesn't work try:
     TØ.
     T1.25-TD.25: PPM #2
EPOCH
     T0: parm 28=2 or 3
     T1.5-TF.5: PPM #2
EVOLUTION
     TØ. 25-T18.25
FINANCIAL MANAGMENT SYSTEM III
     TØ-T22
     T3: parm 4=10 9=3 A=14 B=13 11=3: PPM #3 or #4
GAMMA GOBLINS
     See Beer-Run
GORGON
     TØ: parm 28-2 or 3
     T1.5-TE.5: PPM #2
HADRON
     See Gorgon
JAWBREAKER
     TZ-TZZT3: PPM #3
KNIGHT OF DIAMONDS
     TØ-T22: PPM #2
LABYRINTH
     See Choplifter
LIST HANDLER & UTILITIES
     T11T12.25-T22.25: parm 0=3
     TØ: parm 0=0 28=2
MIDNIGHT MAGIC
     TØ-T12T13.25-T15.25
     T22
MINER 2049er
     T1 - T22TØ: PPM #3 or #4
```
MINGS CHALLANGE See Miner 2049er MONTY PLAYS SCRABBLE TO-TEE: PPM #5 OR #5 **MOPTOWN** TØ-T22: parm 28=3 MULTIPLAN  $TD = TPP$ TA: PPM #3 or #4 PEGASUS II See Jawbreaker PFS: FILE, FILE IIe. GRAPH, & REPORTS  $T1 - TEE$ TO: PPM #3 or #4 (Write Protect Before Booting) POOL 1.5 TØ-T22: PPM #2 PULSAR II  $TZ-T19$  $TIA.5-TID.5$ **QUEEN OFF THE PHOBOS**  $TQ-T1A$ **RENDEZVOUS** See Miner 2049er SABATOGE See Jawbreaker SEA FOX See Choolifter **SERPENTINE** See Choolifter **SNEAKERS** See Beer-Run SOFT PORN ADVENTURE See Jawbreaker STAR THIEF  $TQ-T13$ T22: PPM #3 **SWASHBUCKLER** TØ-T22: parm 28=10 TAWALA'S LAST REDCUT TØ-T22: PPM #2 **TERRORIST**  $TZ-T1F$ **T20.75-T22.75** THIEF TØ-T22 **T4-T5: PPM #2** THRESHOLD See Crossfire THUNDER BOMB  $TZ-T11$ TIC TAC SHOW TØ  $T1.5 - 74.5$ T6-T22 TIC TAC SHOW (SERIES DISKS) morm

TIME ZONE (Side A) See Miner 2049er TIME ZONE (Sides B-L) norm TRACK ATTACK See Choplifter TRANSEND T0-T22~ PPM #2 ULTIMA II See Rendezvous WIZARDRY T0-T22 PPM #2 WORD HANDLER Tll TB~25-T10.25 TO-TAg parm 0=0 28=2 Note: Sometimes very hard to copy WORD RACE *T0-T22:* PPM #2 ZENITH See Choplifter

## BACK IT UP 11+ PARAMAMTERS

NOTE: CURRENT VERSION OF BACK IT UP 11+ IS 2.3. THE VERSION # CAN BE FOUND ON THE LOGO PAGE ABOVE THE COPYRIGHT NOTICE.

AKEM-STONE COPY TRACKS 0 -- 22 DECODE ALIEN RAIN COpy TRACKS 0 -- 5 NORMAL CHANGE PARM 00 TO FE CHANGE PARM OD TO 21 CHANGE PARM OE TO 00 COPY TRACKS 6 ~- F NORMAL APPLE ADVENTURE CHANGE PARM 00 TO FE COPY TRACKS 0 -- 22 NORMAL APPLE PANIC COPY TRACKS 0 -- 5 NORMAL CHANGE PARM 00 FE COPY TRACKS 6 -- D NORMAL APPLEWRITER /// COPY TRACKS 0 -- 22 SYNC NOTE: BACK IT UP II + VER. 2.1 USERS SHOULD CHANGE PARM 11 TO 02 ASTEROID FIELD COPY TRACKS 0 -- 12 NORMAL NOTE: YOU MAY HAVE TO COMPRESS TRACKS 0 -- 2 AND 11 AUTOBAHN CHANGE PARM 00 TO FE COPY TRACK 0 SYNC COPY TRACKS 4 -- 6 SYNC COPY TRACKS 9.5 -- C.5 SYNC BEER RUN copy TRACK 0 SYNC COPY TRACKS 1.5 -- D.5 SYNC BILL BUDGES SPACE ALBUM COPY TRACKS 0 -- 11 NORMAL BILL BUDGES 3-D GRAPHICS PACKAGE COPY TRACKS 0 -- 2 NORMAL COPY TRACKS 4 -- 8 NORMAL COPY TRACKS 11 -- 18 NORMAL BORG COPY TRACK 0 NORMAL CHANGE PARM 00 TO FE CHANGE PARM 01 TO DO CHANGE PARM 02 TO AD CHANGE PARM 03 TO DA CHANGE PARMS 04 -- OA TO 00 CHANGE PARM OB TO OC COPY TRACKS 1.5 -- B.5 DECODE/SYNC COPY TRACKS D -- 14 DECODE/SYNC BPI GENERAL LEDGER, ACCOUNTS RECEIVABLE, & PAYROLL COPY TRACKS 0 -- 10 NORMAL COPY TRACKS 12 -- 22 NORMAL CHANGE PARM 11 TO 00

CHANGE PARM 15 TO 18 CHANGE PARM 17 TO 04 CHANGE PARM 18 TO AD CHANGE PARM 19 TO FB CHANGE PARM lA TO E6 CHANGE PARM 18 TO FF COPY TRACK 11 NORMAL BUG ATTACK (NOTE: THIS REQUIRES VERS. 2.2) COPY TRACKS 0 -- 12 NORMAL CHANGE PARM 00 TO FE CHANGE PARM 01 TO AA CHANGE PARM 02 TO D5 CHANGE PARMS 03 -- OA TO 00 CHANGE PARM DB TO DC CHANGE PARM 16 TO FF CHANGE PARM 21 TO 05 CHANGE PARM 22 TO 02 COpy TRACKS 10 -- 22 BY 5 SYNC/DECODE NOTE: D-SPEED OF COPY DRIVE MUST BE ADJUSTED TO MATCH NIBBLE COUNT OF ORIGINAL DISK CANNONBALL BLITZ CHANGE PARM 11 TO 00 CHANGE PARM 16 TO FF COpy TRACK 0 DECODE/SYNCHRONIZED CHANGE PARM 16 TO 00 COpy TRACKS 1 -- 22 SYNCHRONIZED CASINO CHANGE PARM 00 TO DB CHANGE PARM 11 TO 00 CHANGE PARM 15 TO CO CHANGE PARM 17 TO 08 CHANGE PARM 19 TO AA CHANGE PARM IE TO DB CHANGE PARM IF TO DB COPY TRACKS 0 -- 22 USING DECODE OPTION CASTLE WOLFENSTEIN CHANGE PARM 00 TO FE COPY TRACKS 00 -- 22 DECODE CASTLES OF DARKNESS CHANGE PARM 00 TO DB COPY TRACKS 00 -- 22 NORMAL COPTS *e"* ROBBERS COpy TRACK 0 DECODE CHANGE PARM 00 TO FE CHANGE PARM 02 TO AD CHANGE PARM 03 TO DA CHANGE PARMS 04 -- OA TO 00 CHANGE PARM OB TO OC COpy TRACKS 1.5 -- F.5 SYNCHRONIZED/DECODED COUNTY FAIR CHANGE PARM 11 TO 00 CHANGE PARM 15 TO 40 CHANGE PARM 17 TO 02 CHANGE PARM 18 TO AF CHANGE PARM IE TO DE COpy TRACKS 0 -- 11 NORMAL CROSS CLUES

CHANGE PARM 14 TO FE CHANGE PARM 15 TO 60 CHANGE PARM 17 TO 04 CHANGE PARM 19 TO BF CHANGE PARM 18 TO AA  $COPY$  TRACKS  $0$  -- 22 USING DECODE OPTION CROSSFIRE COPY TRACKS 0 -- 22 SYNCHRONIZED CROSSWORD MAGIC CHANGE PARM 00 TO FE COpy TRACKS 0 -- 22 SYNCHRONIZED/DECODE THE CROSSWORD MACHINE TRACKS 0 -- 22 NORMAL CRUSH CRUMBLE AND CHOMP COPY TRACKS 0 -- 22 DECODE CYBER STRIKE COPY TRACK 0 NORMAL COpy TRACKS 3 -- B NORMAL COpy TRACKS 11 -- lC NORMAL CYBORG COPY TRACK 0 DECODED CHANGE PARM 09 TO EB COPY TRACKS 1 TO 22 DECODED CYBORG (NEW VERSION) CHANGE PARMS 05 -- OA TO 00 COpy TRACKS 0 -- 22 DECODE/SYNCHRONIZED DARK FOREST CHANGE PARM 00 TO FE CHANGE PARM 03 TO A5 CHANGE PARMS 04 -- OA TO 00 CHANGE PARM 08 TO OC COPY TRACKS 1 -- 5 SYNC/DECODE COpy TRACKS 9 -- iF SYNC/DECODE DB MASTER (NEW) CHANGE PARM 0 TO FE CINNOL LANT 8 TO LE<br>TRACKS 0 -- 5 SYNCHRONIZED INCREMENT BY 1 TRACKS 6.5 -- 22.5 SYNCHRONIZED INCREMENT BY 1 NOTE: DO NOT USE THE DECODE OPTION ON TRACK 1 08 UTILITY PACK SAME AS DB MASTER DESK TOP PLANNER CHANGE PARM 11 TO 00 CHANGE PARM 15 TO 40 CHANGE PARM 17 TO 03 CHANGE PARM 18 TO AA CHANGE PARM 19 TO EB CHANGE PARM 1A TO FD COPY TRACKS 0 -- 22 DECODE 01 C·' -TI O-NARY REQUIRES VERSION 2.2 COpy TRACKS 0 -- IF CHANGE PARM OB TO 05 CHANGE PARM 16 TO FF COpy TRACK 20 USING THE DECODE OPTION NOTE: THIS PRESERVES THE NIBBLE COUNT DOG FIGHT (OLD) TRACKS 0 -- 1 NORMAL INCREMENT BY 1

```
TRACKS 4 -- 10 NORMAL
DRAGON FIRE
     TRACKS 0 -- 22 NORMAL
     NOTE: THIS IS A 16 SECTOR DISKETTE
EPOCH
     TRACK 0 NORMAL
     TRACKS 1.5 -- F.5 NORMAL INCREMENT BY 1
EXPEDITER
     TRACKS 0 -- 22 NORMAL
     YOU MAY HAVE TO CHANGE PARM 13 TO 1D
E-Z DRAW
     COPY TRACKS 0 -- 22 DECODE/SYNC
FACLONS: TRACK 0 NORMALLY
     CHANGE PARM 00 TO FE
     CHANGE PARM 01 TO DF
     CHANGE PARM 02 TO AD
     CHANGE PARM 03 TO DE
     CHANGE PARMS 04 -- 0A TO 00
     CHANGE PARM 0B TO 0C
     COPY TRACKS 1.5 -- 4.5 BY 1.5
     COPY TRACK 5.5
     COPY TRACKS 7 -- A
     COPY TRACKS 10 -- 12
     COPY TRACKS 13.5 -- 14.5
     COPY TRACKS 16 -- 17.5 BY 1.5
     COPY TRACKS 19 TO 1A
     COPY TRACK B.5
FIREBIRD
     COPY TRACK 0 SYNC/DECODE
     CHANGE PARM 00 TO FE
     CHANGE PARM 01 TO DD
     CHANGE PARM 02 TO AD
     CHANGE PARM 03 TO DA
     CHANGE PARMS 04 TO 0A TO 00
     CHANGE PARM 0B TO OC
     COPY TRACKS 1.5 TO B.5 SYNC.
FLIGHT SIMULATOR (SUBLOGIC)
     ALL TRACKS NORMAL
     TRACKS 0 -- 21 INCREMENT 1.5
     TRACKS 7 -- 8 INCREMENT 1
     TRACK 9.5
FOOSBALL
     COPY TRACK 0 DECODED
     CHANGE PARM 00 TO FE
     CHANGE PARM 01 TO DD
     CHANGE PARM 02 TO AD
     CHANGE PARM 03 TO DA
     CHANGE PARMS 04 -- 0A TO 00
     CHANGE PARM 0B TO 0C
     COPY TRACKS 1.5 TO 8.5 DECODED
     COPY TRACK 9.5 DECODE/SYNC
     CHANGE PARM OF TO 01
     CHANGE PARM 10 TO 01
     CHANGE PARM 12 TO 7E
     CHANGE PARM 21 TO 17
     CHANGE PARM 25 TO 02
     CHANGE PARM 26 TO 03
```
COpy TRACK A DECODE/SYNC COpy TRACKS B -- 14 DECODE GAMMA GOBLINS USE DECODE OPTION ON ALL TRACKS COpy TRACK 0 SYNCHRONIZED COpy TRACK 0 SYNCHRONIZED CHANGE PARM 00 TO FE CHANGE PARM 01 TO DO CHANGE PARM 02 TO AD CHANGE PARM 03 TO DA CHANGE PARMS 04 -- OA TO 00 CHANGE PARMS OB TO OC COpy TRACKS 1.5 TO B.5 SYNC./DECODE GENETIC DRIFT USE DECODE OPTION ON ALL TRACKS COPY TRACK 0 CHANGE PARM 00 TO Fe CHANGE PARM 01 TO BB CHANGE PARM 02 TO 05 CHANGE PARM 03 TO DD CHANGE PARMS 04 THROUGH 08 TO 00 CHANGE PARM 09 AND A TO BB CHANGE PARM 08 TO DC COPY TRACKS 1 -- 3 COPY TRACKS 4.5 -- 6 8Y 1.5 COpy TRACKS 7.5 -- 8.5 INCREMENT 1 CHANGE PARM 01 TO 04 COpy TRACK D CHANGE PARM 01 TO AD CHANGE PARM 02 TO B5 CHANGE PARM 03 TO DE COPY TRACKS E.5 -- 22.5 INCREMENT 1 GENERAL MANAGER COpy TRACKS 0 -- 22 NORMAL NOTE: TRECK 3 REQUIRES CHANGING PARM 13 TO 10 DO NOT CHANGE PARM 13 ON ANY OTHER TRACK GORGON COPY TRACK 0 COPY TRACKS 1.5 --F.5 SYNC. NOTE: NEWER VERSIONS MAY USE SNEAKERS COPY INSTRUCTIONS HELL FIRE WARRIOR COPY TRACKS 0 -- 22 DECODE HI RES CRIBBAGE TRACKS 0 -- 22 NORMAL HI RES ADVENTURE #2 TRACKS 0 -- 22 NORMAL INVENTORY MANAGEMET SYSTEM LOGO COPY TRACKS 0 -- 22 DECODE KAVES OF KARKHAN: TRACKS 0 -- 22 DECODE COPY TRACK 0 COPY TRACKS 2 -- 22 NORMAL CHANGE PARM 16 TO FF COPY TRACK 1 NOTE: YOU ARE PRESERVING THE NIBBLE COUNT ON TRACK 1 LOWER REACHES OF ASPHAI COPY TRACKS 0 -- 22 DECODE

MOUSKATTACK COPY TRACKS 0 -- 22 SYNC CHANGE PARM 11 TO 00 CHANGE PARM 16 TO FF COpy TRACK 0 SYNCRONIZED CHANGE PARM 16 TO 00 COpy TRACKS 1 -- 22 SYNCHRONIZED MISSION ESCAPE TRACK 0 DECODE UNREADABLE TRACKS TRACKS 1 -- 1D NORMAL INCREMENT BY 1 MISSLE DEFENSE TRACKS 0 -- 22 NORMAL OO-TOPOS ALL TRACKS DECODE UNREADABLE TRACKS NOTE: THIS IS A 16 SECTOR DISKETTE OUT POST COPY TRACK 0 COMPRESSED COpy TRACKS 1.5 -- 8.5 NORMAL CHANGE PARM 16 TO FF CHANGE PARM 00 TO FE CHANGE PARM 01 TO DD CHANGE PARM 02 TO AD CHANGE PARM 03 TO DA CHANGE PARMS 04 -- OA TO 00 CHANGE PARM OB TO OC CHANGE PARM 16 TO FF COPY TRACK 9.5 NORMAL NOTE: YOU ARE PRE SERVING THE NIBBLE COUNT CHANGE PARM 16 TO 00 COPY TRACK A DECODE/SYNC COpy TRACK 9.5 DECODE/SYNC PEGASUS II TRACKS 0 -- 22 NORMAL NOTE: CHANGE PARM 13 TO 1D FOR TRACK 3 ONLY PFS & PFS REPORTS COPY TRACKS 1 -- 13 USING DECODE CHANGE PARM 01 TO 93 CHANGE PARM 02 TO F3 CHANGE PARM 03 TO Fe CHANGE PARMS 04 -- OA TO 00 CHANGE PARM 11 TO 00 CHANGE PARM 15 TO EO CHANGE PARM 17 TO 04 CHANGE PARM 18 TO 93 CHANGE PARM 19 TO F3 CHANGE PARM lA TO FC CHANGE PARM IB TO FF COPY TRACK 0 USING DECODE WRITE PROTECT DISKETTES BEFORE USING PFS (NEW RELEASE) COpy TRACKS 0 -- 1 DECODE/SYNCHRONIZED COMPRESSED COPY TRACKS 3 -- 22 DECODE/SYNCHRONIZED COMPRESSED CHANGE PARM 14 TO F8 CHANGE PARM 15 TO 60 CHANGE PARM 17 TO 04 CHANGE PARM 19 TO F3 CHANGE PARM lA TO FC CHANGE PARM IB TO FF

COpy TRACK 2 DECODE/SYNCHRONIZED COMPRESSED (MAX RETRIES 2) CHANGE PARM 14 TO FC COpy TRACK 0 DECODE COMPRESSED (MAX RETRIES 2) WRITE PROTECT THE DISKETTE BEFORE USING PHANTOMS 5 TRACK 0 NORMAL TRACKS 2 -- 1C NORMAL INCREMENT BY 1 THE PRISONER  $COPY$  TRACKS  $0$  -- 22 NORMAL PULSAR II CHANGE PARM 0 TO FE COPY TRACKS  $2$  -- C COPY TRACKS  $11$  --  $19$ COpy TRACKS lA.5 -- 10.5 RASTER BLASTER COPY ALL TRACKS DECODE/SYNCHRONIZE COPY TRACK 0 CHANGE PARM 00 TO FE CHANGE PARM 01 TO AD CHANGE PARM 02 TO DE CHANGE PARMS 03 TO OA TO 00 CHANGE PARM OB TO DC COPY TRACK 1.5 COPY TRACKS 3.5 TO F.5 BY 4<br>COPY TRACKS 5 TO 11 BY 4 COPY TRACKS 5 COpy TRACKS 6 TO 12 BY 4 RETRO-BALL USE DECODE OPTION ON ALL TRACKS CHANGE PARM 00 TO FE COpy TRACK 00 DECODE COPY TRACKS  $4$  -- 6 COpy TRACKS 9 -- <sup>C</sup> COpy TRACKS E --10  $COPY$  TRACKS 12 -- 14 COpy TRACKS 17 -- <sup>10</sup> COpy TRACKS 20 -- <sup>22</sup>**REVERSAL** COPY TRACKS 0 -- 2 NORMAL COpy TRACK 3.5 NORMAL  $COPY$  TRACKS  $5$  -- 22 NORMAL RINGS OF SATURN COpy TRACKS 0 -- 22 DECODE SABOTAGE COpy TRACKS 0 -- 22 NORMAL SAT ENGLISH (SIDE 1) NOTE: THIS REQUIRES VERSION 2.2 THIS IS A TWO SIDED DISKETTE. USE THE DECODE OPTION ON ALL TRACKS AND SOTH SIDES. COPY TRACK 0 SYNCHRONIZED CHANGE PARM 01 TO EE CHANGE PARM 02 TO FC CHANGE PARM 03 TO 97  $CHANGE$  PARMS  $04$  --  $0A$  TO 00 COpy TRACKS 1 -- <sup>3</sup>& TRACKS 6 -- <sup>22</sup> CHANGE PARM 00 TO FE CHANGE PARM 01 TO FF CHANGE PARM 02 TO FF

CHANGE PARM 03 TO 08 COPY TRACKS 4 -- 5 SYNCH.<br>NOTE: THE COPY PROCESS M IOTE: THE COPY PROCESS MAY "HANG UP" DURING THE ANALYZE MODE OF<br>TRCKS 4 & 5. THIS IS NORMAL: IF IT HAPPENS. PRESS RESET AND THIS IS NORMAL; IF IT HAPPENS, PRESS RESET AND TRYTHE TRACK AGAIN. IF YOU FAIL TO COPY THESE TRACKS PROPERLY, THE DISKETTE WILL CONTINOUSLY ATTEMPT TO REBOOT. SAT ENGLISH (SIDE 2) NOTE: THIS REQUIRES VERSION 2.3 SEE ALL NOTES FOR SIDE 1. SIDE 2 IS VERY SIMILAR. COpy TRACK 0 SYNC. CHANGE PARM 01 TO 97 CHANGE PARM 02 TO EE CHANGE PARM 03 TO D5 CHANGE PARMS  $04$  --  $0A$  TO 00 COPY TRACKS  $1$  -- 3 & TRACKS  $6$  -- 22 CHANGE PARM 00 TO FE CHANGE PARM 01 TO FF CHANGE PARM 02 TO FF CHANGE PARM 03 TO 08 CHANGE PARM 26 TO 06 CHANGE PARM 28 TO 06 COpy TRACKS 4 -- 5 SYNC. SNACK ATTACK CHANGE PARM 11 TO 00 CHANGE PARM 15 TO 40 CHANGE PARM 17 TO 02 CHANGE PARM 18 TO AF CHANGE PARM 19 TO DE COpy TRACKS 0 -- 11 NORMAL SNEAKERS COPY TRACK 0 NORMAL COpy TRACKS 1.5 -- F.5 SYNC SNEAKERS (NEW) USE DECODE AND SYNC ON ALL TRACKS COpy TRACKS 0 & D.5 CHANGE PARM 00 TO FE CHANGE PARM 01 TO DD CHANGE PARM 02 TO AD CHANGE PARM 03 TO DA CHANGE PARMS 04 TO OA TO 00 CHANGE PARM 08 TO DC COpy TRACKS 1.5 TO C.5 NOTE FOR TRACK 2.5 ONLY YOU WILL NEED TO CHANGE PARM 00 TO FF SNOGLE (JOYSTICK) COPY TRACKS 0 -- 2 NORMAL CHANGE PARM 00 TO FE COpy TRACKS 3 -- D NORMAL SOFT PORN TRACKS 0 -- 22 NORMAL NOTE: ON TRACK 3 ONLY, CHANGE PARM 13 TO 1D SOUTHERN COMMAND CHANGE PARM 07 TO 00 COpy TRACK 0 DECODED CHANGE PARM 01 TO D4 CHANGE PARM 03 TO B7 COpy TRACKS 1 -- 22 DECODED SPACE EGGS
COpy TRACK 0 NORMAL COpy TRACK 2 -- 6 NORMAL COPY TRACKS 11 -- 13 NORMAL COpy TRACKS 14 -- lA NORMAL SPACE RAIDERS TRACKS 0 -- 4 NORMAL INCREMENT BY 1 SPACE WARRIOR USE DECODE OPTION FOR ALL TRACKS CHANGE PARM 00 TO FE CHANGE PARM 01 TO DF CHANGE PARM 02 TO AD CHANGE PARM 03 TO DE CHANGE PARM 04 -- OA TO 00 CHANGE PARM 08 TO OC COPY TRACKS  $1$  -- 5 BY 4 COPY TRACKS 2.5 -- 6.5 BY 4 COpy TRACK 3.5 COpy TRACKS 8 -- <sup>11</sup> SPECIAL DELIVERY SOFTWARE (YES, ALL OF IT!) COpy TRACKS 0 -- 22 DECODED STAR THIEF NOTE: THIS REQUIRES VERS. 2.2 COPY TRACKS 0 -- 13 NORMAL CHANGE PARM 16 TO FF CHANGE PARM 21 TO 05 CHANGE PARM 22 TO 02 COpy TRACK 22 NORMAL NOTE: YOU WILL HAVE TO OPEN THE COpy DRIVE TO ADJUST THE D-SPEED THIS IS REQUIRED TO PRESERVE THE NIBBLE COUNT. STRATEGIC SIMULATIONS CALL APPEAR TO BE THE SAME) SEE SOUTHERN COMMAND SUICIDE COpy TRACK 0 DECODED CHANGE PARM 00 TO FE CHANGE PARM 01 TO DF CHANGE PARM 02 TO AD CHANGE PARM 03 TO DE CHANGE PARM 04 -- OA TO 00 CHANGE PARM OB TO OC COpy TRACKS 11.5 -- 20.5 BY 1.5 DECODED SUPER SCRIBE COpy TRACKS 0 -- 22 NORMAL NOTE: FOR TRACK 3 ONLY CHANGING PARM 13 TO 1D MAY BE REQUIRED. SUPER STELLER TREK USE DECODE OPTION ON ALL TRACKS COpy TRACK 0 CHANGE PARM 00 TO FE CHANGE PARM 01 TO EE CHANGE PARM 02 TO EF CHANGE PARM 03 TO FE CHANGE PARMS 04 -- OA TO 00 CHANGE PARM DB TO OC COPY TRACKS  $1$  -- 22 **SWASHBUCKLER** CHANGE PARM 00 TO DB CHANGE PARM 11 TO 00

CHANGE PARM 15 TO CO CHANGE PARM 17 TO 08 CHANGE PARM 19 TO AA CHANGE PARM 1E TO DB CHANGE PARM 1F TO DB COPY TRACKS 0 -- 22 DECODED TEMPLE OF ASPHAI COPY TRACKS 0 -- 22 DECODE TETRAD  $COPY$  TRACKS  $0$  -- 22 NORMAL THIEF USE THE DECODE OPTION FOR ALL TRACKS COPY TRACK 0 CHANGE PARM 00 TO FE CHANGE PARM 01 TO AE CHANGE PARM 02 TO DE CHANGE PARM 03 TO FE CHANGE PARMS 04 -- OA TO 00 CHANGE PARM 08 TO OC COPY TRACKS  $1$  -- 3 COPY TRACKS 6 -- <sup>22</sup> CHANGE PARM 01 TO DB CHANGE PARM 02 TO AD CHANGE PARM 03 TO FE CHANGE PARM OF TO 00 COpy TRACK 4 SYNCHRONIZED CHANGE PARM OF TD 01 COpy TRACK 5 SYNCHRONIZED AND COMPRESSED NOTE: DRIVE SPEED MUST BE EXACTLY SET ACCORDING TO APPLE'S D-SPEED TEST. VERS. 2.2 AND ABOVE MAY COPY TRACKS 4 & 5 BY PRESERVING THE NIBBLE COUNT. TO DO THIS, CHANGE PARM 16 TO FF AND DO NOT CHANGE PARM OF OR COMPRESS TRACK 5. THRESHOLD TWERP COpy TRACKS 0 -- 22 NORMAL NOTE: IT MAY BE NECESSARY TO CHANGE PARM 13 TO 1D FOR TRACK 1 ONLY COPY TRACK 0 COMPRESS COPY TRACKS 1.5 -- E.5 NORMAL COPY TRACK 1A ULTIMA PLAYER MASTER SIDE  $0$  -- 22 NORMAL PROGRAM SIDE: **ULYSIS** CHANGE PARM 00 TO FE COPY TRACKS 0 -- 22 NORMAL NOTE: SET RETRIES TO 3 AND RECOPY TRACKS WITH READ OR WRITE ERRORS AS MANY TIMES AS REQUIRED TO COpy PROPERLY. COPY TRACKS 0 -- 22 NORMAL NOTE: CHANGE PARM 13 TO 1D FOR TRACK 3 ONLY VISICALC /// COPY TRACKS 0 -- 22 SYNCHRONIZED NOTE: BACK IT UP II + VER. 2.1 USERS CHANGE PARM 11 TO 02 VISICALC 16 (NOTE VERY EARLY VERSIONS MAY COPY TRACKS 0 -- 22 NORM). COPY TRACK 0 DECODED

COPY TRCKS 2 -- 16 DECODED **VISIDEX** CHANGE PARM 11 TO 00 CHANGE PARM 15 TO 60 CHANGE PARM 17 TO 03 CHANGE PARM 18 TO AA CHANGE PARM 19 TO EB CHANGE PARM 1A TO FD COPY TRACKS 0 -- 22 DECODE VISIFILE CHANGE PARM 11 TO 00 CHANGE PARM 15 TO 40 CHANGE PARM 17 TO 03 CHANGE PARM 18 TO AA CHANGE PARM 19 TO EB CHANGE PARM 1A TO EC COPY TRACKS 0 -- 22 DECODE VISITREND/VISIPLOT (SEPARATE VERSIONS COPY ALIKE) COPY TRACKS 0 -- 6 DECODE COPY TRACKS 8 -- 22 DECODE CHANGE PARM 11 TO 02 CHANGE PARM 15 TO 40 CHANGE PARM 17 TO 02 CHANGE PARM 18 TO AA CHANGE PARM 19 TO EB COPY TRACK 7 DECODED VISITERM COPY TRACKS 0 -- 5 DECODE COPY TRACKS 7 -- 22 DECODE CHANGE PARM 11 TO 00 CHANGE PARM 15 TO 20 CHANGE PARM 17 TO 03 CHANGE PARM 18 TO AA CHANGE PARM 19 TO EB CHANGE PARM 1A TO FC COPY TRACK 6 DECODED WIZARD AND THE PRINCESS COPY TRACKS 0 -- 22 NORMAL WORD HANDLER COPY TRACKS 11 -- 22 NORMAL COPY TRACK 0 DECODE/SYNC. CHANGE PARM 01 TO FB CHANGE PARM 02 TO DF CHANGE PARM 03 TO DD CHANGE PARMS 04 -- 0A TO 00 CHANGE PARM OB TO OC COPY TRACKS 1 -- C SYNC.DECODE ZORK I & II (NEW VERSIONS) CHANGE PARM 05 TO 00 COPY TRACKS 0 -- 22 DECODE

## ADDITIONAL PARMETERS FOR LOCKSMITH

ш

 $\overline{\phantom{0}}$ 

ш

These parmeters were excluded from the most recent locksmith parm list AIRSIM-1 T0-T2 sync: A8=B5 78=00 79=12 47=FF  $T9-T22$  sync T3-T8 sync: 79=0E (T8 error OK) (Write protect before running) APPLE III BUSINESS GRAPHICS T0-T22 SYNC: 18:50 19:00 40:04 46:96 75:00 76:00 77:00 78:00  $79:12$ APPLE PANIC \*\* TO norm  $T1 - TC: 44 = DD$ APPLE WRITER (APPLE ///)  $T0-T22$  sync APPLEWRITER II  $T0-T22: 46=9654=12$ APPLE PFM T0-T22: 10:04 16:40 46:96 51:00 53:0B 54:12 81:CF 82:F3 83:FC CANNONBALL BLITZ \*\* T0-T22: 46=96 54=12 53=00 T3-TF: 4C=1B 57=00 E9=02 (USES NIBBLE COUNT SEE TECH NOTES) CROSSFIRE \*\* TO-T22 normal T1: 4C=1B APPLY PATCH NC30 (VERSION 4.0 ONLY) 4C=1B 57=00 E9=02 (USES NIBBLE COUNT SEE TECH NOTES) (version 4.1 only) **CYBORG** T0-T22: 47=FF 48=F8 4D=00 4E=00 51=00 40=04 DATA REPORTER T0-T22 norm: 4D=00 46=96 54=12 FIREBIRD T0: 18=20 19=00 46=96 4D=00 4E=00 52=00 53=00 54=12 57=00 40=20 T1.5-TB.5 by 1 sync: 72=00 73=00 77=00 78=00 79=12 7C=00 40=20 19=00 44=DD 45=AD 46=DA  $FS-1$ TO norm T1.5-T21 by 1.5: 44=DB 45=AB 46=BF 40=20 4F=00 54=12  $T7-T8$ **T9.5** GOLD RUSH \*\* T0-T22: 46=96 4D=00 4E=00 21=02 26=06 51=00 HIRES CRIBBAGE and HIRES FOOTBALL \*\*  $TO=TS$  sync T6-T22 normal **JAWBREAKER**  $TO-T22 norm$ T3: 34=FF 44=DF 45=EF 46=F7 50=00 52=00 53=00 54=12 **MOUSEKATTACK** T0-T22: 46=96 54=12 53=00 T23: 4C=1B 57=00 E9=02 (USES NIBBLE COUNT SEE TECH NOTES) NIGHTMARE GALLERY \*\* T0-T22: 46=96 54=12 51=00 4D=00 4E=00

PRESIDENT ELECT TO-T22: 25=19 6B=00 SCREENWRITER II \*\* TO-T2: 40=00 SUPERSCRIBE II  $T0-T22$  norm  $T3$  norm:  $45=00$   $50=00$ SUPERSCRIBE II \*\* Same as PEGASUS II TAX PREPARER TO-T22: 46=96 54=12 4C=19 THEIF TO-T22: 83=FF 4F=OB 53=00 T4-T5 sync: 38=02 lE=02 19=00 12=01 7C=00 TIGERS IN THE SNOW TO-T22: 25=19 68=00 TIME ZONE (DisK *One)*  TO-T4 sync  $T5-T22$  norm TIME ZONE (All Other DisKs)  $T0-T22$  norm THRESHOLD  $T0-T22$  normal TI-T23 by 22: 4C=lB (patch NC30 for version 4.0) ULTIMA 4C=IB 57=00 E9=02 (USES NIBBLE COUNT SEE TECH  $NOTES)$  (version 4.1 only) TO-T22: 1 E=OB VISICALC (APPLE ///) TO-T22 SYNC VISICALC (APPLE /// ADVANCED VERSION) TO-T22 SYNC: 18:50 19:00 40:04 46:96 75:00 76:00 77:00 78:00 79:12 WI ZARDRY  $TO-T9$  normal TF-T22 normal TA-TE sync: 36:01 (Note- uses nibble count which requires drive speed adjustment with either-the <> signs or by removing drive coverand adjusting actual speed. Also, you MUST put a write protect tab on the copy disk BEFORE running.) WIZARDRY \*\* TO: 36:01 21:02 46:96 (USES NIBBLE COUNT SEE TECH NOTES) TI-T22 sync: 36:00 (note- *see* notes on above procedure for WIZARDRY)

## NIBBLE AWAY PARMS

THRESHOLD/ TRACKS 0-22 USE ERASE DEST ULLYSSES SAVE AS THRESHOLD(WORKS GREAT) OUT POST SAME AS EPOCH CROSS FIRE SAME AS THRESHOLD AUTOBAHN-Sync Auto Half APPLE PANIC--Sync tracKs O-D BACK IT UP--Copy trk 0 then 1.5-4.5 D.B. MASTER VER. 3--Copy using sync, but set C04 to 40,or between 25-28 depending on you disK drive EPOCH--Same as sneaKers EXECUTIVE SECRETARY GOLD LABEL--(parms) C06/A9,C07/AB normal COPy FS1.FLIGHT SIMULATOR.--You have to do this one by hand. Copy 0-21 in 1 1/2 increments, then COPy 7,8,9 1/2 GORGON--Auto Half, copy track 0 thencopy 1.5 till you get errors (approx \$F) HEAD-ON--Auto Half LOCKSMITH 3.1--COPY 0 THEN 2.5-4.5 THEN D-I0 MULTI-DISK CATALOG III-All sync trKsO-23 ORBITRON--Same parms as sneakers use sync, then COPy tracK 0 then 1.5-E.5, then change parm C03 to 03 then copy track F.5 PADDLE GRAPHICS--COPY 0-23 PEAGASUS II--Eras dest.,Sync Auto Half PORNOPOLY--Copy 0-23 half tracKs PULSAR II--Reduced error mode,O-lA,then lA.5-22 RINGS OF SATURN-(parms) C06/FB,C07/FC use full tracks in sync SNEAKERS--(PARMS) C03/50,COC/50,COD/Ol, COE/02-Copy tracK OO,then 1 .5-22 SNOGGLE--Auto Half STAR CRUISER--Auto half ULTIMA--Sync and reduced error VISICALC 3.3--Sync copy

COPY ALL OF THE FOLLOWING USING SYNC AND IF A LOT OF ERRORS USE REDUCED ERROR MODE:

MISSLE DEFENSE CRIBBAGE **SABATOGE** THIRLOGY OLD SUPER SCRIB

COpy ALL OF THE FOLLOWING ERASING THE DEST. DISK AND IMEDIATLEY COPYING USE-ING HALF TRACKS AND MAYBE SYNC:

EXPEDITER CRANSTON MANNOR GOBBLER **SOFTPORN** NEW SUPER SCRIPT HADRON- SAME AS BEER RUN VISICALC ///-use sync

BEER RUN: PARMS C03/40 COC/40 COD/Ol COE/02 SELECT ERASE DEST: COPY TRK 0 USING SYNC COpy TRKS 1.5-0.5 SYNC

FIREBIRD COC/10 COF/31 COPY TRK a USING SYNC, ERASE DEST COPY TRKS 1.5-B.5 SYNC, ERASE DEST. COPY TRK C.5-D.5 USING DATA MOVER

LOCKSMITH (3.1) PARMS

BACK IT UP--COpy track 0 then 1.5 to 4.5 inc 1. When booting, wait until you hear drive head seaKing, then open door. Close door after menu appears D.B. MASTER--Copy tracKs,O to 5 sync, then tracKs 6 to 22,normal FLIGHT SIMULATOR--Copy tracKs 0 to 21 inc 1.5,then tracKs 7to 8 inc 1 then tracK 9.5 to 9.5 inc 1 MICROSOFT ADVENTURE--sync,0-23 full trKs ONLINE SYSTEMS SOFTWARE--Copy 0 to 5 in sync then 6-22 in normal copy SUPER DISK COpy 3.4-- All sync, 0-23 in full tracKs. when booting wait till disK drive begins to choKe. (brrrr .... ) press reset. It will come up worKing great. TRANQUILITY BASE--Do the following type: '/' '1' 'return' '80' 'return' 'esc'  $resc'$  then copy regular VISICALC--Copy 0 to 23 in sync  $Z\sim 2$ '  $\gamma$ eturn $\bar{\gamma}$  1881 (return $\gamma$  //'  $\gamma$ 11 (return' 161 (esc' 'esc' then copy regular

Page Name

1......DB Master 3......Ma9ic Window II 3......Tubeway 4......Music Construction Set 4......War (Adventure International A......The Market Analizer 4......Frisoner II 5.....Empire I: World Builders 5......Software Dimension's Accounting Plus II 5...... Aztec 5......Softerm 5.....Data \* Trans 6......Jump Jet 6. . . . . Homeword 6.....Flight Simulator 2 6......How to Make Demuffin 6......How to Make Demuffin Plus 6......The Mask Of The Sun **Z.....The Serpent's Star** Z.....Hyperspace Wars ZaaaaaCOPY II Plus 4.1 ZuunnaZoom Grafix 8.....BPI Accounting Series 8......The Galmetic Adventures by SSI 8.....Fandora's Box 8......Money Munchers 9......Zork I, Zork II, Zork III, Deadline, Starcross 9......Home Accountant 9.....Apple Loso 9. . . . . Ultima II 9......Suspended 10. ... Uisicalc  $10.777$   $R = 509$ 10....Pis-Pen 10. ... Micro-Wmve 10....Cannonball Blitz 11.....The Einstein Compiler 11.....Graphic Processing System, Professional version 11.....Videx Preboot Disks 11.....Genesis the Adventure Creator 11.....The Visible Computer 11.....Lock It Up Protection 12.....The Artist 12.....Executive Briefins System 12....Data Factory 12.....Visiterm 1.1 12.....Marauder 13.....VC - Expand 13....Knisht Of Diamonds 13.....Shadowhawk 13.....Softporn 13....Visidex 14. . . . . Visifile  $1.4$ ....Con90 14. . . . . Gmlmxy 14....Data Reporter

DB Master

DB MASTER IS AN INTERESTING CRACK BECAUSE IT USES A VARIETY OF PRO-TECTION SCHEMES AND BECAUSE IT WORKS BACK AND FORTH BETWEEN THE PROTECTED ORIGINAL AND COPYA DATA DISKS. ALSO THE PROGRAMS ARE ALL WRITTEN IN APPLE SOFT, BUT NO CATALOG OR VTOC EXISTS, AND THE ENTIRE SYSTEM IS RUN THROUGH EXTENSIVE DOS ALTERATIONS TO CONTROL DISK ACCESS DIRECTLY THROUGH RWTS. BECAUSE THE CATALOG, VTOC, ERROR MESSSAGE AND OTHER ROUTINES ARE NOT NEEDED, STONEWARE HAS OVERWRITTEN THESE AREAS OF MEMORY WITH SIGNIFICANT CHANGES.

TO PROCEED WITH THIS CRACK IT IS ESSENTIAL THAT YOU HAVE SOME WAY OF INTERRUPTING THE PROGRAM AND GETTING INTO THE MONITOR. EITHER THE OLD NON-AUTOSTART MONITOR ROM, INTEGER BASIC CARD, OR A GOOD NMI BOARD ARE A MUST. BENEATH APPLE DOS AND BAG OF TRICKS (OR ANOTHER GOOD ZAPPER) ARE ALSO ESSENTIAL, AND 'DISK-0-DOC II' ALONG WITH EITHER MON+ FROM MICROSEEDS OR THE INSPECTOR ARE VERY USEFUL. THIS CRACK WAS DONE ON THE NEWEST VERSION OF DB MASTER (VERSION 3.02!), AND WHILE THE GUTS OF IT WILL WORK ON THE EARLIER VERSIONS, SOME OF THE LO-CATIONS (BOTH IN RAM AND ON THE DISK) ARE DIFFERENT.

\*\*IMPORTANT\*\* WHENEVER YOU ATTEMPT TO BOOT YOUR CRACKED OR HALF-CRACKED DB MASTER, BE SURE TO HAVE IT WRITE PROTECTED!! \*\* ALSO, IT IS ALWAYS A GOOD IDEA TO WRITE PROTECT YOUR ORRIGINAL DATA DISKS WHENEVER YOU RE-BLOCK THEM.

1) THE FIRST STEP TO THIS CRACK IS TO GET THE ENTIRE DISK TRANSFERED OVER TO A DISK WITH STANDARD DOS FLAGS. THIS IS EASY FOR TRACKS 0-5 AS THE ONLY PROTECTION HERE IS THE ALTERATION OF THE ENDING ADDRESS AND DATA FLAGS FROM DE AA TO DF AB. AN IOB TYPE OF PROGRAM CAN BE WRITTEN (SEE OLD MUSE MESSAGE) TO READ THESE TRACKS WITH THE ALTERED FLACS, AND THEN TO WRITE THEM ONTO ANOTHER DISK WITH STANDARD FLAGS. BE CAREFUL THOUGH TO INITIALIZE YOUR DISK WITH VOLUME #001 AS DB MASTER CHECKS FOR THIS.

2) TRACKS 6.5 TO 22.5 ARE HARDER TO DEAL WITH BECAUSE NOT ONLY ARE THE FLAGS ALTERED BUT ALSO THE TRACKS ARE HALF TRACKED AND YOU NEED TO GET THEM WRITTEN OUT ONTO THE STANDARD DISK ON WHOLE TRACKS. YOU CAN WRITE A HALF TRACK ROUTINE INTO YOUR IOB PROGRAM (SEE EARLIER HALF-TRACKING MESSAGE), OR IF YOU HAVE THE VIDEX ENHANCER II YOU CAN CREATE TWO KEYBOARD MACROS AND DO THE WHOLE JOB IN ABOUT FIVE MINUTES USING DISK-O-DOC II. D-O-D LETS YOU ALTER THE DOS FLAGS THEN READ ANY TRACK OR HALF TRACK, THEN SET THE FLAGS TO STANDARD AND WRITE THE TRACK BACK OUT TO ANY OTHER TRACK OR HALF TRACK. IT IS CUMBERSOME TO DO A WHOLE DISK THIS WAY UNLESS YOU HAVE THE VIDEX ENHANCER, BUT THEN IT IS A SNAP. WHEN YOU ARE DONE WITH THIS YOU HAVE A COPYA DB MASTER, BUT IT WON'T RUN WITHOUT SOME CHANGES.

3) FIRST YOU HAVE TO ALTER THE DOS SO THAT IT DOESN'T LOOK FOR THE ENDING FLAGS OF AB. THESE FLAGS RESIDE AT MEMORY LOCATIONS B935, B93F, B991 AND B99B, AND CAN BE FOUND ON THE DISK ON TRACK O, SECTORS 2 AND 3 WHERE THEY CAN BE ZAPPED TO THE STANDARD VALUES.

4) NOW IS A COOD TIME TO ZAP THE ROUTINE THAT SETS THE RUN FLAC (D6) TO BO TO PREVENT YOU FROM LISTING THE PROGRAMS. YOU CAN EA EA THE ROUTINE ON TRACK O, SECTOR E. NOW AFTER YOU HALT THE PROGRAM AND ARE IN THE MONITOR ALL YOU HAVE TO DO IS HIT CTRL-C FOR BASIC AND THEN LIST TO SEE WHAT IS COING ON.

5) IF YOU BOOT THE DISK AT THIS POINT (WRITE PROTECT!), IT WILL START LOADING BUT WILL BURP WHEN IT GETS TO TRACK 6 BECAUSE IT WANTS TO READ TRACK 6.5. IF YOU LOOK AT THE DOS SEEKABS ROUTINE IN MEMORY AT B9A0.B99F YOU WILL SEE THAT IT HAS BEEN ALTERED TO JSR TO B430. EXAMINING B430.8446 SHOWS THAT THE COUNTERS FOR THE TRACK NUMBER BEING READ ARE COMPARED TO #\$0C, AND IF FOUND TO BE GREATER ARE INCREMENTED BY ONE BEFORE RETURNING TO SEEKABS. THIS IS THE HALF TRACK ROUTINE, AND WORKS BECAUSE THE APPLE DISK DRIVE STEPPER MOTOR REQUIRES 2 PULSES TO INCREMENT ONE WHOLE TRACK, AND ONLY 1 PULSE TO INCREMENT A HALF \$00 IS DECIMAL 12, WHICH IS THE NUMBER OF FULSES REQUIRED TO TRACK. GET TO TRACK O6. THIS ROUTINE TESTS FOR THE NUMBER OF PULSES BEING REQUESTED AND IF THEY ARE FOUND TO BE EQUAL TO OR EXCEED 12 ONE EXTRA PULSE IS ADDED. TO DISABLE THIS ROUTINE CHANGE B434 TO 60, B438 TO EA EA, AND B441 TO EA EA EA. THESE CAN BE ZAPPED ON TRACK O, SECTOR D. YOU COULD ALSO CHANGE IT BY INCREASING \$0C TO \$47 (DECIMAL 71) OR HIGHER, OR BY NOT JSRING TO THE ROUTINE IN THE FIRST PLACE, BUT THIS LATTER WAY IS DANGEROUS BECAUSE THE ROUTINE MIGHT BE ENTERED FROM MORE THAN ONE LOCATION.

6) NOW THE PROGRAM WILL RUN, BUT WHEN YOU TRY TO ACCESS A DATA WHY? WELL, BECAUSE THE PROGRAM THINKS THAT THE FLAGS DISK, IT BOMBS! ARE DIFFERENT ON THE DATA DISKS THAN THEY ARE ON THE PROGRAM DISK, AND BECAUSE OF THIS IT CHANGES THE FLAGS BEFORE READING THE DATA DISK. SINCE WE HAVE ALREADY CHANGED THE FLAGS TO STANDARD THE PROGRAM IS ACTUALLY SCREWING UP THE FLAGS BEFORE ACCESSING THE DATA DISK. IF YOU INTERUPT THE PROGRAM AT THIS POINT AND EXAMINE B935, B93F, B991 AND B99B YOU WILL FIND THAT THEY NO LONGER ARE DE AA, BUT ARE NOW DD A9, OR THEY HAVE BEEN DECREMENTED BY ONE EACH! SINCE ON THE ORIGINAL PROGRAM THE FLAGS ARE +1 HIGHER THAN STANDARD, THE PROGRAM GOES THROUGH A ROUTINE OF LOWERING THESE FLAGS BY -1 WHEN ACCESSING A DATA DISK, AND RAISING THEM BACK BY +1 WHEN REACCESSING THE PROGRAM DISK. WE NEED TO FIND THIS ROUTINE AND DEFEAT IT. A SCAN OF B944.B99F (THE DOS RDADR ROUTINE) REVEALS THAT THE DB MASTER VERSION IS NO DIFFERENT FROM STANDARD, SO THE CHANGE MUST BE MADE BEFORE RWTS GETS THIS FAR. FINDING THIS ROUTINE IS A BIT DIFFICULT AND TAKES SOME SEARCHING, BUT EVENTUALLY WE ARE LEAD VIA THE AREA WHERE THE FILE MANAGER USED TO RESIDE (B37F.B396) TO A SERIES OF ROUTINES AT B4E4.B52F WHICH ARE USED TO INCREMENT AND DECREMENT THE VALUES OF THE ENDING ADDRESS AND DATA FLAGS. BY CHANGING BSOC TO EA EA EA, B511 TO EA EA, B516 TO EA EA EA AND B51B TO EA EA EA WE DISABLE THIS ROUTINE. THESE CAN BE ZAPPED ON TRACK OF SECTOR E.

7) NOW THE PROGRAM WILL RUN, AND RUN JUST LIKE ANY NIBBLE COPIED COPY WILL RUN. THIS IS DANGEROUS. STONEWARE IS REALLY HUNG UP ON THE ISSUE OF NON FACTORY AUTHORIZED COPIES AND SO THEY HAVE PUT TRAPS IN THE PROGRAM TO CHECK THE PROGRAM DISK TO SEE IF IT IS FACTORY ISSUE OR A NIBBLE COPY. ANY ONE WHO HAS USED LOCKSMITH OR NAII ON DB MASTER KNOWS THAT ALTHOUGH THE COPIES APPEAR TO WORK FINE, EVERY ONCE IN AWHILE THE DAMN THINGS EITHER HANG UP OR EAT YOUR DATA DISKS. **THIS** USUALLY HAPPENS AFTER YOU HAVE PROCESSED ALOT OF DATA. THE PARMS FOR THESE PROGRAMS ARE SPECIFIC THAT YOU MUST SYNCHRONIZE THE TRACKS, SO

DB MASTER IS CHECKING FOR THE PROPER SYNCHRONIZATION AND SCREWING YOU IF IT FINDS IMPROPER SYNCHRONIZATION. AFFZ IS THE BEGINNING OF THE STANDARD DOS ROUTINES THAT DEAL WITH THE VTOC AND THE DIRECTORY. SINCE DB MASTER DOES NOT USE ANY OF THESE ROUTINES, STONEWARE HAS CHOSEN THIS AREA OF MEMORY TO PUT IN SOME TESTS ON THE PROGRAM DISK, AND SOME DATA EATING ROUTINES. A STUDY OF BO2F.BOF7 REVEAL A RAT'S NEST OF ROUTINES DESIGNED TO TAKE SAMPLE READINGS OF THE PROGRAM DISK'S CONTENT, TEST THEM, AND THEN TO BOMB IF THE EXPECTED RESULTS ARE NOT ACHIEVED. THE CONSEQUENCE OF FAILING THESE TESTS IS TO END UP AT BOEZ WHICH IS A ROUTINE THAT WIPES OUT MEMORY FROM \$0400 ON.  $ALSOy$ WE FIND THAT TESTS ARE MADE OF LOCATIONS 3F1 AND 3F0, AND AFTER EXAMINATION OF THE FIRST THREE APPLESOFT PROGRAMS, WE FIND THAT THESE LOCATIONS CONTAIN THE SERIAL NUMBER OF THE DISK!

IF YOU HAVE GOTTEN THIS FAR THE FIX FOR THIS AREA IS PRETTY STRAIGHT FORWARD, AND IT RESIDES ON TRACK 3, SECTOR 2. ZAP BO6B TO EA EA EA, BOZ3:EA EA EA 18 EA, (THE 18 IS CLEAR CARRY), BO82:18 EA, BOSFIEA EA EA EA EA A9 AND BO9ZIEA EA. THEN MOVE ON TO BODO WITH 18 EA EA, BODSI18 EA, BOE4:18 EA AND SET BOEZ THROUGH BOF5 TO 60'S. THERE IS UNDOUBTEDLY A MORE ELEGANT WAY TO HANDLE THIS, BUT THIS APPEARS TO DO THE JOB.

8) NOW THAT YOU HAVE DISABLED THE SERIAL NUMBER CHECK YOU CAN PROCEED TO ZAP THE SERIAL NUMBERS ON THE DISK AND MAKE THEM WHATEVER YOU WANT. THEY ARE RECORDED TWICE ONCE AT THE END OF TRACK O, SECTOR E AND IN REVERSE ORDER AS THE LAST TWO BYTES ON TRACK 4, SECTOR E.

NOW YOU ARE FINISHED, AT LEAST I THINK SO. I HAVE TRIED OUT THE CRACKED VERSION AND IT AFFEARS TO WORK FINE, BUT KNOWING STONEWARE, THERE ARE PROBABLY MORE TRAPS BURIED SOMEWHERE WAITING TO JUMP UP AND GOBBLE YOUR DATA. SO BE CAREFUL UNTIL YOU HAVE HAD ALOT OF EXPERIENCE WITH IT, AND IF YOU HAVE ANY PROBLEMS, LET ME KNOW AND WE'LL TRACK THEM DOWN.

THE UTILITY PAKS CAN BE CRACKED USING THE SAME LOCATIONS WITH A FEW SMALL CHANGES. DOUBLE CHECK WHAT YOU ARE ALTERING TO BE SURE. NOW YOU CAN START TO HAVE SOME FUN. THE REASON THE PROGRAM IS SO DAMN SLOW IS THAT IT IS ALL IN APPLESOFT. SOMEBODY OUT THERE SHOULD SEE IF HE CAN GET THE PROGRAMS OUT AND COMPILE THEM! WOULDN'T THAT BE NICE. ALSO, IT WOULD BE A MAJOR BENEFIT TO MODIFY THE PROGRAM SO THAT IT ACCESSED A RAM CARD AND IF YOU HAD A 128K CARD THE SPEED INCREASE COULD BE SIGNIFICANT. GO TO IT!

## Mmgic Window II

- $1.5$ RUN COPYA
- $2.5$ CTRL-C
- $\mathbb{Z}_n$ 70
- $\Delta_{\rm m}$ CALL-151
- B925:18 60 5.
- B988:18 60 6.
- $7.1$ BE48:18
- $8.$ **9DBFG**
- 9. RUN (COPYA THE DISK)
- SECTOR EDIT: TRACK OV SECTOR AV BYTE 02V TO EA EA EA  $10.$

Tubeway

 $1.$ BOOT SYSTEM MASTER

- $2.1$ CALL -151
- $\mathfrak{Z}_{\mathfrak{m}}$ B925:18 60
- 4. B942:18
- B988:18 60  $5.$
- 6. BE48:18
- $Z_{\rm m}$ **9DBFG**
- $8.$ RUN COPYA.
- 9. SECTOR EDIT: TRACK OF SECTOR 3, BYTE 42, FROM 38 TO 18.
- NOW YOU HAVE A COPYA VERSION. TO MAKE IT IN A FILE DO  $10.$ DO THE FOLLOWING.
- 11. SECTOR EDIT: TRACK 22, SECTOR E, BYTES CE AND CF, FROM OO 40 TO 69 FF.
- $12.$ BOOT THE COPY. WHEN THE TITLE PAGE APPEARS PRESS THE SPACE BAR TO COMPLETE LOADING.
- $13.$ AFTER LOADING, TYPE COS1 AND PRESS RETURN KEY
- $14.$ BOOT A SLAVE DISK THAT HAS NO HELLO BY TYPEING C600G
- $1.5<sub>n</sub>$ BSAVE TUBEWAY, A\$900, L\$8700 ON ANY INITAIALIZED 3.3 DISK THAT HAS ROOM FOR A 138 SECTOR FILE.
- $16.$ \*\* IMPORTANT NOTE \*\* IF YOU WANT THE PROGRAM TO CONTINUE WRITING THE HIGH SCORE TO YOUR DISK THEN PROTECT TRACK 3, SECTOR O IN THE VTOC. OTHERWISE WRITE PROTECT.
- Music Construction Set
	- $1.$   $\mu$ COPYA MCS ONTO BLANK DISK
	- $2.1$ FUT THE COPY IN THE DRIVE
	- 3. BLOAD A4
	- CALL -151  $\mathcal{A}_{\mathbf{m}}$
	- $5.$ AC62:18
	- 4066:18 6.
	- BSAVE A4, A18944, L19296  $\overline{Z}$  .

War (Adventure International)

- $1.1$ INIT A DOS 3.3 DISK
- $2.1$ CALL-151
- $\overline{3}$  . B925:18 60
- B988:18 60  $4<sub>u</sub>$
- $\mathbb{S}_{\mathfrak{m}}$ 3DOG
- BRUN FID  $\sigma$ .
- $\overline{Z}$  as FID THE FILES ONTO THE NEW DISK
- BOOT THE NEW DISK  $8.1$
- 9. LOAD HELLO
- $10.$ SAVE HELLO
- $1.1\,$   $\mu$ BLOAD WAR
- $1.2.7$ CALL-151
- $13.$ 802:65
- $14.$ 3DOG
- BSAVE WARVA\$800vL\$6000  $15<sub>n</sub>$
- $1.6.$ NOW YOU HAVE A COPYA-ABLE COPY

The Market Analizer

- 1. COPYA THE DISK
- SECTOR EDIT TRACK 1B SECTOR E, BYTES 62,63,64,76,77,78;  $2.5$ CHANGE THEM ALL TO 'EA'

Prisoner II

1. COPY-A THE ORIGINAL DISK

- $2.1$ UNLOCK IF SHAPE
- 3. BLOAD IF SHAPE
- CALL -151 4.
- 57A2:78 5B 61 5.
- 6. **BOOT**
- $\overline{Z}_{\rm m}$ BSAVE IF SHAPE, A\$5600, L\$26E
- LOCK IF SHAPE  $8.$

Empire I: World Builders

- 1. USE DEMUFFIN PLUS TO COPY ALL THE FILES TO STANDARD DOS 3.3
- $2.5$ BLOAD IF SHAPE
- 3. CALL -151
- \*575F: A9 9E 8D 89 79 A9 2A  $4<sub>n</sub>$ \*5766: 8D 87 79 60
- BSAVE IF SHAPE, A\$5600, L\$282  $5.$

Software Dimension's Accounting Plus II

- $1.$ ALL FOUR DISKS ARE NOT COPY PROTECTED (COPYA-BLE)
- $2.1$ THE FOLLOWING WILL ALLOW THE PROGRAM TO RUN PERFECTLY WITHOUT THE FIRMWARE CARD.
	- PUT THE FIRMWARE CARD IN ANY SLOT YOU LIKE (EXCEPT O). A.,
	- Е. BSAVE FIRMWARE, A\$CXOO, L\$100 ( X=SLOT NUMBER OF CARD )
	- $C_{\alpha}$ LOAD SYSHELLO.PROG
	- TYPE. - 122 HIMEM: 368631 D.
	- TYPE  $^{+2}$  24 FRINT CHR\$(4); "BLOAD FIRMWARE, A\$9000" / E.
	- $\mathbb{P}_n$ SAVE SYSHELLO. PROG
	- BLOAD APII.CODE G.,
	- $H_{\bullet}$ CALL -151
	- $\mathbb{L}$ 197C: 1D
	- $J_{\mu}$  $1B72:C3$
	- BSAVE APII.CODE, A\$800, L\$1406 К.
- YOU NOW HAVE A VERSION OF ACCOUNTING PLUS II THAT NO LONGER  $\mathbb{Z}$  . NEEDS THE FIRMWARE CARD.

NOTE: THIS APPLIES ONLY TO VERSION 1.3 OF THE SOFTWARE BUT THE TECHNIQUE WORKS FOR OTHER VERSIONS..ONLY THE LINE NUMBERS AND/OR LOCATIONS ARE DIFFERENT.

Aztec

- $1.$   $\ldots$ BOOT SYSTEM MASTER
- $2.5$  $CALL - 151$
- B925:18 60  $\mathbb{Z}$  .
- B988:18 60  $\Delta_{\rm m}$
- $\mathbbm{S}$  . BE48:18
- 6. B942:18
- $\overline{Z}_{\mathfrak{m}}$
- RUN COPYA AND COPY THE DISK.<br>NOW USE A SECTOR EDITOR AND ACCESS TRACK O SECTOR 3 AND CHANGE 8. BYTE 42 FROM 38 TO 18.

Softerm

- 1. DEMUFFIN 'SOFTERM'
- $2.1$ TO RUN IT, TYPE 'BRUN SOFTERM'

Data\*Trans

1. BOOT DOS

CALL -151  $2.1$ 8942:18  $\mathbb{Z}_n$ 4. RUN COPYA  $5.$ COPY DISK SECTOR EDIT TRACK OF SECTOR 3: 6. BYTE 42 FROM 38 TO 18 Jump Jet CTRL-C AFTER POWERUP  $1<sub>n</sub>$  $2<sub>n</sub>$  $CALL -151$ 3. 8925:18 60  $\hat{Q}_{\rm{eff}}$ B988:18 60  $5.$ BE48:18 BRUN FID 6.  $Z_{\rm m}$ FID TO A NORMAL DOS 3.3 DISK Homeword 1. COPYA DISK  $2.1$ SECTOR EDIT TRK:06 SEC:02, CHANGE BYTES: A3 A4 A5 TO: EA EA EA Flight Simulator 2 1. USE ECHO 1.0 COPIER STRAIGHT. IGNORE ALL ERRORS! How To Make Demuffin 1. Bload muffin  $2.1$  $C_011 - 151$  $\mathbb{Z}_{n}$ Type the following 1155:00 1E 115B:D9 03 1197:A0 20 15A0: A0 D2 D3 C9 C4 C5 CE D4 15A9:A0 C4 AE CF AE D3 AE 15B6:B2 15F7:C4 C5 20AO: A9 1E 8D B9 B7 20 FD AA 48 20A9: A9 BD 8D B9 B7 68 60 Bsmve DEMUFFIN, A\$803, L\$1900 4. How To Make Dumuffin Plus 1. Boot 3.3 DOS  $2<sub>n</sub>$ Type INT (For integer)  $\mathbb{Z}_n$ Bload MUFFIN  $\Delta_{\rm em}$  $Can 1 - 151$  $5.$ Type the following (Initialises the pr9m aid relocation code) D4D5G 1900 B800.BFFF CTRL-Y (Relocates the routine) 1900 B800.BA10 CTRL-Y 1155:00 19 03 1197:A0 20 15A0:A0 D2 C5 D3 C9 C4 C5 CE 15AB: D4 A BD 8D B9 B7 68 60 6. Bsave DEMUFFIN PLUS, A\$803, L\$1900 The Mask Of The Sun 1. Boot DOS  $2.7$   $CAL1 - 151$ 

3. 5942:18

- 4. Run COPYA and copy disk
- $5.$ SECTMOD Track O Sector 3 Byte 42 from 38 to 18
- Access the HELLO program with a text editor and delete the line 6. that says to BRUN the file that is called something like L.L.(V27)

THE SERPENT'S STAR

1. Do exactly the same as The Mask Of The Sun but then replace the DISK1 file with the same file from Mask of the Sun.

Hyperspace Wars

- 1. Boot 3.3 System Master and type FP
- INIT HELLO on a new disk  $2.1$
- $\mathbb{Z}_n$ BLOAD MUFFIN
- 4. CALL-151
- $5<sub>n</sub>$ Enter:
	- 1A08:D6 1676: D6 1063:18 1BD5:60 24
	- 1DA6: D5

Then from monitor, run MUFFIN by typing: 8030 6.

- Now MUFFIN all the files onto the disk you INIT.  $\overline{Z}_{\mu}$
- When asked what file, type '=', and copy over existing HELLO  $8$ name.

Copy II Flus  $4.1$ 

- INIT a slave disk and delete the HELLO program.  $1.$
- $2.1$ CALL-151
- $\overline{3}$ . 9600<C600.C6FFM N 96F8:4C 59 FF
- $4.1$ Insert COPY+ disk and type 9600G
- $5.1$ 9800<800.9FFM N 96F8:40 01 98
- 9808:98 N 98B3:40 59 FF N 9600G 6.
- 4A00<B000.BFFFM N 5A00<800.8FFM  $7.1$
- Boot slave disk from the first step 9) CALL-151 8.
- 800<5A00.5AFFM N 5A00:A2 00 BD 00 4A 9D 00 BO E8 DO FZ EE 04 5A  $10.$ EE 07 5A AD 07 5A C9 C0 90 E8 A9 60 8D FF 02 4C 10 10 N 1900; 4C 10 10 N 7FD: 4C 00 5A
- $11.$ BSAVE COPY 2+ UTILITIES, A\$7FD, L\$5223
- Repeat steps 2-6  $12.$
- $13.$ 309A: 40 59 FF N 1900G
- Press RETURN when prompted  $14.$
- Boot Slave disk from first step  $1.5 -$
- CALL-151  $1.6 -$
- Type SFB: A9 60 8D FF 02  $1.7.$
- BSAVE BIT COPIER, A\$8FB, L\$2805 18.

## Zoom Grafix

- $1.1$ DEMUFFIN all the files to a normal disk
- Boot normal DOS; insert disk containing the DOS 3.3 ZOOM GRAFIX  $\overline{2}$ files
- 3. LOAD GRAFIX IL
- Type: 1395 LM=0  $A_{\mu}$
- SAVE GRAFIX IL  $5.$
- ර . LOAD GRAFIX
- $\overline{Z}_{\mathbf{a}}$ Type: 101 GR: ?CHR\$(4); "MAXFILES1"
- Type: 102 POKE 2049,97: KB=49152: KS=KB+16: NORMAL  $8 -$
- $9<sub>n</sub>$ Type: 104
- $10.$ Type: 150 VTAB 21: POKE 103,1: POKE 104,96; POKE 24576,0: POKE 36873,0:DR=36864
- $11.$ SAVE GRAFIX
- $12.$ LOAD GRAFIX SET-UP
- $13.$ Type: 105 POKE 47094,0
- SAVE GRAFIX SET-UP  $14.$

BPI Accounting Series

- Boot your System Master and run Copya. When you are asked for  $1.$ the source slot, hit CTRL-C then type CALL -151 for the monitor. Put This patch in Copya as follows: MB925:18 60 \*B988:18 60 **MBE48:18** Now type 3D0G, RETURN to get back to Applesoft and then type RUN80 and run Copya on BPI. The disk drive should only burp when it hits Track 2, Sector F.
- $2.5$ Boot up a sector editor and read Track 2, Sector 4. At Byte +20 A9 90 8D 14 A4 A2 BA 3E 15 03 CA DO FA 4C 54 1E. After enter: X&MsY5#'SniD#"rQRSKp&W#elQ1\$D@ disk you have a cracked, Copya
- 3. BFI has also screwed around with all of the DOS commands so that you can't load, list or understand the programs. The changes are as follows:

 $L.DAD = L.DLD$ DELETE = I CTRL-K  $READ = B CTRL - L$ WRITE =  $I$  CTRL-L OPEN =  $P$  CTRL- $P$  $RENAME = B CTRL-G$  $MON = PR$  $PR$ = P CTRL-TZ$  $FP = LIST$  $INT = CALL$  $BLOAD = P CTRL - E$ VERIFY = BUZZOFF

 $RUN = B CTRL - K$  $CLOSE = I CTRL-K$  $EXEC = P CTRL-L$  $POSTITION = B CTRL-F$  $A$ PPEND = I CTRL-P  $CATALOG = P CTRL-G$ NOMON =  $B$  CTRL-Z  $INW = I CTRL-Z$ MAXFILES = B CTRL-T BSAVE = B CTRL-E  $BRUN = I CTRL - E$ 

ZAP Byte +BE from 49 to 4F on Track 1, Sector 7 to change List to Lost so that you can list the programs using list.

THE GALACTIC ADVENTURES BY SSI

- $1.$  . Copy the 2 disks using Nibbles Away II with Address D4 AA B7
- $2 -$ Write Protect both copies
- 3. Boot up Disk #1 and nit CTRL-C to break it. This should be done after you hear the disk head travel up and down in the drive.
- $\Lambda$  . Flip integer card switch up and hit reset then type D6:0 and <CR>. Next type 9DBFG to return to Basic.
- 5. Type '& LOAD "HELLO"'
- Type  $\leq 2 \leq$ CRS $\leq$ 6.
- 7. Remove write protect tab
- Type '& DEL "HELLO"' then '& SAVE "HELLO"' 8.

Write protect the disk. 9.

Pandora's Box and Money Munchers

- $1.1$  $CALL - 1.51$
- $2.1$ B992: EA EA
- 3. **9DEFTS**
- Copy the entire disk with Copym 4.

5. Read Track O, Sector 3 and change byte 91 to 'DE' 6. Write it Back ZORK I, Zork II, Zork III, Deadline, Starcross 1. BOOT YOUR SYSTEM MASTER  $2<sub>n</sub>$  $CALL - 151$ 3. TYPE: B925:18 60 B988:18 60 BE48:18 3DOG 4. POKE 47355,41: POKE 47356,0  $5<sub>n</sub>$ **RUN COPYA**  $6<sub>n</sub>$ MODIFY TO > S2:  $\mathbb{Z}_{n}$ LOC \$5D TO AD LOC \$FB TO 29 LOC \$FC TO O Home Accountant 1. BOOT YOUR SYSTEM MASTER  $2.7 CALL-151$  $3<sub>n</sub>$ B992: EA EA 4. 3DOG 5. BRUN FID COPY ALL FILES  $6 -$ Apple Logo 1. COPY DISK 2. READ IN TO,S \$A 3. FIND "A4 ZE 40 41 40" 4. CHANGE THE "A4" TO "AE" Ultima II 1. Copya Ultima II 2. Use a sector to read in track 3, sector C. 3. Change byte 84 to EA 4. Change byte 85 to EA 5. Change byte 86 to EA  $6<sub>n</sub>$ Rewrite the Sector  $Z_{\rm m}$ This does not work for the 9alatic disk. Suspended 1. BOOT NORMAL DOS  $ICALL-151$  $2.5$  $\mathbb{Z}_n$ \*8925:18 60 \*B988:18 60  $\Delta_{\mu}$ **\*BE48:18**  $5 -$ \*3DOG 6. IPOKE 47355,41  $Z_{\rm min}$  $-$  JPOKE 47356,0  $8 9<sub>n</sub>$ Run Copya Use a sector editor and do the following:  $10<sub>n</sub>$ READ TRACH OVSECTOR 2: CHANGE BYTE 5D TO AD  $\mathbf{H}$  $\mathbf{H}$ FB 29  $\bar{\mathbf{H}}$  $\mathbf{H}$ FC ÖÖ. 11. Write the sector back

Visicalc

- 1. BOOT REGULAR DOS. 3.3
- $2.1$ INIT A SLAVE DISK THEN DELETE THE HELLO PROGRAM.
- BOOT VISICALC.  $3.$

 $\sim$   $\sim$ 

 $4<sub>n</sub>$ PRESS RESET---NOTE OLD-F8 MONITOR ROM REQUIRED OF SOMETHING THAT ALLOWS YOU RESET INTO THE '\*' PROMPT.

- $5<sub>1</sub>$ 8800<800.8FFM
- BOOT THE SLAVE DISK CREATED IN STEP 2.  $6.1$
- $7.$ A964: FF
- 8. 800<8800.88FFM
- 9. 7FD: 4C 37 5A ---> TO JUMP TO THE ENTRY POINT
- BSAVE VISICALC, A\$7FD, L\$B7FF  $10.$

 $-$  PCS.

- COPY PCS WITH NIBBLES AWAY TRACKS 0-22 NORMAL.  $1.5$
- USING BAG OF TRICKS INITIALIZE THE DISK USING THE PRESERVE DATA  $2.$ OPTION 16 SECTOR FORMAT.

Pis-Pen

- INIT A 3.3 DISK  $\mathbf{1}$ .
- $2.5$ BOOT FIG PEN
- 3. RESET INTO MONITOR W/INTEGER CARD
- $A_{\mathbf{n}}$ TYPE: 800: 40 00 00
- A964: FF
- 5. GET INTO BASIC
- BSAVE IT TO YOUR INITED DISK 6.
- $\overline{Z}$  . COPY THE PIG PEN HELLO

Micro-Wave

- 1. BOOT UP NORMAL DISK AND TYPE:
- $2.1$ CALL-151
- 3. B925:18 60
- $\Delta_{\rm{eff}}$ B988:18 60
- $\mathbbm{S}$  . B348:18 60
- **3DOG** 6 .
- 7. RUN COPY-A AND COPY DISK
- USE SECTOR EDITOR TO READ TRACK 1, SECTOR C  $\mathbf{8}$ .
- CHANGE BYTE 51 TO EA  $9<sub>n</sub>$  $\mathbf{H}^{\text{max}}$ 
	- " 52 TO EA
	- $\mathbf{H}$ 53 TO EA
- $10.$ REWRITE SECTOR & WRITE PROTECT DISK

Cannonball Blitz

 $\mathbf{H}$ 

- 1. COPY ORIGINAL USING COPY-A
- $2.5$ USE SECTOR EDITOR AND LOAD
- TRACK 17, SECTOR E
- CHANGE BYTE FROM 49 TO 60 4.
- 5. REWRITE SECTOR

## $A.B.B. M.$

- $1.5$ Boot up the disk and press Ctrl-C before it finishes booting
- 2. Type new and catalog the disk (this should catalog, if not re-boot and go back to step 1
- Load the basic programs 1 by 1 saving each one to tape before . 3. loading the next. After 1 is saved re-boot a slave disk, load the program from the tape, make sure it looks right and save it

under the same name as on the A.B.M. disk ( do this for each basic program on the disk).

- $\Delta$ . Bload the machine language programs and either make a note of where the start and the length by looking at location AA61,AA62 for length and AA72, AA73 for the starting address; or Bload them at location 2000 and estimate at the length.
- 5. After that is done move one machine program at a time into location 2000 and reboot the disk you're saveing the cracked version on, Bsave the same name and the location you put it at.
- Now you Bload the machine program at the correct location in 6. memory and resave it under the same name and the now correct address and length.
- $\overline{Z}_{\rm in}$ You should now be able to just run the hello program and the game should work. If not see if you can figure out what's wrong and 9o back and redo that part of it.
- $\mathbf{B}_{\mathbf{n}}$ HINTS

If you cannot find the address and length of some of these machine programs, a few are listed in the basic programs.

The address to bload the 2 control programs can be found in the basic program "ADJUST". They both have the same address which is A\$300. The lenght can be found near the end of the listing in ADJUST.

The basic program ABM must be changed to just machine language. This can be done easily by just saving the machine language info between \$80F and \$2000 to tape then reloading it once re-booted and Bsaving it. The Hello and ADJUST programs must then be changed so that they say " BRUN ABM " instead of " RUN ABM ".

The machine file "PIC" can be simply Bloaded (which puts it between \$2000 and \$4000), re-booted and Bsaved on your cracked disk with no problem whatsoever.

The Einstein Compiler

- 1. COPYA THE DISK
- $2.$ Sector edit track 8 sector 4, bytes 2A-2C change from BD 8E CO to 40 E2 91.

Graphic Processing System, Professional version

- DEMUFFIN THE FILES  $1.5$
- $2 -$ LOAD HELLO
- $\mathbb{Z}_{n}$ CALL-151
- $4<sub>n</sub>$  $COB:60$
- $\mathbbm{S}_{\mathbf{n}}$  . SAVE HELLO

Videx Preboot disks GENESIS the Adventure Creator The Visible Computer Any other program win Lock It UP Protection

If you have access to Lock It Up (version 5.1 or later,  $1.1$ 

preferably), just use it to protect a disk on which you have put DEMUFFIN. You can then run DEMUFFIN under the altered DOS (if you don't have Lock It Up, you will probably have to load DEMUFFIN from tape as putting it in memory and then moving it for the final crack does not work well with programs protected

with Lock It Up) and take all the files off.

 $2.1$ Genesis and The Visible Computer have some additional protection that checks for the altered DOS. In Genesis, just list the program and delete the line that is a CALL to an address in DOS (A line number above 40000). In The Visible Computer you must load the long Applesoft program and then immediately type DEL 1,1 to delete the line that prevents listing. You will then find a line about 1/2 way through the program that is a CALL to a PEEKed address. Delete this and you will have cracked the program.

## The Artist

- 1. Copy disk with COPYA
- Boot DOS  $2 -$
- 3. Unlock MAIN MENU
- 4. BLOAD MAIN MENU
- $5. CALL -151$
- 6. 4231: 60 60... (Type 36 60s all togather)
- 7. BSAVE MAIN MENU, A\$4000, L\$A4D
- Executive Briefing System
	- 1. INITALIZE DEStINATION DISK.
	- 2. COPY TRACKS 0-21 NORMAL
	- 3. WITH A SECTOR EDITOR TRACK O SECTOR O CHANGE BYTE #48 FROM 00 TO 4A.
	- 4. TRACK 22 IS NOT USED.

Data Factory

- $\begin{tabular}{ll} $\texttt{1.}\qquad$ & BOOT$ & $\texttt{3.}\texttt{3} $ & \texttt{MASTER}$ \\ $2\texttt{1}$ & $ \texttt{CALL} $ & -153$ \\ \end{tabular}$
- 
- 3. \*8942:18
- $4.300G$
- 5. BRUN FID
- 6. COPY BOTH DISKS
- 7. DO THE FOLLOWING ON BOTH DISKS-
	- A. LOAD TDF
	- **B. DELETE LINE 5**
	- C. SAVE TDF
	- D. BLOAD AMPER FACTORY.OBJO
	- $E_n$  CALL  $-151$
	- F. \*8340: EA EA EA
	- \*BSAVE AMPER FACTORY.OBJO, A\$8240, L\$1305  $G_{\mu}$

Visiterm 1.1

- 1. USE COPYA TO COPY THE DISK
- UNLOCK VISITERM  $2.1$
- 3. BLOAD VISITERM
- 4. CALL-151
- $5 -$ \*2118:60
- \*9DBFG 6.
- 7. BSAVE VISITERM, A\$2000, L\$01F0

Marauder

- 1. BOOT 3.3 DOS
- $CALL = 151$  $2.1$
- 3. \* \* 8942:18
- $A_n = 3DOE$

5. RUN COPYA

6. GOTO TRACK 11 - SECTOR  $7$  - BYTE #8B - CHANGE TO 60

- VC Expand
	- 1. BOOT VC EXPAND
	- $2<sub>n</sub>$ CALL-151
	- #4000<900.2116M  $3<sub>n</sub>$
	- 4. BOOT SLAVE DISK
	- 5. BSAVE VCX.BRUN, A\$900, L\$1816
- Knight Of Diamonds
	- 1. FRONT SIDE -
	- A. BOOT LOCKSMITH 4.0
	- B. COPY TRACK 0-9 SYNC
	- C. COPY TRACK 10-22 SYNC
	- D. CHANGE PARAMETER 36:01
	- E. COPY TRACK 9-F SYNC
	- F. WRITE PROTECT
	- 2. SCENARIO
	- A. CHANGE PARAMETERS 36:01 46:96
	- B. COPY TRACK O
	- C. CHANGE PARAMETER 36:00
	- D. COPY TRACKS 1-22 SYNC

Shadowhawk

- 1. BLOAD HEAD. PIC
- $2 CAL - 151$
- $3 4000; 60$
- 4. BSAVE HEAD. PIC, A\$2000, L\$2150
- BLOAD HAWK.PIC  $5 -$
- 4000:60 60 60 60 60 60 60 60 6.
- 7. 4008<4000.4007M
- $8<sub>ii</sub>$ 4010<4000.400FM
- $9 -$ 4020<4000.401FM
- 10. 4040<4000.403FM
- 11. 4080<4000.407FM
- 12. 4100<4000.40FFM
- 13. BSAVE HAWK.PIC, A\$2000, L\$2150

Softporn

- 1. TRANSFER THE FILES WITH MUFFIN OR DEMUFFIN ON A 3.3 DISK
- $2<sub>n</sub>$ BOOT DISK
- 3. HIT RESET
- 4. LOAD HELLO
- 5. GO TO MONITOR
- $120D:60$ 6.
- $7.7$ **9DBFG**
- $8.1$ SAVE HELLO

Visidex

- 1. BOOT VISIDEX
- $2.1$ HIT RESET
- 3. PUT NORMAL 3.3 DISK IN DRIVE
- $A_{\mu}$ 802:EA EA EA EA EA EA
- 5. 9DBFG
- 6. BSAVE VD1, A\$800, L\$4800
- 7. BSAVE VD2,A\$9CFO,L\$10
- 8. BSAVE VD3, A\$B600, L\$100
- 9. WRITE AN EXEC PROGRAM TO -
- A. BLOAD VD1
- **B. BLOAD VD2**
- C. BLOAD VD3
- D. CALL 2051

## Visifile

- 1. COPYA VISIFILE
- 2. GOTO TRACK 22 SECTOR 4 BYTE 2D CHANGE FROM OA TO OF

## Congo

- 1. BOOT 3.3 DISK
- $2 7$  $CAL... - 151$
- "\*CO91 CO91 DOOO<9DOO.EFFFM  $\mathbb{Z}$ .
- 4. BOOT GAME DISK
- $5<sub>n</sub>$ HIT RESET AND GO IN MONITOR
- \*CO90 C090 9D00<.D000.F2FFM CO91  $6 -$
- $\mathbb{Z}_{n}$ **7FD: 4C OB**
- $\mathbf{8}_{\bullet}$ **9DBFG**
- 9. 16CA: 4C 00 48
- $10. 9964$ : FF
- 11. BSAVE CONGO, A\$7FD, L\$8FO3

Galaxy (From Avalon Hill)

- 1. USE COPY II+ 4.1 TO COPY DISK. YOU MUST CHANGE THE DOS VERSION ON BOTH A AND B DRIVES TO DOS 3.2 FIRST.
- 2. USE MUFFIN TO CONVERT ALL THE FILES TO DOS 3.3
- 3. THATS IT! (COPYA VERSION!)

Data Reporter

- 1. COPYA THE DISK (IGNORE THE ERR)
- $2.1$ RUN HELLO (ON ORIGINAL)
- $\mathbb{Z}_n$ COUITS THE PROGRAM
- $\dot{Q}_{\rm em}$ FUT COPY IN DRIVE
- $5<sub>n</sub>$ BSAVE HELLO.OBJ>A\$9400>L\$06FF
- LOCK HELLO.OBJ 6.
- $Z_{\rm in}$ UNLOCK HELLO
- 63999 PRINT D\$: "BLOAD HELLO.OBJ": RETURN  $\mathbf{S}_{\mathbf{n}}$
- 9. SAVE HELLO
- 10. LOCK HELLO
- $1.1.1$ THAT'S IT!

#### LOCKSMITH TECHNICAL NOTES

(based on most frequently asked questions) We are maintaining an extensive and detailedl ist of disks which LOCKSMITH will copy, as well as any parameter changes or patches which the user must make to copy certain disks.

We are working hard to provide users with necessary parm changes as we determine them. We openly sol icit user input regarding LOCKSMITH parameters which work for certain disks.

If, after you make the recommended parameter changes and you are still unable to COpy the disk in question, follow these instructions:

- 1. Make sure your disk drive speed is correct.
- 2. Retry the copy reversing the order of the disk drives used.
- 3. If possible, attempt the copy on a different apple or set of drives to make sure that the problem is not your disk drives.
- 4. If all fails, write us about the problem including all pertinent information about what attempts you made to copy the disk. If we are able to solve your problem, we will contact you.

Some protected disks use a technique known as nibble counting. This technique is based on the fact that all APPLE disk drives run at slightly different speeds, and even the speed of a specific diskdrive varies slightly over time. Disks which are protected by this method count the nibbles on a given track and record this unique number somewhere else on the disk. When the disk is booted by the user , the nibble count on the track in question is checKed against the correct value. Simply copying the track will almost always write a different number of nibbles due to disk drive speed variation.

LOCKSMITH 4.1 has a provision for nibble counting, and will preserve nibble counts on any track requested. To request nibble count preservation, set parm 36 to 01. (This is automatically done for the user when parm 4C is set to lB.) After the track is written to the copy disk, the nibbles are counted and compared to the original count to be preserved. The difference is shown as a four-digit hex number preceeded by '<' or '>' to indicate to the user which way to manually adjust the count. The count may be adjusted in one of two ways. Either the disk speed adjustment pot can be turned in the direction indicated by the '<' or '>' arrows (see user manual regarding disk speed adjustment), or a 1 imited amount of adjustment can be done from software without actually adjusting the disk speed.

To adjust the nibble count from software, press either  $\langle\langle\rangle$  or  $\langle\rangle$  as indicated, and wait until the speaKer begins beeping. The speaker will beep rapidly once for each nibble that the track is being shortened or lengthened. Then press the return key (or any key other than '(' and ')') and allow the nibble count routine to test the track again. When the nibble count is within the tolerance value specified by PARM 37 (normally 00), the track will be considered copied correctly. This technique may *seem* cumbersome, but it is the only way in which a track may be copied while preserving the nibble

## count

Note that nibble count adjustment from software (using  $\langle \langle \rangle$  and  $\langle \rangle$ ) will not work if a typeahead buffer is installed on the APPLE. To perform nibble count preservation, either remove the typeahead buf fer, or adjust the disk speed pot directly.

When the nibble-editor is entered from the main menu, the track is read into the buffer with no LOCKSMITH analysis whatsoever. No nibbles will be indicated as self-sync (inverse), as this is determined when analysis occurs during a disK COPy operation. Also, ctrl-B and ctrl-E will place the cursor at the beginning and end of the buffer, because track-start and track-end are also determined by analysis during disK copy.

To enter the nibble-editor after analysis by LOCKSMITH, perform a copy operation, specifying manual error retry. Open the door of the copy disk drive to cause a verify error (error code 8) and enter the nibble editor by selecting: 5. Nibble-Edit Current TracK Data. In this way you may nibble-edit a tracK after LOCKSMITH has performed analysis on it.

THE CHEAT GUIDE --- ----- -----

Compiled By

Mike Moore

# Contents:<br>---------

L

 $\overline{\mathsf{L}}$ 

 $\overline{\mathsf{L}}$ 

 $\Box$ 

 $\Box$ 

 $\mathbf 1$ 

 $\Box$ 

 $\Box$ 

 $\Box$ 

 $\Box$ 

 $\bigcup$ 

 $\Box$ 

 $\Box$ 

 $\Box$ 

 $\Box$ 

 $\Box$ 

 $\boxed{}$ 

 $\overline{\mathsf{L}}$ 

Instructions Tested Hints Untested Hints Hints That Failed Our Test Notes

The Cheat Guide

ThanK you for buying The Cheat Guide. If you have any questions concerning this guide please feel free to mail us at:

Moore/s Microware 417 Persimmon Road Walnut CreeK, CA 94598

To use The Cheat Guide you must have some knowledge of Applesoft~ DOS, and a 1 ittle bit of machine language. This Guide was NOT made for beginners.

We are currently trying to collect as many cheat hints as possible. If you have any you would 1 ike to donate to Moore/s Microware, we would be more then glad to receive them.

The cheating hints have been arranged in three groups. The first group are cheating hints that we have tested and have worked. We cannot say it will work with your copy. The second group are hints that we have not tested. The last group are hints that we have tested, but failed to worK. The hints from this group could still possibly work with your copy of a game.

Moore/s Microware cannot *be* responible for any damages caused by using these hints. We also can not *be* responible if they don/t worK.

For many of the hints, you need to have a broken or un-copyprotected version of the program. For copy-protected disKs and other informaton refer to the /Notes/ section in the bacK.

For ordering information contact us on the Source at TCT492 or CompuServe at 71016,150. Mail us at the address below. Dealer inquires welcome.

Moore/s Microware 417 Persimmon Road Walnut CreeK, 94598

ThanK you,

MiKe Moore

# Tested Hints

 $A.E.$ Bload A.E.  $1.$  $Ca11 - 151$  $2.$ 3. EE1: ## (##= The number of men wanted in hex.) 4. Type 7FDG to start. Alien Ambush 1. Bload Alien Ambush  $2.$  Call  $-151$ 3. 60E9: 80 (This is the most ships possible.)  $4.$ 4000G Beer Run  $1.$ Bload Beer Run  $2.$  $Ca11 - 151$ 3. C64: ## (##= The number of men wanted in hex.)  $4.$ 800G Bong  $1.$ Press shift-ctrl-M-N while you are playing to show the different levels. Cannonball Blitz (More Men) 1. Bload Cannonball Blitz  $2.$  Call-151 3. 868C: ## (##= The number of men wanted in hex.) 4. 7FDG Cannonball Blitz (Fast Music) 1. Bload Cannonball Blitz  $2. \quad$  Call-151 3. 8F76: A0 01 3D0G  $4.$ 5. Call 2045 Choplifter While playing press ctrl-L  $1.$  $2.$ Type a number from 1-3 to go to that level. Creepy Corridors 1. Bload Creepy Connidons  $2. \quad$  Call-151 3. 86A: 08 (This is the most men possible without messing up the program.) 4. 8006 Evolution 1. Use a sector editor 2. Read Track 5, Sector 5. Change Byte  $\$31$  to  $##$ . (##= The number of men wanted in hex.) 3. Galaxian (Lower bonus ship score)

1. Brun Apple Galaxian 2. Hit Reset (Do not use autostant noms.) 3. 4886: ## (##= The thousands digit of bonus ship in hex.) 4, 48006 Gold Rush 1. Bload Gold Rush 2.  $Call -151$ 3. BE3: ## (##= The number of men wanted in hex.) 4. 7FDG Labyrinth 1. Run Labyrinth 2. Press (Esc1, 1K1, 1A1, 1Y1 3. Press 9 to get more ships 4. Press any number between 1-8 to go to that level. Mars Cars 1. Bload Mars Cars  $2.$  Call  $-151$ 3. 7024: ## (##= The number of cars wanted in hex.)  $4.$ **3FDG** Microwave (Only One Enemy) 1. Press Reset when hi-res screen appears.  $2.$  Call  $-151$  $3.8146:0$ 4. 8100G Miner 2049er (#1) 1. Run Game 2. Get to where the program asks you one or two players. 3. Type '#' and a number between 0 and 9. 4. You will start at that level. (0= level 10) Sea Dragon 1. Boot Game  $2.$ Hit Reset when ship apears on left. 3. For unlimited air: A. 8032: 00 B. 8059:00 For no damage to sub: 4. A. 8061: EA EA EA **B.** 8077: EA EA EA C. 806E: EA EA EA 5. 50406 Serpentine 1. While playing the game do the following. 2. Press 'Esc' 3. Press (11 and 141 4. Repeat step 3 for as many ships as you want. Snapper 1. Bload Snapper  $2.$  Call  $-151$ 3. 851: ## (##= The number of men wanted in hex.)

 $4.1$ 7FDG

SnOggle  $1.1$ Run Game  $\overline{2}$  . Press 'Shift-Ctri-M' when you die (when the pie is falling  $apart)$ 3. This will give you 3 guys. Soft Porn 1. Boot Game  $2.$ Go into the Casino 3. Bet a negative sum at 21 and loose.  $4.$ Repeat step 3 until you have enough money. Space Kadet  $1.$ Bload Space Kadet  $2.7$  $Call -151$  $3.$ 5DDE: ## (##= The number of men wanted in hex.)  $4.$ 7FDG Space Quarks 1. Bload Space Quarks  $2.$  Call  $-151$ 3. 3054: ## (##= The number of men wanted in hex.) 4. BDFG Taxman (No Ghosts) 1. Bload Taxman  $2.$  Call  $-151$ 505C: EA EA EA  $3.7<sub>2</sub>$  $4.$ 8006 ( Try 40006 if 8006 fails. ) Taxman (More Men) 1. Bload Taxman  $2.$  Call  $-151$ 3. 522B: ## (##= The level wanted to start at in hex.)  $4.$ 5231: ## (##= The number of men wanted in hex.) 5. 800G (Try 4000G if 800G fails.) Threshold 1. For Broken Copy: Bload Threshold  $Call -151$ For Copy-protected disk:  $2.$ Boot Game Hit Reset after all loaded in For Unlimited Ships: з. 45B0: EA EA EA 7ECD: EA EA EA For No Laser Overheat: 4. 7666: 4C 7D 76 5. For Unlimited Fuel: 7623: EA EA EA 7839: EA EA EA 6B00G 6.

Viper

- 1. Bload Viper
- $2.$  Call  $-151$
- 3. CCD: CO
- $4.$ 7FDG

## Wargle

- 1. Bload Wargle
- $2.7$  $Call -151$
- 3. 7250: ## (##= The number of men wanted in hex.)
- 4. Start Game

Wavy Navy (Unlimited Ships)

- 1. Bload Wavy Navy
- $2.$  Call-151
- 3. 1E63: EA EA EA
- 9316 (Use Ctrl-R to break out.)  $4.$

Wizardry

- 1. Create a bishop in your party.
- 2. Inspect something, but instead of 1-8 type '9'.
- 3. Repeat step 2 until you get 'Success'.
- 4. Your bishop will now have 100,000,000 experience points!

#### Untested Hints \_\_\_\_\_\_\_\_\_\_\_\_\_\_\_\_

Akalabeth 1. Boot Game 2. Create a Warrior character 3. Buy several magical amulets 4. Use them when you are not near a creature. 5. First you will be turned into a toad. 6. Continue using them, and will you be turned into a lizard  $man.$ 7. Each time you are turned into a lizard man, your attributes will increase immensely. Alien 1. Type Ctrl-W. Bug Attack 1. Bload Bug Attack  $2.$  Call-151 3. 49D1: ## (##= The number of beetles wanted in hex.)  $4.$ **SFDG** Bug Battle 1. Bload Bug Battle  $2.$  Call-151 3. SFE6: EA EA EA 4. 9316 Color Planetoids 1. Bload Color Planetoids  $2.$  Call-151 3. 987: ## (##= The number of ships wamted in hex.) 4. Start Game Falcons II 1. Run Falcons II 2. Select (1) Ship 3. Hit Reset 4. Now you have 100 Ships. Frogger 1. Bload Frogger  $2.$  Call  $-151$ 3. 6504: ## (##= The number of frogs wanted in hex.) 4. Start Game Money Munchers 1. Bload Money Munchers  $2.$  Call  $-151$ 3. 1020: ## (##= The number of men wanted in hex.) 4. Start Game Neptune 1. Bload Neptune

 $2.$  Call  $-151$ 

3. 8290: ## (##= The number of ships wanted in hex.) 4. Start Game Night Crawler 1. Bload Night Crawler  $2.$  Call  $-151$ 3. 340A: ## (##= The number of men wanted in hex.)  $4.$ 3300G Quad 6112 (More Men)  $1.$  Bload Quad  $6112$  $2.$  Call  $-151$ 3. 980: ## (##= The number of men wanted in hex.) 4. 2FCG Quad 6112 (Unlimited Men) 1. Bload Quad 6112  $2.$  Call  $-151$ 3. 3E87: EA EA EA 4. 2FCG Raiders Of The Lost Ring 1. Run Game 2. Press Reset 3. 685A: ## (##= The number of ships wanted in hex.) 4. 8036 Spy's Demise 1. Bload Spy's Demise  $2.$  Call  $-151$ 3. 60AB: ## (##= The number of men wanted in hex. Do not exceed  $$7F.$ )  $4.$ **3F00G** Star Blazer 1. Bload Star Blazer 2.  $Call -151$ 1023: ## (##= The number of men wanted in hex.)  $3.$ 4. Start Game Super Puckman 1. Bload Super Puckman  $2.$  Call  $-151$ 3. 84D: 0A 4. 147B: 04 5. 1040: 60  $6.8006$ Taxman II (No Ghosts) 1. Bload Taxman II 2.  $Call -151$ 3. 84CA: 60 N F00G Wargle 1. Bload Wargle  $2.$  Call  $-151$ 7250: ## (##= The number of men wanted in hex.) з.

Start Game  $4.$ 

## Hints That Failed Our Test

Bolo 1. Bload Bolo  $2.$  Call-151 3. 19A8: EA EA EA 4. 1038: EA EA EA 5. 11006 Canyon Climber 1. Bload Canyon Climber 2.  $Call -151$ 3. SFFF: ## (##= The number of men wanted in hex.) 4. 20006 Eliminator 1. Bload Eliminator  $2.$  Call  $-151$ 3. 17AC: ## (##= The number of ships wanted in hex.)  $4.$ 7FDG Falcons 1. Bload Falcons  $2.$  Call  $-151$ 3. 685B: ## (##= The number of ships wanted in hex.) 4. SFDG Gobbler 1. Bload Gobbler  $2.$  Call  $-151$ 3. 6046: ## (##= The number of men wanted in hex.) 4. 6000G Hell Storm 1. Bload Hell Storm 2.  $Call -151$ 3. 6F25: ## (##= The maximum level to start at in hex.) 4. 6F4A: ## (##= The number of men wanted in hex.) 5. Start Game Miner 2049er (#2) 1. Run Game 2. Get to where the program asks you one or two players. 3. Hit Reset 4. 764: EA EA EA 5. 841: ## (##= Level that player one starts at.) 6. 842: ## (##= Level that player two starts at.) 7. 9816 Snake Byte 1. Run Game 2. Press Reset 3. 13AE: ## (##= The number of snakes wanted in hex.) 4. 7265: ## (##= The level wanted to start out.) 5. 77EAG

```
Ribbit
  1. Bload Ribbit
  2. Call -1513. 70DB: ## (##= The number of frogs wanted in hex.)
  4. 7FDG
Rocket Command
  1. Bload Rocket Command
  2. Call -1513. 4563: ## (##= The number of bases wanted in hex.)
  4. Start Game
Sneakers
  1. Bload Sneakers
                                       \sim 10^{-10}2. Call -1513. 6EBB: ## (##= The number of ships wanted in hex.)
  4. C050 C055
  5. 3296
Succession
  1. Bload Succession
  2. Call -1513. 6B71: ## (##= The number of men wanted in hex.)
 4. DOOG
Swashbuckler
  1. Bload Swashbuckler
  2. Call -1513. AE0: ## (##= The number of men wanted in hex.)
  4. 18006
Thief
 1. Bload Thief
  2. Call -151
```
- 3. 4873: EA EA EA
- 4. SFFDG

 $\sim 10$  km

 $\frac{1}{2}$  , and  $\frac{1}{2}$  , and  $\frac{1}{2}$  , and  $\frac{1}{2}$ 

#### Notes \_\_\_\_\_

Whenever the last step in a game cheat is 'Start Game' you must do the following steps to start the game:

1. AA72.AA73<br>2. You will d

 $\ddot{\phantom{}}$ 

- You will come up with something like this: AA72- #1 #2
- 3. Type the following using the numbers above: #2 #1 G

Many of the game cheats will worK for copy-protected disKs. This will only worK on cheats that bload in step *one* and Call -151 in step two and do not say 'Start Game' as the last step. Do the following Steps:

- 1. Boot Game
- 2. Let the game fully load in
- 3. Hit Reset (Do not use autostart Roms)
- 4. Follow the rest of the steps

'Hex' is the number system the computer uses. AsK your Apple dealer or someone for more information concerning the hex numbering system. ('FF' is the highest number in hex.)

Sometimes the game will not worK if you put in too many extra men. Some will not worK if you put a letter (A-F) as the hex number.
Nibbles/Away II Update 1

L

느

Ц

۳

느

Ш

ш

 $\equiv$ 

L

느

L

 $\Box$ 

ц

느

ш

L

 $\Box$ 

-----) Adventure International Rear Guard \* 0-22 : Addr = D5 AA 96 Sectmod (F=16,C=OFF,T=03,S=03) Change address 00 from AE to 60 Sea Dragon \*  $0-21$  : Addr =  $D5$  AA 96 **22-22 :** Addr = FC 87 E9 BA Overide glitch detect, overide nibble filter, overide sync convert, overide standardizer, nibble count sync size =  $08$ , shift  $N-$  =  $00$ , findmax =  $03$ -----) Add Software Super PacKman V3.0 \* O-E : Addr = DD AD DA -----> American Educ Computer Micro-Read Master \*  $0-2$  : Addr =  $D5$  AA 96 4-22 3-3 : Addr = F7 AB D5 Micro-Read 1-3 \* 0-22 : Addr = D5 AA 96 -----) Automated Simulations Temple of Apshai \* 0-2 : Addr = D5 AA B5 3-22 : Addr = D5 AA 96 Star Warriors \* Hellfire Warrior \* Rescue At Rigel \*  $0-22$  : Addr =  $D5$  AA  $B5$ -----) Avante-Garde Creations Jumpjet \* 0-21 : Addr = D5 AA 96 22-22 : DATAMOVER -----) Budgeco Pinball Construction Set \* 0-5 : Addr= D5 AA 96 8-E 11 13-1B -----) Cal ifornia Pacific

```
Bill Budge's Space Album *
       0-0 : Addr = D5 AA B5
       1-B: Addr = D5 AA AD
 -----> Continental Software
 LA Land Monopoly *
       0-2 : Addr = D5 AA 96
       3-22: Addr = D6 AA 96
 ---\rightarrow Data Most
- A Round About *
       0-10 : Addr = D5 AA 96
       11.5 - D.5 : Overide Standardizer
 -----> Double Gold Software
 Lock It Up 4.1 *0-22 : Addr= EB D5 AA 96 FF
              Write protect before booting
 -----> Dept. of Natural Sciences, ORU
 Nutricheck-81 *
       0-22 : Addr = D5 AA 96
 -----> Eduware
 The Terrorist *
 Space I \timesSpace II *
       0-22 : Addr = D5 AA B5
 ---\rightarrow Hayden
 Reversal *
       0-0 : Addr = D5 AA 96
       1-15: Addr = D5 AA B5
       3.5 - 3.5 : Addr = D5 AA B5
 -----> Highland Computer
 Mummies Curse *
       0-22 : Addr = D5 AA 96
 -----> Howard W. Sams
 P.D.Q. Data *0-22 : Addr = D5 AA 96
 ---->) Insoft
 Graforth II *
       0-22 : Addr = D5 AA 96
 -----> Lighting Software
```

```
Mastertype (16 Sector)
     0-22 : Addr = D5 AA 96
            Sync Siz= 0A, Fix Amnt= 04SECMOD (F=16, C=OFF, T=00, S=05)
               Change address 42 from 38 to 18
            SECMOD (F=16,C=OFF,T=00,S=05)
               Change address FF from BB to B7
-----> Micro Lab
Madventure *
     0-22 : Addr = D5 AA 96
            Ins = DS AA AD-----> Microsoft
TASC Compiler *
     0-22 : Addr= D5 AA 96--- - \rightarrow Muse
Castle Wolfenstein *
     0-22 : Addr = D5 AA 96
The Voice *
Castle Wolfenstein *
U-Draw II *Robot Wars *
     0-22 : Addr = D5 AA B5
-----> Online Systems
Cranston Manor *
     0-22 : Addr = D5 AA 96
     18-18: Addr = D5 EF F7
            Find Max = 03, Shift N- = 00, Shift N+ = 08
            Use Nibble Count
Pegasus II *
     0-22 : Addr = D5 AA 96
     3-3 : Addr = FE BF DF
            Find Max= 03, Shift N+= 08, Shift n-= 00
            Use Nibble Count
ScreenWriter II (REVISED)
     0-22 : Addr= D5 AA 96
            Sync Siz= 0A, Fix Amnt= 04SECTNOD (F=16,C=ON,T=03,S=0B)
               Change Address 94 from 20 to EA
               Change Address 95 from 00 to EA
               Change Address 96 from 7F to EA
            SECTMOD (F=16, C=0N, T=13, S=04)Change Address 4D from 20 to EA
               Change Address 4E from 00 to EA
               Change Address 4F from 6D to EA
Softporn *
     0-22 : Addr= D5 AA 96
     3 - 3: Addr = DS CF F7Find Max= 03, Shift N+= 08, Shift N-= 00
```

```
Use Nibble Count 
Ulysses & the Golden Fleece * 
     0-22 : Addr= D5 AA 96<br>3-3 : Addr= D5 EF F7
          : Addr= D5 EF F7
             Find Max= 03, Shift N+= 08, Shift N-= 00Use Nibble Count 
General Manager 2.0 (REVISED) 
     0-22 : AOOR = 05 AA 96 
             SECTMOD (F=16,C=ON,T=21,S=OB) 
                Change Address 09 from 20 to EA 
                Change Address OF from 20 to EA 
                Change Address 10 from 00 to EA 
                Change Address 11 from 70 to EA 
General Manager 2.0 (REVISED) 
     0-22 : AOOR = 05 AA 96 
             SECTMOD (F=16, C=ON, T=20, S=0B)
                Change Address 09 from 20 to EA
                Change Address OF from 20 to EA 
                Change Address 10 from 00 to EA 
                Change Address 11 from 70 to EA 
General Manager 2.0 * 
     0-22 : Addr = 05 AA 96 
             SECTMOD (F=16,C=ON,T=21~S=08) 
                Change Address 08 from 03 to 06 
Hires Adventure 0 * 
     0-22 : Addr= 05 AA 96 
Cross Fire * 
     0-22 
Addr= 05 AA 96 
Ultima II *0-22 
Addr= 05 AA 96 
            Erase Dest TracKs 
             Ins = DS AA ADOveride Sync Convert, Overide Nibble Filter 
             SECTION (F=16, C=ON, T=3, S=0C)Change Address 84 to EA 
                Change Address 85 to EA 
                Change Address 86 to EA 
The DarK Crystal * 
     0-22 : Addr = D5 AA 96
             DisK 1, Side 1, SECTMOD (F=16,C=ON,T=8,S=8) 
                                Change F3 from 8D to 60 
The DarK Crystal * 
     0-22 : Addr = D5 AA 96 
Zaxxon * 
             DisK 1, Side 1, SECTMOD (F=16,C=ON,T=5,S=F) 
                                Change Address A8 from 20 to EA 
                                Change Address A9 from FO to EA 
                                Change Address AA from 5F to EA 
     1-12 : Addr= D5 AA 96
     0-0 Nibble Count 
     13-13 
Lisa 2.5 
     0-22 : Addr= 05 AA 96 
             Sync 
-----) Penguin Software
```

```
Translvania *<br>Crimewave * 0-22 by 2 : Addr = D5 AA 96
1-21 by 2 : Addr = D4 AA 96<br>Thunderbombs *
Crime Wave * 0-10 by 2 : Addr = 05 AA 96
     1-11 by 2 : Addr = D4 AA 96
-----> Quality Software
Bag of Tricks *0-0 : Addr= D5 AA B5
            Ins= OF AA EF EF, Sync Siz= OA 
     1-15: Addr-= D5 AA 85 or- 06 AA 85 
Bag of Tricks *0-0 : Addr = D5 AA B5Ins= DF AA AB F7, Sync Siz=OA 
     1-15: Addr = D5 AA B5-----) Rainbow Computing 
Stellar Treck *
     0-22 : Addr= 05 AA B5
-----> Sensible Software
DisK Recovery Vl.6 * 
DisK Organizer V2.2 1981 *' 
     0-22 : Addr = D5 AA 85 
             Error on track 1 o.K.
-----) Sentient Software 
Cyborg *' 
Oos-Topos *' 
     0-22 : Addr= D5 AA 96
             Insr= AB AB A8 
-----) Sirius Software 
Wayout 
Type At tacK 
     0-IC : Addr= AD DA DD 
     22-22: Addr= AA D5 05 FF 06 FF FO 
     21-21: Addr= AA
Repton *' 
Wavy Navy *
Fl i p Out *Nibble Count, Sync Siz= OA, Match NM= 06 
     O-F : Addr= AO DA DO 
            Errors after OB o.K. 
    22-22: Addr-= AA 05 05 FF 06 FF FD 
    21-21: Addr= AA 
Repton *' 
      O-D 
AA DA DO Nibble Count, Sync Siz= OA, Match NM= 06
```
Data Max= 25 20-20: Addr= FE AA 05 05 FO FE 22-22 21-21: Addr= AA FO FE Sync Siz= 0A, Match Num= 06<br>Space Eqqs \*  $0-0$  : Addr= D5 AA B5<br> $11-13$ <br> $2-6$  : Addr= D5 AA BA 14-19: Addr= DD AA F7 lA-lA: Addr= F7 AA 05 -----) Sirtech Software Wizardry \* 0-22 : Addr= D5 AA 96 Sync, Erase Oest TracKs, Gap Size= 05, Sync Siz=OA -----) Software Emporium Inferno \* 0-22 : Addr= D5 AA 96 -----) Software Publ ishing Corp. PFS Graph (REVISED) \* 0-0 : Addr= 93 F3 FC FF Insr= 93 F3 Fe FF  $Offset- = 02$ , Sync Siz=  $0A$ 1-13: Addr= 05 AA 96 PFS / PFS Report (REVISED) \* 0-0 : Addr= 93 F3 Fe FF Insr= 93 F3 FC FF  $0$ ffset- = 02, Sync Siz=0A 1-13: Addr= D5 AA 96 Insr= D5 AA 96 Write Protect before booting PFS File /// \* 0-22: Addr=D5 AA 96  $Ins = DE$  AA  $EB$ , Offset= 03 PFS Fi le /// \* 0-22: Addr= 05 AA 96 Ins = DE AA E8, Offset+= 03, Overide Standardizer Set Sync add on FE and FF (Inverse) -----) Softronics Softerm \* 0-2 : Addr= 05 AA 96 4-22: Addr= BE AA 96 3-3 : Addr= BE AA AS Find Max=03, Shift N-= 00, Shift N+= 08 -----) Strategic Simulations Computer Ambush II \* 0-22 : Addr= D4 AA B7

Tigers In The Snow \* Shattered All iance \* Operation Apocalypse \* Germany 1985 0-22 : Addr= 05 AA 85 Computer Confl ict 0-0 : Addr= 05 AA 85 1-22: Addr= OA AA EB -----) Synergistic Software Nicrobe \* 0-22: Addr= 05 AA 96 Overide Standardizer, Overide Nibble Filter Global Program Editor \* 0-22: Addr= 05 AA 96  $Microle *$ 0-0 : Addr= 05 AA 96 1-22: Addr= 05 AA BF (Note: Save game feature will crash disK!) -----) Ultrasoft Mask of the Sun \* 0-22: Addr= 05 AA 96 SECTMOD (F=16,C=OFF,T=02,S=0D) Change Address 41 from 9D to EA Change Address 42 from 8F to EA Change Address 43 from CO to EA SECTMOD (F=16,C=OFF,T=OO,S=03) Change Address 42 from 38 to 18

The following is an alphabetical list of programs that The Parameter Guide has parameters for. To the right of each program name is a 2 or 3 letter code whiCh stands for the copier that copys it. Most of the programs can be copied by more then one copier.

CP CU NU EDD - **BU** LS  $\frac{1}{2}$  = LA AP N1  $N\mathbb{Z}^-$ - - -  $=$  $=$  LOCKSMITH  $4.1$ - = ADVANCED PARAMETERS - NIBBLES AWAY I - COPY II PLUS 4.1 COPY II PLUS 4.1 UPDATE NIBBLES AWAY II UPDATE ESSENTIAL DATA DUPLICATOR BACK IT UP 11+ LOCKSMITH 3.1 LOCKSMITH - ADDITIONAL NI8BLES AWAY II

3-D GRAPHICS SYSTEM 3-D SKIING A2-FS1 A2-P81  $A$ . $B$ . $M$ . ACCOUNTANT ACCOUNTING PLUS II ACE CALC & ACE WRITER ADAPTABLE SKELETON ADDRESS BqOK

ADVENTURE IN TIME

AIR TRAFFIC CONTROLLER

APPLE II BUSINESS GRAPHICS A~~LE lIe BUSINESS GRAPHICS APPLE III BUSINESS GRAPHICS

APPLE ACCESS /// APPLE ADVENTURE APPLE BARREL

APPLE CILLIN

APPLE BUSINESS 8ASIC

AGENDA FILES AIRSIM-1

AKALABETH ALGERBRA I ALGERBRA II ALIEN AMBUSH ALIEN RAIN ALIEN TYPHOON ALKEM-STONE ALPHA BYTES AMPERMAGIC

AE

ADVANCED VISICALC FOR THE APPLE lIe ADVANCED VERSION VISICALC FOR APPLE III  $-EDD$ , N2, N1, L3, BU, LA -N2 -EDD, AP, CU  $-<sub>CU</sub>$  $-AP$ -CU -CU  $-CU$ -CU -LS, CU -N2 -EDD, CU -CU -EDD, N2, LA, CU -N2, CU -LS, CU -EDD, N2, CU  $-CU$ -AP -cp, N2, BU, CU  $-LS$ ,  $CU$ -BU, CU  $-CL$ -CU  $-CU$ -CU -LA, CU  $-CU$ -CU, EDD, BU  $-CU$  $-CL$  $-N2$ , CU

-cu -N2

APPLE FORTRAN APPLE LOGO APPLE PANIC APPLE PASCAL 1.1 AFFLE PILOT APPLE PRESENTS (ALL 4) APPLE PRINT USING APPLE PROGRAM MANAGER APPLE WORLD APPLE WRITER APPLE WRITER II APPLE WRITER II PRE-BOOT APPLE WRITER IIe APPLE WRITER 80 COLUMN PRE-BOOT APPLE WRITER /// APPLEOIDS APPLESOFT COMPILER APPOINTMENT HANDLER APVENTURE TO ATLANTIS ARCADE MACHINE ARTIST, THE  $A2-FB1$ ARSENE LARCIN ASCII EXFRESS II ASTROID FIELD **AUDEX AUTOBAHN** AUTOMATED ACCOUNTING FOR MICROCOMPUTERS AZTEC BACK IT UP BACK IT UP II BACK IT UP II+ BAG OF TRICKS **BANDITS** BANK STREET WRITER **BASIC FRANCAIS** BASIC MAILER BASIC TUTOR SERIES BATTLE CRUISER BATTLE FOR NORMANDY BATTLE OF SHILOH BEER RUN BENEATH APPLE MANOR (SE) BEST OF MUSE BILL BUDGE 3-D GRAPHICS BILL BUDGE'S SPACE ALBUM BILL BUDGE TRILOGY OF GAMES BIRTH OF THE PHOENIX BLADE OF BLACK POOL **BOLO BOMB ALLEY BORG** BPI BUSINESS ACCTING SYSTEM BRAIN SURGEON OR MASTER DIAGNOSTICS PLUS BRIDGE MASTER BRIDGE TUTOR **BROADSIDES** 

-CU  $-<sub>CU</sub>$ -CU, EDD, N2, BU, LA  $-CU$  $-CU$  $-EDD$  $-LS$  $-LS$ -LS, CU, EDD, N2  $-EDD$  $-CU$ <sub>y</sub>  $EDD$ <sub>y</sub>  $N2$ <sub>y</sub>  $LA$  $-<sub>CU</sub>$ -EDD, CU  $-EDD$ , CU  $-CU$ ,  $N2$ ,  $BU$ ,  $LA$  $-LS$  $-CL$  $-<sub>CU</sub>$  $-EDD$ ,  $N2$ ,  $CU$  $-EDD$  $\neg$ AF -CU  $-CL$ -EDD, AP -EDD, BU  $-EDD$  $-N2$ ,  $N1$ ,  $BU$ ,  $CU$ ,  $LS$  $-CU$  $-CU$ ,  $EDD$ ,  $N2$ ,  $AP$  $-N1$ ,  $L3$  $-<sub>CU</sub>$ -CU -NU, AP, CU  $-LS$ ,  $CU$  $-EDD$  $-<sub>CU</sub>$  $-LS$  $-<sub>CU</sub>$  $-<sub>CU</sub>$ -EDD, CU  $-LS$ ,  $N2$ ,  $CU$ -LS, CU, EDD, N2, N1, BU  $-EDD$  $-M2$ , CU  $-EDD$ , BU, CU -CU, NU  $-EDD$ -N2, CU  $-LS$ --CU  $-CU$  $-LS$ ,  $EDD$ ,  $N2$ ,  $BU$ ,  $CU$  $-LS$ ,  $N2$ ,  $BU$ ,  $AP$  $-LS$ ,  $CU$  $-CL$  $-M2$ -EDD

**BUG, THE BUG ATTACK** BUMBLE GAMES / PLOT CAAIBES  $C-DEX$ CAMPAIGN TRILOGY CANNONBALL BLITZ CANYON CLIMBER CARTELS AND CUTTHROATS CASINO CASINO 21 CASTLE OF DARKNESS CASTLE WOLFENSTEIN CAVERNS OF FREITAG CAVES OF OLYMPUS CCA DATA MANAGEMENT CEILING ZERO CHECKERS (ODESTA) CHESS 7.0 LE CHOMEUR **CHOPLIFTER** COL.OSAL. CAVE COMPUTER AIR COMBAT COMPUTER AMBUSH COMPUTER BASEBALL COMFUTER BISMARK COMPUTER CONFLICT COMPUTER FOOSBALL COPUTER MATH GAMES COMPUTER NAPOLEONICS COMPUTER QUARTERBACK COMPUTER STOCKS & BONDS CONGLOMERATES COLLIDE **CONGO** CONTEXT CONNECTION COPTS & ROBBERS COPY II PLUS COPY II FLUS 4.1 COVETED MIRROR COUNTING BEE COUNTY FAIR CRANSTON MANOR CRAZY MAZEY CRIBBAGE CRIME WAVE CRISIS MOUNTAIN CRITICAL MASS **CROSSFIRE** CROSS CLUES CROSSWORD MAGIC CROSSWORD MACHINE, THE CRUNCH, CRUMBLE & CHOMP CTW/ APPLE SPOTLIGHT - INSTANT ZOO CUBIT CUSTOM MICRO SYSTEMS ASSEMBLER **CYBERSTRIKE CYBORG** 

--N2  $-EDD$ , BU  $-N2$  $-<sub>CU</sub>$  $-<sub>CU</sub>$  $-EDD$ -CU, EDD, N2, BU, LA, AP  $-EDD$ , N2  $-LS$ ,  $EDD$ ,  $N2$ ,  $CU$  $-CU$  $-M2$ , BU -LS» BU» CU -LS, CU, EDD, BU, NU  $-<sub>CU</sub>$  $-CU$  $-EDD$  $-CU$ <sub>y</sub>  $N2$  $-EDD$  $-CU$ ,  $EDD$  $-CL$  $-CU_Y$  EDD  $-CU$ ,  $N2$  $-LS$ ,  $N2$ ,  $CU$ -LS, EDD, CU, NU  $-CU$  $-EDD$  $-L.S. NU$  $-LS$  $-CL1$  $-L.S.$  CU  $-LS$ ,  $N2$ ,  $CU$  $-CU$  $-LS$  $-LS$ , EDD, AP, CU  $-LS$  $-LS$ ,  $EDD$ ,  $N2$ ,  $BU$ ,  $CU$  $-EDD$ ,  $N2$  $\neg$ AP  $-<sub>CLJ</sub>$  $-CU$  $-M2$ , BU -LS, CU, EDD, NU, N1  $-<sub>N2</sub>$  $-M1$ -EDD, CU, NU  $-EDD$ ,  $N2$ ,  $CU$  $-EDD$ -CU» EDD» N1» BU» LA» NU -80  $-$ LS, EDD, BU  $-BA$  $-LS$ ,  $CU$ ,  $BU$  $-CL$  $-CU$  $-EDD$  $-LS$ , BU -BU, LA, NU

CYCLOD DARK CRYSTAL DARK FOREST DATADEX DATA FACTORY 5.0 DATA PLAN DATA REPORTER DATA \* TRANS DATA TREE DATESTONES OF RYN DAVID'S MIDNIGHT MAGIC DAWN PATROL DB MASTER DB MASTER UTILITIES DISK DEADLINE DEALER DIAGNOSITIC DISK DEMON'S FORGE DEMUFFINv DEMUFFIN PUJS DESK TOP PLAN II DIAGNOSTICS +PLUS DIC'-TIO-NARY DISK EDIT 2.0 DISK LIBRARY DISK ORGANIZER DISK ORGANIZER II DISK RECOVERY DLM SOFTWARE DOG FIGHT DOS ENHANCER DRAGON FIRE DRAGON GAMES DRAW POKER DUNG 8EETLES DUNGRON DUNGEON CAMPAIGN EARLY GAMES EASY DRAW 3.3 EASY-WRITER EDU-PAINT EDUCATION ACTIVITIES SOFTWARE EINSTEIN COMPILER ELECTRIC DUET ELIMINATOR EMPIRE 1: WORLD BUILDERS EPOCH **ESCAPE** ESCAPE FROM ALCATRAZ ESCAPE FROM ARCTURUS ESCAPE FROM RUNGISTAN EVOLUTION EXECUTIVE BRIEFING SYSTEM EXECUTIVE SECRETARY EXPEDITER E-Z DRAW FALCONS **FASTGAMMON** 

 $-$ LS -EDDy CUv NU -LS, N2y BU  $-LS$ -LSv AP  $-LS$  $-LA$  $-AP$ -EDD -CU  $-CU$  $-CL$ -LSv CUy EDDv N2v Ni L3v 8Up AP -LSv EDDy N2v BU, CU -LSv CUv EDDv N2p AP  $-AP$ -£U  $-AP$ -LSv CUp EDDv N2v 8U -N2 ~3Uv cu -EDD  $-LS$ -CUy NU -LSv CP -LSv EDDy CU, NU  $-CU$ -8U  $-EDD$ -BU  $-LS$ -N2 -EDD, N2v CU  $-CL$ -CU -CU -N2 -EDDy N2 -EDD -CU -EDD, CU -LSy CP, EDD, N2, CU -N2v APy CU -EDDy N2v AP -LS, EDD, N2v N1, 8U -cp, N2, CU -CU -LS, N2 -LSv N2, CU -EDD  $-N2$ <sup>y</sup> AP<sub>y</sub> CU -LSy DJy N2, N1 -LSv CUv N2, N1v BU -EDD, BU, CU -LSv N2v BU -CU

FINANCIAL CONTROLLER FINANCIAL MANAGMENT SYSTEM III FIREBIRD FIRE BUG FIRST CLASS MAIL FLIGHT SIMULATOR FLIGHT SIMULATOR II FLIP OUT FOOSBALL. FORE FORMAT II FRAZZLE FREEFALL GALACTIC ADVENTURES (SSI) GALACTIC ATTACK GALACTIC EMPIRE GALACTIC GLADIATORS GALACTIC REVOLUTION GALACTIC WARS GAME SHOW & SUBJECTS GAMMA GOBLINS GENERAL MANAGER **GENESIS** GENETIC DRIFT GEOMETRY & MEASUREMENT CERMAN/ENGLISH CANCMAN GERMANY 1985 GERTRUDE'S PUZZLES GLOBAL PROGRAM EDITOR GLOBAL WAR **GOBBLER** GOLD RUSH GORGON GUADELCANAL CAMPAIGN GRAFORTH II CRAPHIC PROCESSING SYSTEM, PROFESSTIONAL GRAPHICS MAGICIAN **GUARDIAN** GRAPHTRIX **HADRON** HAIL HEAD-ON HELLFIRE WARRIOR HIRES-CRIBBAGE HIRES-FOOTBALL HIRES-GOLF HIRES-SECRETS HIRES-SOCCER HIS MAJESTY'S SHIP IMPETUOUS HOME ACCOUNTANT HOME MONEY MINDER **HOMEWORD** HYPERSPACE WARS IMAGE PRINTER INCREDIBLE JACK INFERNO INFORMATION MASTER

 $-LS$  $-EDD$ -N2, N1, BU, LA, CU  $-EDD$  $-CU$  $-CL$  $-AP$  $-MU$  $-$ BU  $-AF$  $-CL$  $-<sub>C</sub>U$  $-M2$  $-AP$  $-CU$  $-EDD$  $-CL$  $-EDD$  $-N2$  $-EDD$ ,  $CU$  $-EDD$ ,  $N2$ ,  $BU$ -NU, BU, AP, CU  $\neg A \mathbb{P}$  $-M2$ , BU  $-<sub>CU</sub>$  $-EDD$  $-EDD$ , NU  $-<sub>CU</sub>$  $-MU$  $-N2$ , CU  $-M2$ y  $N1$ y  $CU$  $-N2$ , LA, AP, CU  $-CU$ <sub>y</sub>  $EDD$ <sub>y</sub>  $N2$ <sub>y</sub>  $N1$ <sub>y</sub>  $BU$  $-CL$  $-MU$ -AP » CU  $-<sub>CU</sub>$  $-M2$  $-CU$  $-EDD$ <sub>y</sub>  $N2$ <sub>y</sub>  $N1$ <sub>y</sub>  $CU$  $-EDD$  $-M1$ -EDD, BU, CU, NU  $-N2$ , BU, LA  $-N2$ , CU  $-N2$ , CU  $-M2$ , CU  $-M2$  $-CL$ -EDD » AP » CU  $-CL1$  $\neg$ AP  $-CU$ ,  $AP$  $-M2$  $-CL$ -NU  $-EDD$ 

INSTANT ZOO INTERACTIVE FICTION **INTERLUDE** INTERNATIONAL GRAND FRIX INVASION ORION INVENTORY MANAGEMENT SYSTEM INVOICE FACTORY **JABBERTALKER JAW BREAKER JELLYFISH JIGSAW** JUGGLER RAINBOW JUMF JET KABUL SPY KAMIKAZE KAVES OF KARKHAN KEY PERFECT KNIGHT OF DIAMONDS KNIGHTS OF THE DESERT KNOW YOUR AFFLE KREL LOGO L.A. LAND MONOPOLY LABYRINTH LEGACY OF LYGAWIN LEMMINGS LETTER PERFECT LINGUSIT LISA 2.5 LIST HANDLER AND UTILITY LJK EDIT 6502 LOCK IT UP 4.1 LOCK IT UP PROTECTION LOCKSMITH 3.1 LOGO (APPLE) LOGO (KRELL) LOGO (TERRAPIN) LOWER REACHES OF ASPHAI **MADVENTURE** MAGIC MAILER MAGIC SPELLER MAGIC WINDOW MAGIC WINDOW 2 MAGIC WORD MAGICALC MARAUDER MARKET ANALIZER, THE MARS CARS MASK OF THE SUN MASTER TYPE MATH GAMES MATH MAGIC MECC MEGAWRITER MERLIN ASSEMBLER METEOR MULTIPLICATION MICRO BASEBALL MICRO COOKBOOK

 $-CL$  $-cu$ **-N2**  $-M2$  $-CU$ --BU  $-M2$ ,  $CU$  $-M2$ -CU, EDD, N2, LA  $-LS$  $-M2$ , CU  $-M2$ -AP, NU  $-LS$ ,  $N2$ ,  $AP$ ,  $CU$  $\neg A \neg$  $-M2$ -CU  $-EDD$ ,  $AP$ ,  $CU$  $-CL$  $-M2y$  CU  $-CL$ -EDD, NU  $-EDD$  $-CU$  $-LS$  $-LS$ ,  $EDD$ ,  $N2$ ,  $CU$  $m$ EDD  $-MU$  $-CU$ ,  $EDD$  $-<sub>CL</sub>$  $-MU$  $\neg A^{\Box}$  $-M1$  $-CF$ ,  $N2$ ,  $BU$ ,  $AF$  $-CP$ ,  $N2$  $-M2$  $-<sub>BJ</sub>$ -NU  $-M2$ ,  $CU$  $-LS$  $-LS$ ,  $CU$ ,  $N2$  $-N2$ , CU  $-LS$  $-CU$  $-M2$ ,  $AP$ ,  $CU$  $\neg$ AF  $-M2$ ,  $CU$  $-AF$ ,  $CU$ ,  $NU$ -EDD, N2, CU, NU  $-EDD$ ,  $CU$  $-M2$ , CU  $-CU$ -CU  $-m$ EDD  $-CU$  $-LS$  $-<sub>CL</sub>$ 

MICRO COURIER MICRO DEUTSCH MICRO SKILLS MICRO TELEGRAM **MICROBE** MICRO-READ 1,3 & MASTER MICROSOFT ADVENTURE **MICROWAVE** MIDNIGHT MAGIC MILLIKEN MATH MINER 2049ER MINIT MAN MINGS CHALLANGE MISSION ASTROID MISSION ESCAPE MISSING RING MISSLE DEFENSE MIX & MATCH MONEY MUNCHER MONEY STREET **MOUSKATTACK** MONTY PLAYS SCRABBLE **MOPTOWN** MULTI DISK CATALOG III MULTI FLAN MUMMIES CURSE MUSIC CONSTRUCTION SET **MUSICOMP** MURDER BY THE DOZEN MUSIC MAKER MYSTERY HOUSE **NEOTRONS** NIBBLES AWAY I NIBBLES AWAY II NIGHT CRAWLER NIGHT MISSION FINBALL NIGHTMARE ALLEY NIGHTMARE CALLERY NORTH ATLANTIC '86 NUTRICHECK-81 **ODYSSEY** OIL RIG OLYMPIC DECATHALON OLYMPIC INSURANSE SYSTEMS OO-TOPOS OPERATION APOCALYPSE ORBITRON OPERATION APOCALYPSE **OUTPOST** PADDLE GRAFHICS PALACE IN THUNDERLAND PANDORA'S BOX P.D.Q. DATA PEEPING TOM PEGASUS II FERSONAL FINANCE MANAGER PERSONAL SECRETARY

 $-1.5$  $-<sub>CU</sub>$  $-CU$  $-LS$ -EDD, CU, NU -WU  $-L3$ , CU -LS, CU, N2, AP  $-EDD$  $-LS$ ,  $CU$ -EDD > N2 > CU  $-EDD$ ,  $CU$  $-EDD$ -EDD, N2, CU  $-BU$ ,  $CU$  $-CU$ -LS, N2, N1, BU, CU -CU  $-M2$ ,  $AP$  $-CU$  $-CU$ <sub>y</sub>  $N2$ <sub>y</sub> BU<sub>y</sub> LA, AP  $-EDD$  $-EDD$  $-LS$ ,  $N1$ ,  $CU$  $-CU \times EDD$  $-NU$  $-\triangle \mathbb{P}$ -EDD  $-CU$  $-CU$  $-N2$ , CU  $-N2$ , CU  $-CU$  $-EDD$ ,  $CU$  $-M2$  $-EDD$  $-CU$  $-LA$  $-<sub>CU</sub>$ -WU  $-EDD$  $-N2$ -LS, CU, EDD, N2  $-EDD$ -LS, BU, CU, NU  $-W2y$  CU  $-LS$ ,  $CU$ ,  $N2$ ,  $N1$  $-LS$ , NU -LS, N2, N1, BU, CU  $-LS$ ,  $N2$ ,  $N1$  $-1$   $\Omega$  $\neg$ AF  $-MU$  $-N2$ , CU -LS, EDD, NU, N1, BU, CU  $-EDD*$  N2, LA, CU  $-CL$ 

**PFS** PFS FILES IIe FFS FILES /// PFS GRAPH PFS GRAPH //e **PFS REPORTS FHANTOMS FIVE FHOTAR** FIEMAN **PIG PEN** PIK (APPLE /// BOOT PROGRAM) PINBALL (A2-FB1) **PINBALL CONSTRUCTION SET PIRATE ADVENTURE FOOL 1.5 FORNOFOLY** POWER TEXT PRESIDENT ELECT **PRISM PRISM PRINT FRISONER PRISONER 2 FRO FOOTBALL FROGRAMMER, THE** LE PROPIO PSAT WORD ATTACK SKILLS **PUCKMAN PULSAR II** QUEEN OF THE PHOBOS QUEST QUICK FILE QUICK LOADER RASTER BLASTER REAR GUARD RELOCATABLE LINKING LOADER & LANGUAGE **RENDEZVOUS REPTON** RESCUE AT RIGEL RETROBALL **REVERSAL RICOCHET** RINGS OF SATURN ROACH HOTEL ROBOT WARS ROCKY'S BOOTS ROUND ABOUT S.HOOT E.M. **SABATOGE** SAMMY LIGHTFOOT SARGON I SARGON II SAT ENGLISH SATURN NAVAGATOR SCREENWRITER II SEA DRAGON SEA FOX SENSIBLE SPELLER

-LS, CU, EDD, NU, BU  $-EDD$ -NU  $-LS$ ,  $EDD$ ,  $N2$  $-CL1$ -LS, CU, EDD, NU, BU -LS, CU, BU  $-LS$ ,  $N2$  $-M2$  $\neg A^p$  $-<sub>CU</sub>$  $-CU$ -EDD, CU, NU  $-CU$  $-$ LS, EDD, N2, CU  $-M1$  $-CL$ -EDD » N2 » LA » CU  $-011$  $-M2$  $-CU$ ,  $EDD$ ,  $BU$  $-N2$ ,  $AP$ ,  $CU$  $-CU$  $\neg A \mathbb{P}$  $-CU$  $-<sub>CU</sub>$  $-1.5$ -LS, EDD, N2, N1, BU, CU  $-EDD$  $-CU$  $-CU$  $-LS$ -LS, CU, N2, BU -EDD, AP, NU  $\neg$ AF  $-EDD$ ,  $N2$ ,  $CU$ -NU -EDD, CU, NU  $-LS$ , BU -BU, NU  $-N2$ , CU  $-LS$ ,  $N2$ ,  $N1$ ,  $BU$  $-N2$ ,  $CU$ -EDD, CU, NU  $-N2$ , CU  $-WU$  $-N2$ -LS, CU, EDD, N2, N1, BU  $-<sub>CL</sub>$  $-<sub>CU</sub>$  $-LS$ ,  $CF$ ,  $EDD$ ,  $N2$  $-BU$  $-M2$ -LS, CU, EDD, NU, AP -AP, CU, NU  $-EDD$ ,  $CU$  $-EDD$ ,  $CU$ 

SERIES RU-2, SP-2, FR-2 **SERPENTINE SHADOWHAWK** SHATTERED ALLIANCE SHERWOOD FOREST SINGA SHAPE MANAGER SNACK ATTACK **SNAKEBYTE SNEAKERS SNOGGLE** SNOGGLE (JOYSTICK) SOFTPORN ADVENTURE **SOFTERM** SORCERER OF SIVA SOUTHERN COMMAND SPACE EGGS SPACE I & II SPACE INVADERS SPACE KADET SPACE QUARKS SPACE RAIDERS SPACE VIKINGS SPACE WARRIOR SPANISH / ENGLISH HANGMAN SPECIAL DELIVERY SOFTWARE **SPECTOR** SPEED READ+ SPIDER RAID SPITFIRE SPEED READING SPELLING STRATEGY SPIDER RAID SPITFIRE SIMULATOR **SPREADSHEET** SPY'S DEMISE STAR BLASTER STAR BLAZER STAR CROSS STAR CRUISER STAR DANCE STAR MINES STAR RAIDERS STAR THIEF STARSHIP COMMANDER STATE OF THE ART ACCOUNTING STELLAR INVADERS STELLER TREK STEP BY STEP I & II STERLING SWIFT PRODUCTS STOCK PORTFOLIO SYSTEM STOCKS & BONDS STORE MANAGER STRATEGIC SIMULATIONS STRIP POKER SUICIDE SUPER APPLE BASIC

 $-EDD$  $-EDD$ ,  $CU$ -AP  $-LS$ , NU  $-M2$ , CU  $-LS$  $-CU$ ,  $N2$ ,  $BU$  $-LS$ ,  $N2$ -LS, CU, EDD, N2, N1, BU  $-LS$ ,  $CU$ ,  $N2$ ,  $N1$  $-1811$  $-LS$ ,  $CU$ ,  $EDD$ ,  $NU$ ,  $NI$ BU, AP -AP, NU  $-EDD$  $-LS$ ,  $N2$ , BU -LS, CU, EDD, BU, NU  $-MU$ --CU  $-M2$  $-LS$ ,  $N2$  $-BU$  $-CU$ -LS, NU, BU  $-EDD$ -BU  $-EDD$ ,  $CU$  $-N2+CU$  $-CF$  $-N2$  $-CF$  $-<sub>CU</sub>$  $-CU$  $-EDD$ ,  $CU$  $-CL$  $-EDD$ ,  $N2$ ,  $AP$ ,  $CU$  $-LS$ ,  $CU$ ,  $N2$  $-<sub>CU</sub>$  $-CU$ ,  $EDD$ ,  $N2$ ,  $AP$  $-LS$ ,  $N1$  $-M2$  $-LS$  $-LS$  $-LS$ ,  $EDD$ ,  $BU$  $-CU$  $-CU$  $-CL$ -NU  $-CL$  $-<sub>CU</sub>$  $-CU$  $-CU$  $-CU$  $-BU$  $-CL$  $-W2y$  BU  $-LS$ 

SUPER COPY III SUPER GRADEBOOK SUPER GRAPHISME /// SUPER GRAPHICS SUPER PILOT SUPER PUCKMAN SUPER SCRIBE II SUPER STELLER TREK SUFER TAXMAN II SUPER TEXT 40/80 **SUSPENDED SWASHBUCKLER** TASC COMPILER TAWALA'S LAST REDOUT TAX BEATER TAX MAN TAX MANAGER TAX PREPARER TEMPLE OF ASPHI TERRORIST TERRAFIN LOGO TEST CONSTRUCTION THAROLIAN TUNNELS THE ROUTINE MACHINE **THIEF** THREE MILE ISLAND THRESHOLD THRILOGY THUNDER BOMBS TIC TAC SHOW TIGERS IN THE SNOW TIME MANAGER TIME ZONE TINY TROL TORPEDO FIRE TRACK ATTACK TRANQUILITY BASE **TRANSEND 1** TRANSEND 2 TRANSYLVANIA TUBE WAY TUNNEL TERROR **TWERPS** TYPE ATTACK TYPING TUTOR U-BOAT COMMAND U-DRAW II ULTIMA ULTIMA II ULTIMA /// ULYSIS AND THE GOLDEN FLEECE UTOPIA GRAPHICS SYSTEM  $V_nC_n$ VC-EXPAND **VERSAFORM** VIDEX PREBOOT DISKS VISIBLE COMPUTER: 6502, THE

 $-EDD$ ,  $N2$ ,  $L3$  $-CL$ -CU  $-M2$  $-M2$ ,  $CU$  $-W2 + NU$ -N1, BU, LA, CU  $-61$  $-CU$  $-CU$  $-AP$ ,  $CU$  $-EDD$ <sub>y</sub>  $N2$ <sub>y</sub>  $BU$ <sub>y</sub>  $CU$  $-MU$ -EDD> N2> CU  $-M2$  $-EDD$ ,  $CU$  $-CL$  $-LS$ ,  $CU$ ,  $N2$ ,  $LA$ -EDD, NU, BU, CU  $-EDD$ , NU  $-CU$  $-CU$ -N2  $-EDD$ -EDD, BU, LA  $-EDD = N2 + U2$ -CU, EDD, N2, N1, BU, LA  $-M2$ ,  $N1$ -EDD, CU, NU  $-mEDD$ -LA, NU -CU -EDD, N2, LA, CU  $-LS$  $-LS$ ,  $EDD$ ,  $N2$ ,  $CU$  $mEDD$  $-L3$  $-<sub>CU</sub>$  $-LS$ ,  $EDD$ ,  $AP$ -EDD, NU, CU  $-CU$ ,  $EDD$ ,  $N2$ ,  $AP$  $-M2$  $-LS$ ,  $N2$ ,  $BU$ ,  $CU$ -CU, NU  $-CU$ ,  $EDD$  $-LS$ ,  $N2$ ,  $CU$ -CU, NU -EDD > N2 > N1 > BU > LA -CU, EDD, AP, NU  $-EDD$ ,  $CU$ -LS, EDD, NU, N1, BU, CU  $-M2$ --CU  $-LS$ ,  $AP$ -CU  $\neg A$  $F$  $\neg A$ P

**VISIBLEND** VISICALC 3.3 VISICALC 80 COLUMN FRE-BOOT VISICALC ADVANCED VERSION VISICALC IIe VISICALC IIe 128K VERSION VISICALC /// VISIDEX VISIFACTORY VISIFILE **VISIPLOT VISISCHEDULE** VISISCHEDULE /// VISITERM VISITREND/VISIPLOT VOCABULARY BUILDERS THE VOICE **WAR** WAR LORDS WARP FACTOR WAUY NAVY WAY OUT WILDERNESS CAMPAIGN WINDFALL **WITNESS** WIZ MAKER WIZ PLUS WIZARD AND THE PRINCESS WIZARDRY WORD HANDLER WORD HANDLER II WORD RACE WORLDS GREATEST BLACK-JACK WRITE AWAY **ZARDAX ZARGS** ZAXXON **ZENITH** ZERO GRAVITY PINBALL ZOOM GRAFIX ZORK I ZORK II ZORK III

 $-NO$  $-LS$ ,  $CU$ ,  $EDD$ ,  $N2$ ,  $NI$ L3, BU, AP -EDD, AP, CU  $-M2$ , LA  $-EDD$ ,  $CU$  $-CU$ -CU, N2, N1, BU, LA -LS, CU, EDD, N2, BU, AP  $-N2$ -LS, CU, EDD, N2, BU, AP  $-EDD$  $-LS$ ,  $CU$ ,  $EDD$ ,  $N2$  $-CL$ -LS, CU, EDD, N2, BU, AP  $-LS$ ,  $CU$ ,  $N2$ ,  $BU$  $-EDD$ ,  $CU$ -CU, NU  $\neg A\mathbb{P}$  $-M2$  $-LS$ , EDD, N2, CU  $-MU$ -NU  $-CU$  $-CL$  $-<sub>CU</sub>$  $-<sub>CU</sub>$  $-<sub>CU</sub>$  $-EDD$ ,  $N2$ ,  $BU$ ,  $CU$ -CU, EDD, LA, NU -LS, CU, EDD, N2, BU  $-LS$  $mEDD$  $-EDD$ ,  $CU$  $-CL$  $-CU$  $-CL$ -CU, NU  $-EDD$  $-M2$  $-EDD$ ,  $N2$ ,  $AP$ ,  $CU$ -LSV EDDY L3V BUY APY CU -LS, EDD, BU, AP, CU -EDD, CU